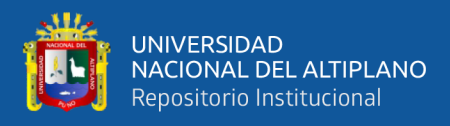

# **UNIVERSIDAD NACIONAL DEL ALTIPLANO FACULTAD DE CIENCIAS DE LA EDUCACIÓN UNIDAD DE SEGUNDA ESPECIALIDAD**

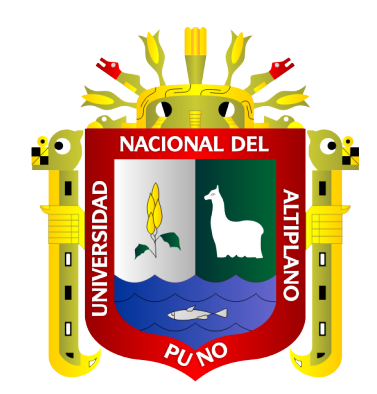

# **INFLUENCIA DEL SOFTWARE LUCIDCHART EN EL APRENDIZAJE AUTÓNOMO DE LOS ESTUDIANTES DEL INSTITUTO DE EDUCACIÓN SUPERIOR PEDAGÓGICO PÚBLICO QUILLABAMBA-CUSCO, 2021**

**TESIS**

# **PRESENTADA POR:**

# **ADOLFO MENDOZA CONDORI**

# **PARA OPTAR EL TÍTULO DE SEGUNDA ESPECIALIDAD EN: TECNOLOGÍA COMPUTACIONAL E INFORMÁTICA EDUCATIVA**

**PUNO – PERÚ**

**2023**

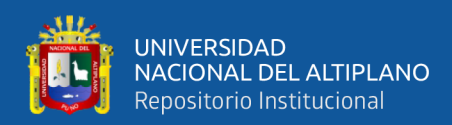

#### Reporte de similitud

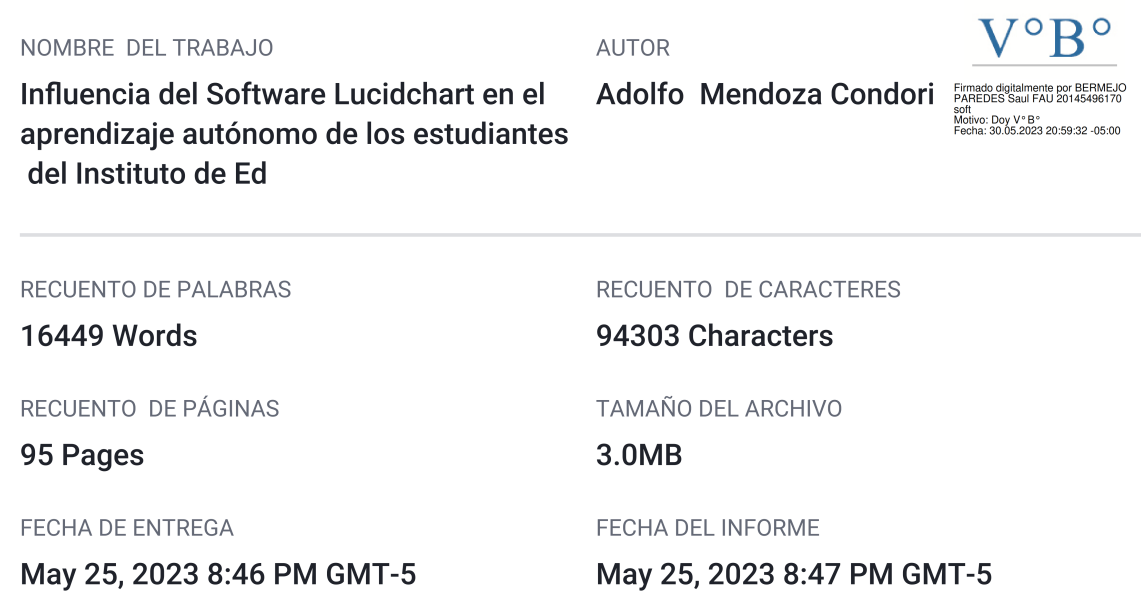

#### • 14% de similitud general

El total combinado de todas las coincidencias, incluidas las fuentes superpuestas, para cada base c

- · 13% Base de datos de Internet
- · Base de datos de Crossref
- · 10% Base de datos de trabajos entregados

#### • Excluir del Reporte de Similitud

- · Material bibliográfico
- · Coincidencia baja (menos de 8 palabras)
- 4% Base de datos de publicaciones
- · Base de datos de contenido publicado de Crossr
- Material citado
- · Bloques de texto excluidos manualmente

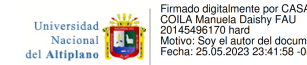

Resumen

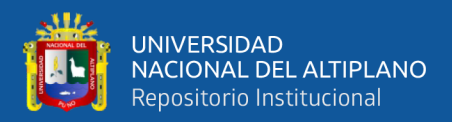

# **DEDICATORIA**

<span id="page-2-0"></span>El presente trabajo de investigación dedico con todo amor y cariño a mi familia, quienes están siempre en compañía con mi persona y me apoyan permanentemente para seguir con mi superación y desempeño profesional.

**Adolfo Mendoza Condori**

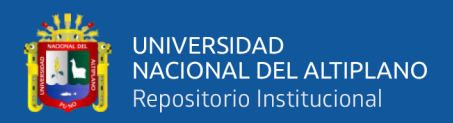

## **AGRADECIMIENTO**

<span id="page-3-0"></span>En esta ocasión agradezco a todos los docentes de la especialidad de "Tecnología Computacional e Informática Educativa", por impartir sus conocimientos y experiencias en los diferentes cursos de segunda especialidad, y que fortaleció mi perfil profesional para seguir con el desempeño docente en el contexto laboral.

De igual forma, agradezco a todos los educandos por su colaboración con la presente investigación, ellos participaron activa y colaborativamente en diferentes experiencias de aprendizaje programadas durante las actividades académicas.

**Adolfo Mendoza Condori**

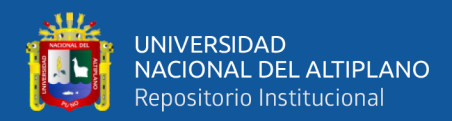

# ÍNDICE GENERAL

<span id="page-4-0"></span>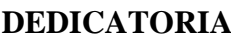

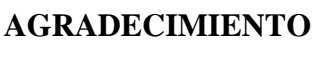

## ÍNDICE GENERAL

## ÍNDICE DE FIGURAS

ÍNDICE DE TABLAS

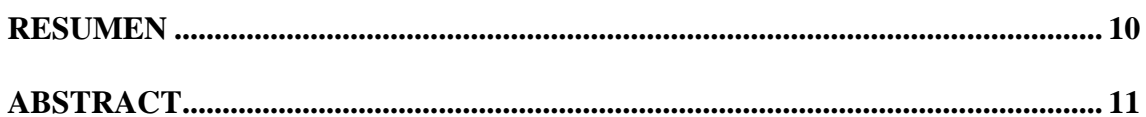

## **CAPÍTULO I**

## **INTRODUCCIÓN**

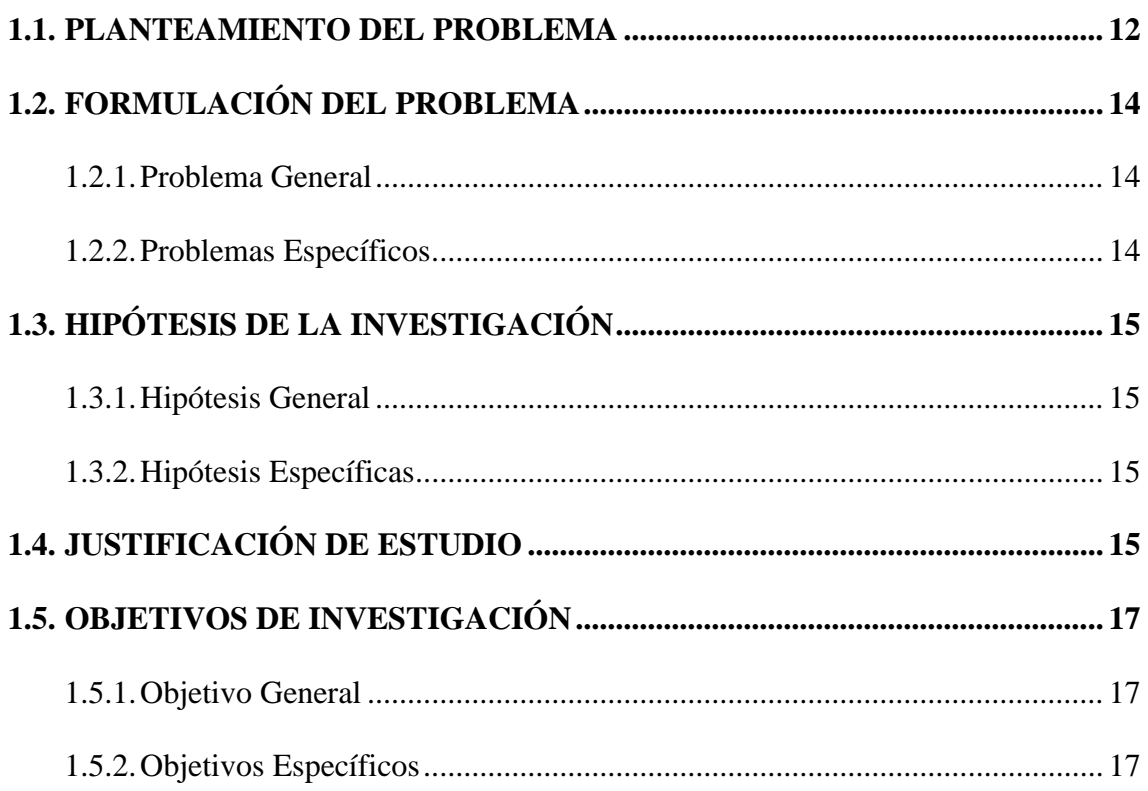

## **CAPÍTULO II**

## REVISIÓN DE LITERATURA

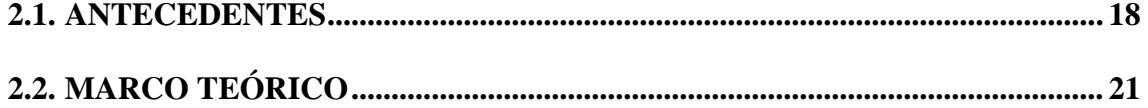

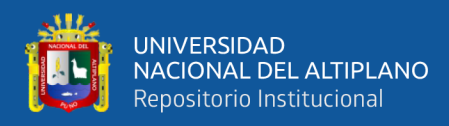

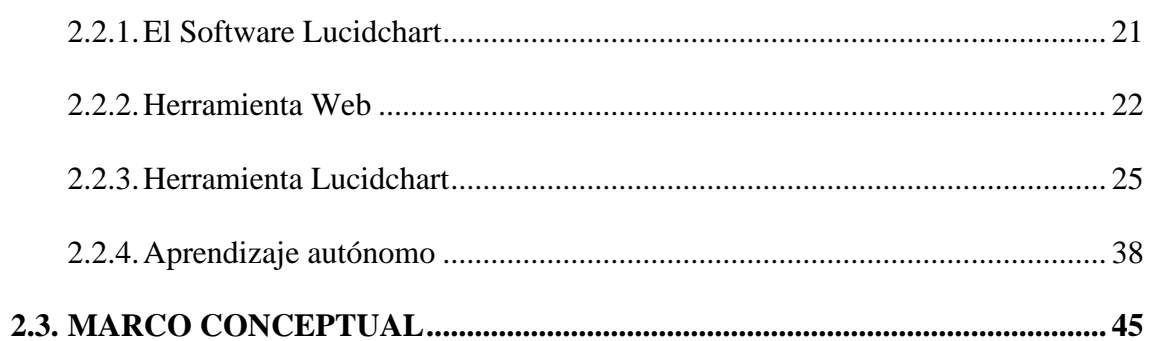

## **CAPÍTULO III**

## **MATERIALES Y MÉTODOS**

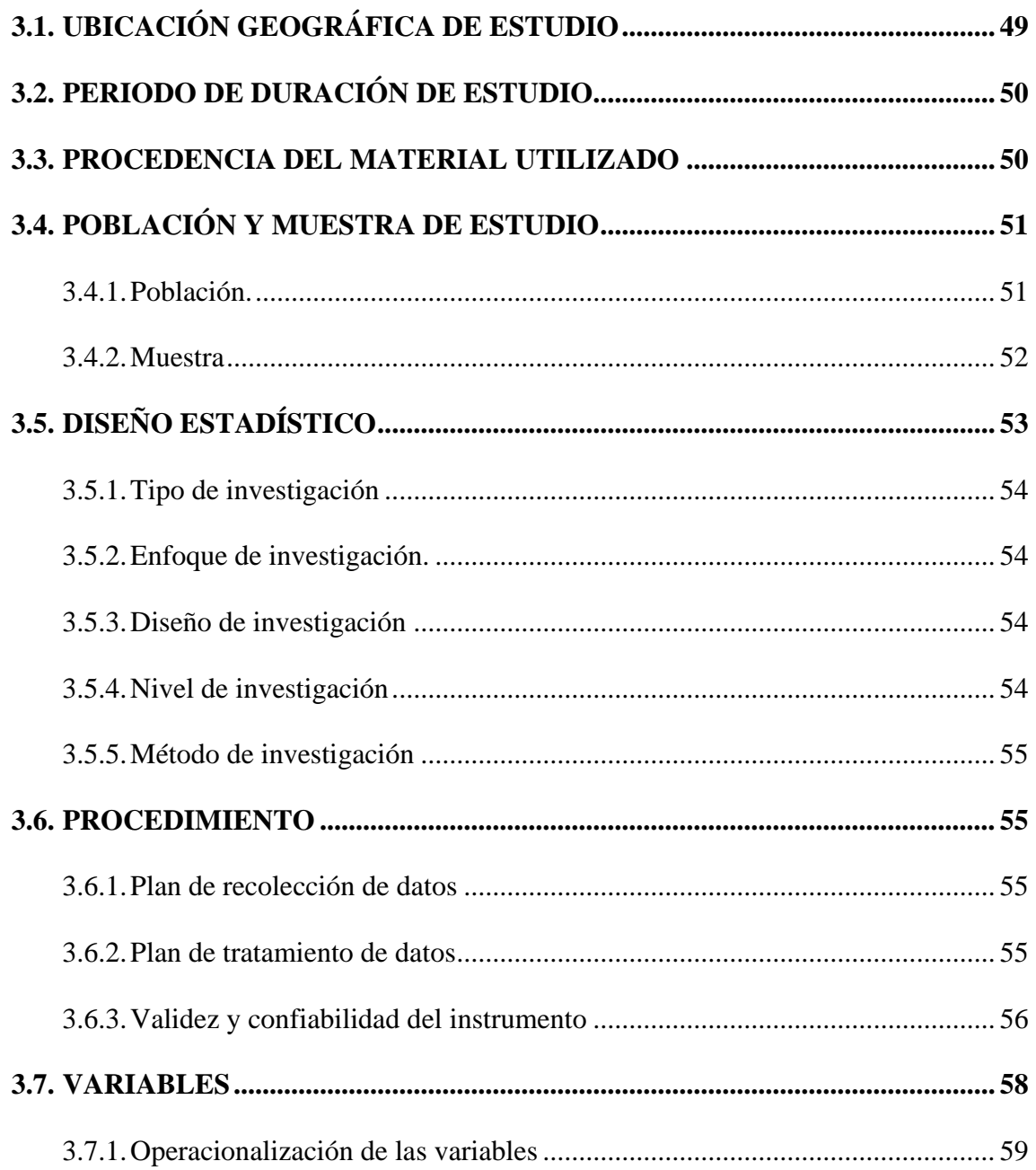

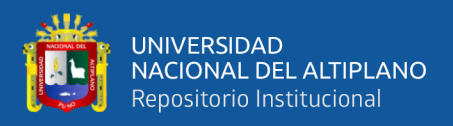

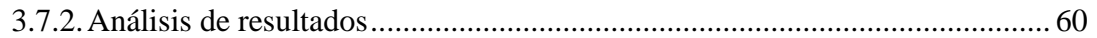

# **[CAPÍTULO IV](#page-60-0)**

## **[RESULTADOS Y DISCUSIÓN](#page-60-1)**

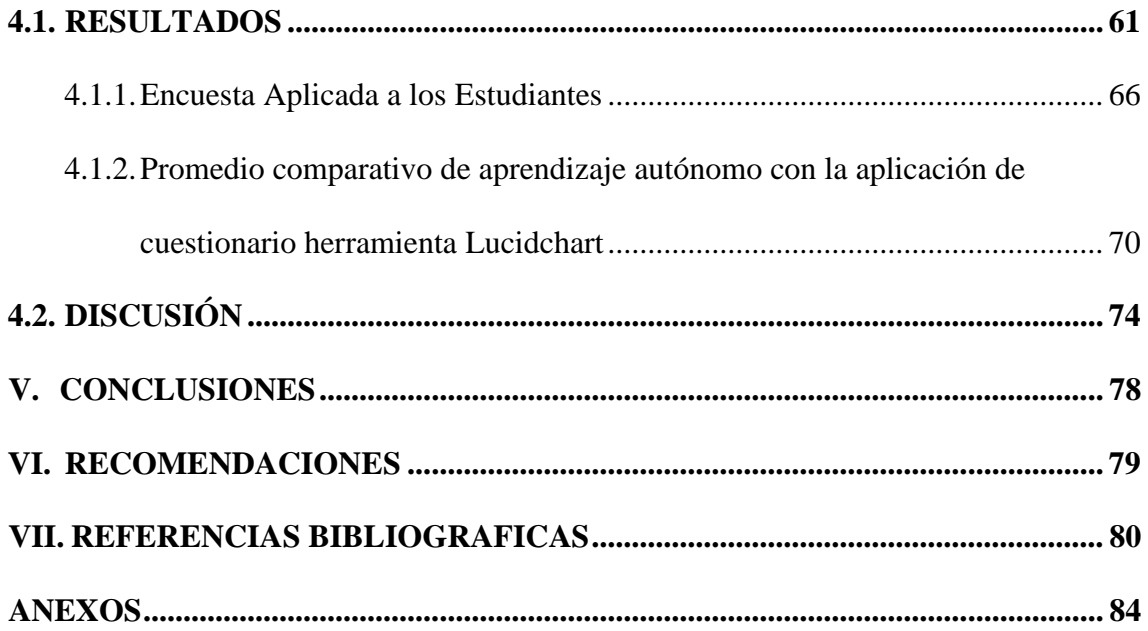

**AREA:** Gestión Curricular **TEMA:** TICs en educación

**Fecha de sustentación:** 19 de junio del 2023

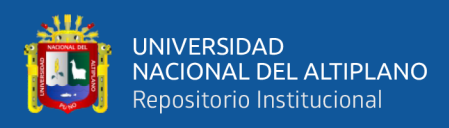

# **ÍNDICE DE FIGURAS**

<span id="page-7-0"></span>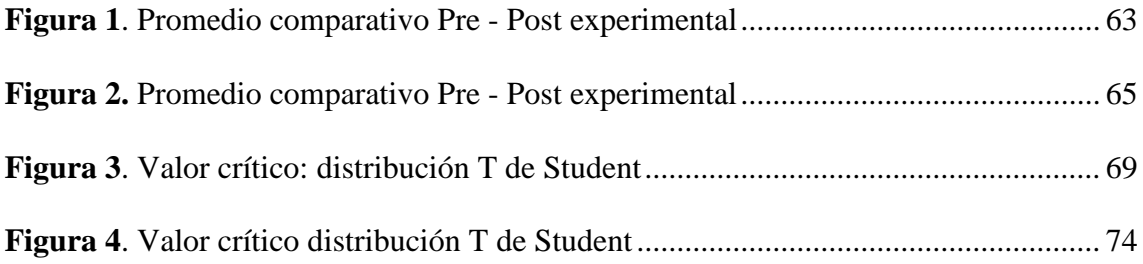

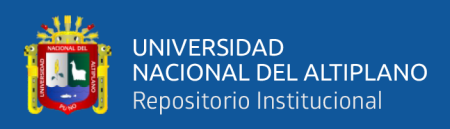

# **ÍNDICE DE TABLAS**

<span id="page-8-0"></span>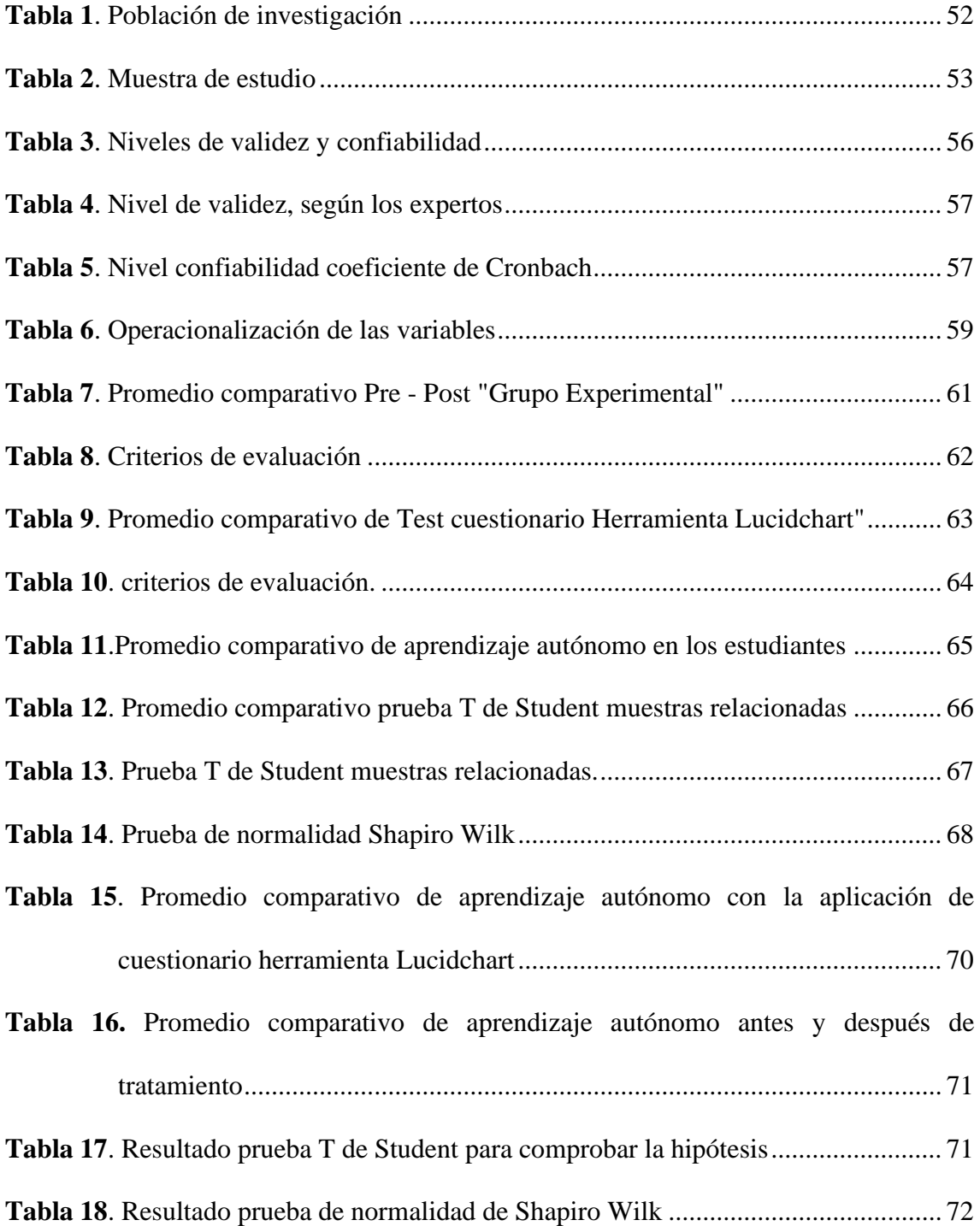

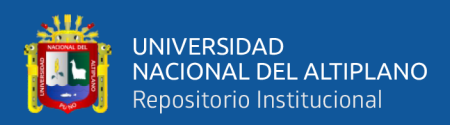

## **RESUMEN**

<span id="page-9-0"></span>En la enseñanza – aprendizaje se observó en los estudiantes de formación inicial docente un aprendizaje mecánico, repetitivo convergente con escasas habilidades innovadoras, limitado aprendizaje autónomo; por tanto, el uso del recurso Lucidchart tiene una relación directa con aprendizaje autónomo y colaborativo. La interrogante fue: ¿Cómo influye el uso de software Lucidchart en el aprendizaje autónomo de los estudiantes del Instituto de Educación Superior Pedagógico Público Quillabamba, 2021?, el objetivo fue. determinar la influencia del uso de software Lucidchart en el aprendizaje autónomo de los estudiantes del Instituto de Educación Superior Pedagógico Público Quillabamba, 2021. La investigación utilizó el método cuantitativo, con diseño preexperimental de un solo grupo de preprueba – posprueba. Se trabajó con un grupo y se le aplica una prueba previa al tratamiento experimental, luego se suministra el tratamiento y finalmente se le aplica una prueba posterior al estímulo. La población es 268 estudiantes del distrito Santa Ana - Quillabamba, y Filial Pichari 229, en ambos un total de 497 estudiantes y la muestra de 24 estudiantes, la selección de muestreo es no probabilística, porque depende de la decisión del investigador; también se denomina muestra dirigida. Para la obtención de resultados de información se utilizó el instrumento pre test secuenciado con la aplicación de post test. La hipótesis se comprobó con diseño estadístico T de Student. Los resultados obtenidos determinan la influencia entre el uso de Software Lucidchart y el autoaprendizaje en los estudiantes.

**Palabras Clave:** Autonomía, Aprendizaje, Herramienta Digital, Lucidchart, Servicio en la nube.

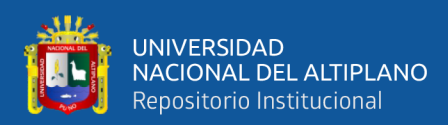

## **ABSTRACT**

<span id="page-10-0"></span>In teaching-learning, a mechanical, repetitive convergent learning with few innovative skills, limited autonomous learning was observed in the students of initial teacher training; therefore, the use of the Lucidchart resource has a direct relationship with autonomous and collaborative learning. The question was: How does the use of Lucidchart software influence the autonomous learning of the students of the Quillabamba Public Pedagogical Higher Education Institute, 2021? the objective was. determine the influence of the use of Lucidchart software on the autonomous learning of the students of the Quillabamba Public Pedagogical Higher Education Institute, 2021. The research used the quantitative method, with a pre-experimental design of a single pre-test - post-test group. e worked with a group and a test is applied prior to the experimental treatment, then the treatment is given and finally a test is applied after the stimulus. The population is 268 students from the Santa Ana - Quillabamba district, and Filial Pichari 229, in both a total of 497 students and the sample of 24 students, the sampling selection is non-probabilistic, because it depends on the decision of the researcher; also called directed sample. To obtain information results, the sequenced pretest instrument was used with the application of post-test. The hypothesis was verified with the Student's T statistical design. The results obtained determine the influence between the use of Lucidchart Software and self-learning in students.

**Keywords:** Autonomy, Learning, Digital Tool, Lucidchart, Cloud service.

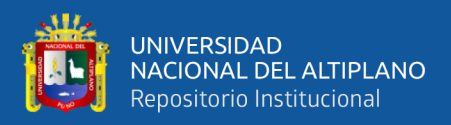

# **CAPÍTULO I**

## **INTRODUCCIÓN**

#### <span id="page-11-2"></span><span id="page-11-1"></span><span id="page-11-0"></span>**1.1. PLANTEAMIENTO DEL PROBLEMA**

Carneiro (2021) afirma que "Las tecnologías de la información y la comunicación son el eje fundamental de cambios sin precedentes en el mundo actual" (P. 15). Evidentemente, ninguna otra tecnología originó las transformaciones en las diferentes dimensiones del entorno educativo, socio-cultural, económico y viene alterando en las formas de productividad y modos de trabajar.

En el contexto internacional de la educación del presente siglo XXI, la necesidad de un nuevo modelo se caracteriza por la internacionalización de los medios y las herramientas de la tecnología, información y comunicación, correspondiente en las dimensiones social, económico, educativo, productivo y cultural. Las tecnologías cada día toman más protagonismo impactando en todas las actividades educativas. Se torna entonces de prioridad el saber utilizar adecuadamente para poder aprovecharlas, permitiendo obtener las ventajas con respecto a su utilidad y funcionalidad.

El avance científico tecnológico se ubica en un lugar importante de la transformación en la comunidad educativa y en el vivir espontáneo de las personas. La tecnología en el contexto educacional es una herramienta de apoyo para alcanzar los cambios del desarrollo didáctico en el enseñar y aprender de los educados. De esta forma, los avances tecnológicos son procesos más importantes para el cambio del mundo globalizado.

Las instituciones educativas no deben estar al margen del avance tecnológico, por el contrario, conviene adaptarse y apropiarse de los medios y herramientas digitales favorables para los estudiantes y los maestros en la nueva forma de aprender y enseñar en los tiempos del siglo XXI. Una prioridad para los docentes se hace necesario una

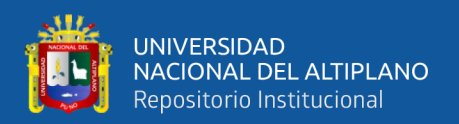

constante actualización con el uso de las herramientas virtuales, para un mejor desempeño docente.

Los educadores de hoy en el sistema educativo deben ser capaces de utilizar las tecnologías y las herramientas digitales en nuestro presente y futuro. La utilidad de estas tecnologías de herramienta digital es un potencial para fortalecer la didáctica diferenciada de enseñanza y aprendizaje de manera autónoma; además, promueve la actividad colaborativa. La utilidad de las herramientas digitales tiene ventajas para trabajar en equipo y es motivador para las tareas colaborativas; se observa a su vez las desventajas, los profesores no estamos permanentemente capacitados ni familiarizados con estas tecnologías; los estudiantes no toman en serio las actividades pedagógicas y académicas.

Salas (2017) "Las herramientas digitales provocan cambios significativos en la enseñanza y aprendizaje. La aplicación en la nube Lucidchart describe la funcionalidad y el comportamiento de los Sistemas Informáticos a través de la elaboración de los diagramas UML (Unified Modeling Language)." Los retos para todos los educadores en el entorno de la tecnología, información y comunicación facilitan la utilidad de las herramientas digitales.

La dificultad en nivel de aprendizaje de los educandos en esta institución pedagógica se debe fundamentalmente al no empleo de recursos educativos y avances tecnológicos como las herramientas virtuales. Lo cual hace que el aprendizaje sea convergente, mecánico y rutinario, con poca capacidad autónoma, crítica, reflexiva y colaborativa. Además, el caso concreto es que el docente aún no tiene claramente definida las herramientas digitales como recurso didáctico a utilizar para construir el autoaprendizaje en los estudiantes.

Con el uso de la herramienta Lucidchart como recurso didáctico permite al estudiante crear con facilidad una variedad de actividades y construye todo tipo de

13

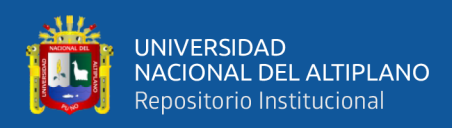

diagramas, mapas mentales, flujogramas de manera colaborativa y autonomía en el contexto de la realidad educativa. Inmerso en la actividad de enseñanza – aprendizaje se prioriza una educación con modalidad a distancia o virtual.

Las herramientas digitales utilizadas en el aula, tanto por los docentes y estudiantes se convierten en una metodología pedagógica y facilita el logro de aprendizajes esperados. En particular se propone emplear la herramienta Lucidchart aplicaciones en la nube. Efectivamente, el servicio en la nube es de utilidad en la realidad educativa para docentes y estudiantes; por consiguiente, se incorpora la aplicación de Lucidchart para fortalecer las condiciones del proceso enseñanza aprendizaje autónomo en los estudiantes.

La educación no está aislada de todo cambio, específicamente del uso de las tecnologías y se evidencia en la práctica educativa el aprovechamiento de las herramientas digitales. Por tanto, en nuestros educandos se observan diferentes formas de expresar y aprender, desde una forma clásica memorística, teórica, activa, práctica, reflexiva, y hasta con ayuda de organizadores visuales.

### <span id="page-13-0"></span>**1.2. FORMULACIÓN DEL PROBLEMA**

#### <span id="page-13-1"></span>**1.2.1. Problema General**

¿Cómo influye el uso de la herramienta Lucidchart en el aprendizaje autónomo de los estudiantes del Instituto de Educación Superior Pedagógico Público Quillabamba, 2021?

#### <span id="page-13-2"></span>**1.2.2. Problemas Específicos**

1. ¿Cuáles son las estrategias utilizadas durante el proceso enseñanza – aprendizaje en los estudiantes del Instituto de Educación Superior Pedagógico Público Quillabamba?

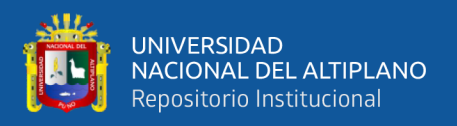

- 2. ¿Cuál es el impacto de la aplicación de Lucidchart en el autoaprendizaje durante la diagramación de distintas formas de organizadores gráficos?
- 3. ¿De qué manera la diagramación de mapas mentales y conceptuales de Lucidchart facilita el acceso al trabajo colaborativo y autoaprendizaje en los estudiantes del Instituto de educación Superior Pedagógico Público Quillabamba?

### <span id="page-14-0"></span>**1.3. HIPÓTESIS DE LA INVESTIGACIÓN**

#### <span id="page-14-1"></span>**1.3.1. Hipótesis General**

El uso de la herramienta lucidchart influye significativamente en el aprendizaje autónomo de los estudiantes del Instituto de Educación Superior Pedagógico Público Quillabamba, 2021

### <span id="page-14-2"></span>**1.3.2. Hipótesis Específicas**

- 1. Las estrategias de aprendizaje convergente son utilizadas en el proceso enseñanza aprendizaje de los estudiantes del Instituto de Educación Superior Pedagógico Público Quillabamba.
- 2. El impacto de la herramienta Lucidchart es innovadora y relevante en el aprendizaje autónomo durante la diagramación de distintas formas de organizadores gráficos.
- 3. La diagramación de mapas mentales y conceptuales de Lucidchart facilita el acceso al trabajo colaborativo y autoaprendizaje de los estudiantes del Instituto de Educación Superior Pedagógico Público Quillabamba.

## <span id="page-14-3"></span>**1.4. JUSTIFICACIÓN DE ESTUDIO**

En el contexto educativo es fundamental el uso de la tecnología tecnológico en sus avances y de manera más eficaz. Los avances de la tecnología como la invención del hombre permiten aprovecharla para dar su uso con facilidad y entender el valor que tiene

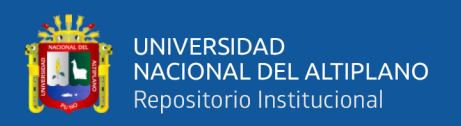

la educación digital. Evidentemente por el cambio que se produjo en el sistema educativo por la inserción de la tecnología en el proceso enseñanza – aprendizaje, los estudiantes de educación superior pedagógico, se encontraron con ciertas deficiencias con el uso de las herramientas de software educativo. Para tal efecto, la tecnología de software educativo es un medio que facilita las estrategias del aprendizaje en los niveles educativos ya sea en la educación formal e informal.

Los avances tecnológicos son significativos que han realizado para incorporar en las actividades educativas del proceso enseñanza - aprendizaje; entre ellos en el desempeño de profesores y estudiantes, el avance tecnológico es una estrategia didáctica del conocimiento.

Las razones por la cual se ha priorizado esta herramienta Lucidchart es para dar su utilidad en el trabajo colaborativo y aprendizaje autónomo en los estudiantes; con el software Lucidchart se crean y diseñan diagramas, mapas mentales, conceptuales, flujogramas e infografías. Cuando se elaboran los mapas mentales, conceptuales aseguramos que los estudiantes tengan participación activa, colaborativa y aprendizaje autónomo.

Cuando los estudiantes usan únicamente, el pensamiento convergente con escasas capacidades y habilidades, utilizan el oído para escuchar las conferencias, ponencias verbales se olvidan con facilidad; sin embargo, al diagramar los mapas mentales y conceptuales mediante la herramienta Lucidchart los ayuda a escuchar, relacionar imágenes y luego recuperar la información significativa y el pensamiento autónomo.

Con la herramienta Lucidchart se puede enseñar a los estudiantes para poder trabajar en equipo y con autonomía, y el producto se almacena en la nube, de esta manera todo el equipo puede crear, diagramar mapas mentales en tiempo real y colaborativo.

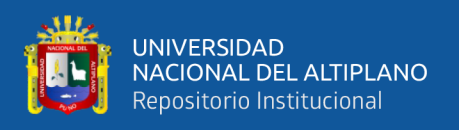

El software Lucidchart es una herramienta útil y necesaria para la actividad de enseñar y aprender del educando. En particular, este estudio promueve la integración de Lucidchart en la actividad didáctica de aprendizaje autónomo del estudiante.

## <span id="page-16-0"></span>**1.5. OBJETIVOS DE INVESTIGACIÓN**

### <span id="page-16-1"></span>**1.5.1. Objetivo General**

Determinar la influencia del uso de software Lucidchart en el aprendizaje autónomo de los estudiantes del Instituto de Educación Superior Pedagógico Público Quillabamba, 2021.

## <span id="page-16-2"></span>**1.5.2. Objetivos Específicos**

- 1. Identificar las estrategias utilizadas durante el proceso enseñanza aprendizaje en los estudiantes del Instituto de Educación Superior Pedagógico Público Quillabamba.
- 2. Demostrar el impacto de la aplicación de Lucidchart en el aprendizaje autónomo durante la diagramación de distintas formas de organizadores gráficos.
- 3. Valorar la utilidad de diagramas de mapas mentales y conceptuales de Lucidchart para el acceso de trabajo colaborativo y autoaprendizaje en los estudiantes del Instituto de Educación Superior Pedagógico Público Quillabamba.

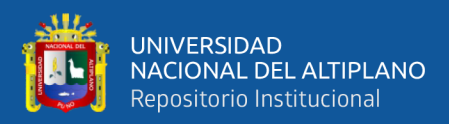

# **CAPÍTULO II**

# **REVISIÓN DE LITERATURA**

#### <span id="page-17-2"></span><span id="page-17-1"></span><span id="page-17-0"></span>**2.1. ANTECEDENTES**

Salas (2017) "Lucidchart es una herramienta de aplicación en la nube necesaria para el cambio innovador del proceso educativo del presente siglo XXI", el objetivo consiste en comprender las bondades de Lucidchart en el proceso estratégico del aprendizaje de diagramas, paquetes, para utilizar en las diferentes actividades de aprendizaje. El método es mixto que evalúa la importancia del servicio en la nube. Como resultado innovador educativa representa un cambio de mejoramiento y enriquecimiento curricular con soporte de tecnología educativa e investigativo. Por tanto, las universidades y educación superior pedagógica deben adaptarse a nuevas situaciones de cambio que representa en el contexto sociocultural del siglo XXI

Covarruvias (2021) en su estudio "Lucidchart", plantea como objetivo divulgar el software digital que pueda ayudar como estrategia de aprendizaje". En la conclusión que arriba el autor es: actualmente las TIC han tomado un lugar preponderante en la transmisión del conocimiento, y existe una amplia gama de programas que permiten realizar esquemas de manera digital, dentro de este grupo destaca el programa Lucidchart.

Chafloque (2018) en su estudio de "Software Educativo fundamentado en el Modelo Learning By Doing en el mejoramiento del Rendimiento Académico". Fundamenta, el objetivo es fortalecer las competencias resolutivas de problemas numéricos a través de Software Educativo modelo Learning by Doing. El método es investigación experimental. La conclusión como resultado, en pre test el 40,00% de estudiantes resolvieron ejercicios en esta capacidad, por tanto, con la aplicación de Software se obtiene el 73,33%.

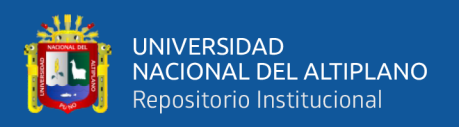

La Cruz (2014) en su investigación de: "JClic es una herramienta o software educativo didáctico que fortalece las capacidades cognitivas de los educandos con Síndrome de Down". La metodología de investigación fue cuasi experimental, constituidos en grupo control y experimental. Cuyo resultado de Jclic como herramienta educativa favorece las habilidades cognitivas de los educandos con el síndrome de Down

Galindo (2015) en su investigación denominado "Software Educativo para el fortalecimiento de la capacidad de resolver los problemas de la matemática en niños de 5 años de la I.E.I N° 507 de Canta". El objetivo de Software Educativo Pipo matemático fortalece las habilidades de resolver los problemas en los niños y niñas. El diseño es cuasi experimental. Los resultados de software educativo desarrollan la habilidad resolutiva del problema, en los niños. La habilidad de resolver los problemas matemáticos es de nivel bajo.

Ordoñez (2019) su investigación denominada "Software Car en el aprendizaje significativo en la matemática en los educandos I. E. Pedro E. Paulet – Huacho". El objetivo es determinar la incidencia de la Herramienta CAR y el aprendizaje de la matemática. Nivel investigativo es correlacional. Resultados de Software CAR incide el aprendizaje significativo en las matemáticas.

Arguelles (2011) propone su investigación "Modelo por competencias a partir de e-learnimg fundamentado en el aprendizaje autónomo". Plantea el siguiente objetivo diseñar un modelo de formación-capacitación que permita competencias en el capital humano, en el marco del e-learning y el aprendizaje autónomo. La metodología de un Delfhi de expertos y de un análisis factorial. El resultado que tuvo es: La internet brinda oportunidades a la educación formal y no formal incorporando ventajas de tecnología, lo que permite considerar al e-learning como una herramienta. E-learning constituye una alternativa corporativa para el desarrollo intelectual.

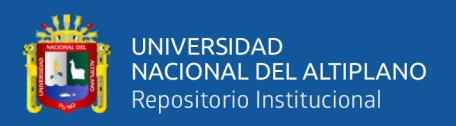

Llatas (2014) a través de su investigación "Programa Educacional en el autoapredizaje fundamentado en metodologías didácticas de la tecnología y comunicación". Plantea el siguiente objetivo: evaluar la competencia del autoaprendizaje desde la visión de los estudiantes. El diseño es no experimental, se observó situaciones de un contexto real. Como resultados son: los puntajes promedios obtenidos en las dimensiones metas personales, académicas y laborales, para el aprendizaje autónomo y de estrategias didácticas de las Tic es diferente a la perspectiva de los docentes. Las diferentes perspectivas de modelos de enseñanza en el contexto universitario obstaculizan la gestión del aprendizaje autónomo

Sierra (2012) en su estudio "Educación virtual, aprendizaje autónomo y construcción de conocimiento". Tuvo como objetivo describir la educación digital que favorece los procesos de autoaprendizaje en los estudiantes universitarios. Diseño es tipo descriptivo. Los resultados son: la educación virtual favorece el autoaprendizaje. La educación modalidad a distancia implica la virtualidad de cursos académicos.

Campos (2015) realizado en su investigación denominado "Desarrollo del autoaprendizaje a través de la estrategia cognitivas de la enseñanza problémica en educandos del Monterrico". Tuvo como objetivo determinar las metodologías cognitivas mediante la enseñanza problematizada en el autoaprendizaje. La metodología fue cuasi – experimental grupo control y experimental. Los resultados fueron las metodologías cognitivas mediante la enseñanza problematizada logra el mejor autoapredizaje. El grupo experimental logró adquirir el autoaprendizaje.

Rodríguez (2021) en su estudio realizado propone la tesis denominada: "Mapa mental y Lucidchart herramientas digitales para comprender en el área de las ciencias naturales". El objetivo propuesto se menciona en el siguiente: Desarrollar mapas mentales y Lucidchart como herramientas digitales para comprender el área de Ciencias Naturales.

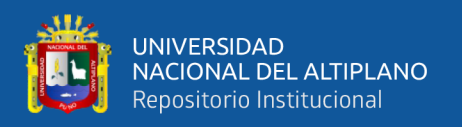

Se formuló el siguiente problema: Desconocimiento de la utilidad de mapa mental y Lucidchart como herramientas digitales para comprender en el área de Ciencias Naturales. Se aplica el enfoque mixto, debido a la utilidad del paradigma mixto (cuantitativo y cualitativo), consiste en la posibilidad de acercarse a la realidad concreta y objetiva. En consecuencia, los profesores dan poco interés en la utilidad de herramientas digitales para desarrollar actividades de aprendizaje en Ciencias Naturales, se pone de manifiesto que deben desarrollar las competencias digitales, para desarrollar inmerso en la rama de Ciencias Naturales, para el cumplimiento de los objetivos y destrezas en el momento de la planificación de las actividades de aprendizaje.

### <span id="page-20-0"></span>**2.2. MARCO TEÓRICO**

#### <span id="page-20-1"></span>**2.2.1. El Software Lucidchart**

Miranda fundamenta en: (2019) "Los softwares educativos son las herramientas digitales diseñadas con la finalidad de usar como facilitadores estratégicos del proceso enseñanza- aprendizaje, y cuentan con algunas características específicas de uso interactivo y la posibilidad particular de rapidez y agilidad en el aprendizaje".

Lucidchart es un Software en la nube de acceso para innovar diseños, organigramas, estructuras de mapas mentales, conceptuales con diseños esquemáticos de software educativo y en cualquier plataforma de la web moderna de la actualidad, tales como por internet, Google, Firefox y Safari.

El Software Lucidchart es una herramienta digital que genera cambios tecnológicos en el entorno de la era del conocimiento, al mismo tiempo en la actividad de enseñanza digitalizada. Estos cambios generan en la comunidad educativa la necesidad priorizada en la capacitación de profesionales del medio digital y educativo. Este cambio tecnológico, del sistema educativo es un fenómeno a nivel nacional y mundial, por lo cual debemos usar de manera apropiada esta tecnología de Software educativo.

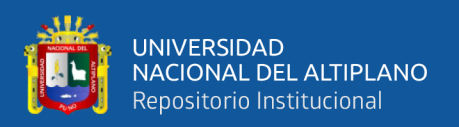

Podemos considerar que los docentes debemos propender en el uso de las herramientas digitales por la importancia que refleja positivamente en las experiencias de aprendizaje y durante el fortalecimiento de sus habilidades y capacidades en los educandos. Precisamente, durante el desempeño docente es necesario establecer el uso de Software educativo en las prácticas o experiencias profesionales que garanticen aprendizajes significativos y autónomos con pensamiento crítico, reflexivo y participativo. Es necesario que los estudiantes de formación inicial docentes y los maestros aprovechen las bondades y fortalezas de las herramientas digitales de la Web, durante su práctica profesional.

La herramienta Lucidchart se caracteriza por ser altamente interactivo, colaborativo. Este recurso digital es un medio que facilita la interacción y colaborativa de los educandos. De esta manera, el software Lucidchart es una nueva herramienta interactiva de la enseñanza con el fin de agilizar y facilita el proceso de autoaprendizaje y colaborativo.

#### <span id="page-21-0"></span>**2.2.2. Herramienta Web**

Trujillo (2017) "La página web tiene una gran variedad de herramientas y programas para diagramar materiales didácticos, de igual forma facilita el aprendizaje, formas de comunicación entre estudiante tutor, o entre compañeros de una disciplina".

Según Latorre (2018) "WEB, es un sistema de documentos (webs) interrelacionados por conexiones de hipertexto, accesibles por vía Internet comunicativos por medio de la tecnología digital. Entendemos por "hipertexto" la combinación de textos, gráficos y archivos de todo tipo en un mismo documento."

Nos permite la web compartir la información y empezó en forma elemental para navegadores solo de texto que se denomina web 1.0; su utilidad es conectado a internet principalmente de lectura o información y no de interactiva. Sin embargo, la web 2.0

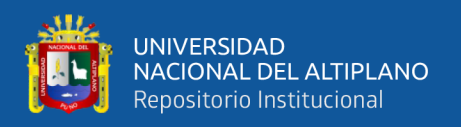

corresponde a segunda generación tecnológica la web fundamentada en sociedades de usuarios, comprendidos en la diversidad de servicios, redes sociales, blogs, wikis, foros, chat y álbumes fotográficos. Se caracteriza por ser interactiva, colectiva y se convierte en una Web social de trabajo participativo y colaborativo, nos permite compartir los datos con gran facilidad. Es bidireccional en contraposición a unidireccional de la web 1.0. De esta manera, con el desarrollo de la Web 2.0 los usuarios se transforman en activos y se convierten en usuarios participativos y colaborativos que hacen aporte con los contenidos de la red.

La web 3.0 es un cambio de la tecnología de valiosas consecuencias para todos los usuarios de la red. Es conocida como web semántica, por utilizar con eficiencia todos los datos de la web", se caracteriza por ser inter-operativa, los usuarios pueden modificar los datos directamente si desean. Es administrada en la nube y accionada desde cualquier dispositivo. Web 4.0 son programas de interacción, producto de la transformación tecnológica de "hablar al texto", los usuarios son capaces de dialogar con ellos. Permite la calidad interactiva completa y personalizada. La web 4.0 ofrece un comportamiento más inteligente y predictivo.

#### 2.2.2.1. Herramienta Sincrónica

Cuando queremos comunicarnos tenemos que comprender del intercambio de informaciones que desarrollamos en un determinado tiempo y espacio. Para el caso nos referimos a las situaciones de formas de comunicación sincrónica y asincrónica

 Galvis, 2008 Citado por Ricardo (2017) "Las herramientas interactivas sincrónicamente fortalecen el proceso de aprendizaje, a través de debates activos, en contextos favorables de aprendizajes colaborativos y participativos. Esta herramienta comunicativa en tiempo real permite el diálogo en vivo, al concordar en un mismo lugar y espacio digital".

23

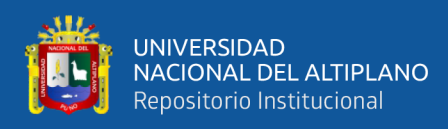

Por tanto, a través de la comunicación sincrónica todos los participantes se encuentran en un mismo tiempo de manera simultánea con el emisor y el receptor, sin considerar la distancia entre los usuarios.

Debemos señalar que la herramienta sincrónica, es una forma de comunicación digital que estimula en el estudiante el aprendizaje de manera autónoma, con seguridad y colaborativa. Los medios tecnológicos incorporan una forma de comunicación denominada sincrónica que consiste en una forma de comunicación en tiempo real. La herramienta sincrónica como un medio no está presente en la comunicación presencial. Por ejemplo, estas herramientas son: chat, videoconferencia, pizarra compartida.

2.2.2.2. Herramienta asincrónica.

La herramienta asincrónica es un medio de comunicación tecnológica totalmente contrario a las sincrónicas. La comunicación es temporalmente independiente, no es de prioridad los estudiantes estén en tiempo real. El estudiante envía un mensaje a través de los foros o correo electrónico y que el mensaje no es leído de manera inmediata, no están conectados en el mismo espacio de tiempo. Es una forma de comunicarse por escrito o textual.

Pérez (2012) desde luego, la herramienta asincrónica es una herramienta tecnológica que nos facilita capturar actividades presenciales, conservando todo tipo conocimiento informativo, tales como: video, audio, hipertextos y documentos digitales, para ser adquiridas por los estudiantes de esta forma analizar el contenido y repasar las clases.

La herramienta asincrónica para el estudiante es fundamental por permitir en sus clases, la grabación de los contenidos textuales y virtuales. Se trata de incorporar contenidos en aulas virtuales que se registran y almacenan para un acceso posterior a través de internet o herramienta web y son visualizados por parte de los estudiantes.

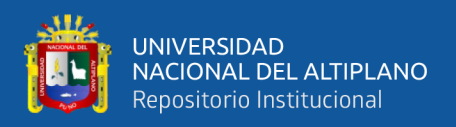

#### <span id="page-24-0"></span>**2.2.3. Herramienta Lucidchart**

Gonzales (2021) lucidchart es un recurso digital que facilita al estudiante en diagramar organizadores gráficos, en cumplimiento a las necesidades de formación, para compartirlos colaborativamente por la página web, y descargarlos en diversos formatos. El uso de Lucidchart permite esquematizar diagramas de organizadores digitales como mapas mentales, conceptuales, diagramas de flujos y líneas de tiempo etc.

El software Lucidchart es de utilidad para diagramar mapas mentales, conceptuales, diagramas de bloques, flujogramas, esquemas de sitios web, organigramas, prototipos de software y diseños UML. Esta herramienta digital se enlaza por mediante la página web, que facilita a los estudiantes a desarrollar colaborativamente en equipo y en tiempo real.

Según Aparicio (2022) Lucidchart es una herramienta de conexión con la web, de arrastrar formas de figuras y soltar en el lienzo o zona de trabajo y se caracteriza por ser un software colaborativo en tiempo real. Tiene capacidad de funcionamiento en sistemas operativos de Microsoft Windows, Mac OS X y Linux, el software Lucidchart es funcional en iPad, por la utilidad particularmente optimizada con mejores resultados para esta plataforma.

El software Lucidchart utiliza gráficamente los diseños existentes en la plantilla y nos permite elaborar estructuras de mapas mentales, diagramas de flujo y plantillas gratuitas, etc. Permite también difundir los diagramas en la web para trabajar colaborativamente en tiempo real y se puede compartir mediante correo electrónico. Esta herramienta Lucidchart se caracteriza por ser más ventajosa por ser un sistema basado en la nube. Puede crear diagramas de manera rápida, sencilla y automática. Con este recurso tecnológico se puede trabajar sin la instalación de ningún software digital.

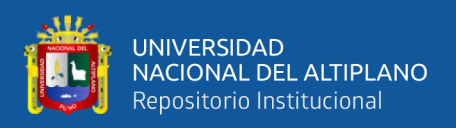

La herramienta Lucidchart es un recurso de diagramación denominada computación en nube, esta herramienta facilita diseñar organizadores visuales como mapas mentales, conceptuales, flujogramas, etc. Esta herramienta es muy útil no únicamente en el campo empresarial, sino es de utilidad en las aulas para el trabajo colaborativo en tiempo real; mediante el proceso enseñanza – aprendizaje.

2.2.3.1. Lucidchart herramienta Web colaborativa para la elaboración de diagramas.

Aguilar (2016) Lucidchart es un recurso didáctico fundamentada en la web factible para los diagramas de todo tipo, ofrece un modo fácil de uso y cuenta con integración de servicios de productividad como Google Apps, Google Drive, Confluence, JIRA, Jive entre otras. Esta nos facilita la colaboración en tiempo real. Además, tiene la capacidad para maquetación para dispositivos Android y iOS. También, tiene la funcionalidad de compartir en línea y exportar a PDF, PNG, JPG o a formato de Visio, crear diagramas de flujo, wireframes, mapas conceptuales, organigramas y otros diagramas en la nube.

Lucidchart es un software fundamentado en el contexto del desarrollo histórico de internet y concretamente en la Web 2.0 no tardó en mediar el trabajo colaborativo en el contexto de la enseñanza y aprendizaje. Es un recurso didáctico innovador en la rama de software educativo. Se origina y responde a un fenómeno sociocultural actual y en tiempo real.

El software Lucidchart permite a los estudiantes realizar trabajo colaborativo entre muchos participantes en el aula. De esta manera, nos permite mejorar y facilitar de la mejor manera posible las actividades académicas en el aula.

2.2.3.2. Características de Lucidchart

Rojas (2018) El software Lucidchart es un recurso utilizado como interfaz de arrastre y de soltar en el lienzo, con capacidad colaborativa y participativa en tiempo real.

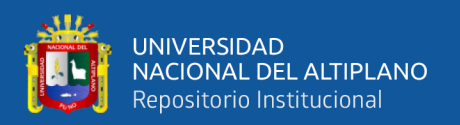

Funciona en los sistemas operativos de Microsoft Windows, Lucidchart es un software funcional en iPad, específicamente con resultados óptimos en esta plataforma.

Las características de esta herramienta para los maestros y los estudiantes permiten compartir los documentos diseñados por los participantes, de esta forma se transforma en un recurso didáctico de trabajo académico y aprendizaje colaborativo en tiempo real y se almacena en la nube.

Esta herramienta es totalmente compatible con Google y desde la plataforma de la herramienta de Lucidchart se puede enviar a Google Drive, Classroom, Google Docs y compartir a través de videoconferencias.

Este programa en línea nos facilita crear diferentes diagramas como cuadro sinóptico, flujogramas, diagramas de ven, mapas mentales y conceptuales, organigramas y planos. También podemos seleccionar las plantillas prediseñadas y generar en hoja en blanco para el propio trabajo colaborativo.

El software Lucidchart graba el documento diseñado periódicamente, lo cual registra las informaciones en la nube y se puede acceder nuevamente.

Lucidchart permite registrar en la nube, por tal razón no es necesario descargar ni actualizar el aplicativo de software. Pueden trabajar colaborativamente muchos estudiantes de manera simultánea en un mismo documento. Se caracteriza también esta herramienta porque nos permite publicar asincrónicamente por mediante correo electrónico y permite realizar impresión en PDF.

La herramienta Lucidchart está basado en sistema de arrastre de los elementos. Presenta una variedad de diagramas.

2.2.3.3. Utilidad de Lucidchart en el aula

Es importante considerar que Lucidchart es una herramienta de libre acceso en la red, se puede acceder por mediante la vía de aplicaciones de Google Drive que posibilita

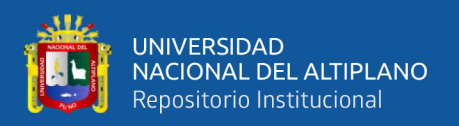

y es de utilidad para realizar los trabajos en línea por parte de los estudiantes y profesores para poder almacenarlos en la nube todos los documentos elaborados.

Martín (2015) Lucidchart, es un recurso digital útil para diseñar diagramas de flujos, mapas mentales y se puede trabajar colaborativamente con un número ilimitado de estudiantes en tiempo real, sincronizados instantáneamente; la herramienta cuenta con plantillas, formas de figuras, mapas, y se puede insertar imágenes y videos. Su utilidad es para diagramar en diapositivas y presentaciones en experiencias de aprendizaje en el aula, en distintas áreas del saber o disciplinas. (P. 214)

Ahora bien, en el desarrollo académico de las aulas los docentes y estudiantes tienen la responsabilidad de insertar las herramientas online, lo cual nos facilita ser competente y desarrolla las capacidades y habilidades personales de los estudiantes. De esta manera, se propicia la autonomía del educando en su aprendizaje y en su desempeño permanente del maestro. Lucidchart es una herramienta para trabajar colaborativamente como aporte técnico y académico de acceso rápido y fácil; es un recurso que facilita desarrollar actividades colaborativas, es una estrategia digitalizada del proceso de enseñanza personalizada y en equipo. El aprendizaje se produce con autonomía utilizando esta herramienta de Lucidchart. Los beneficios de este recurso es almacenar toda información en la nube y las actualizaciones es rápido y automático cuando los participantes realizan cualquier tipo de cambio en el contenido, sin la necesidad de guardar el contenido adicional.

Lucidchart es un recurso que almacena en la nube y es de utilidad como una estrategia didáctica digital para los estudiantes y profesores en las aulas; es de acceso rápido de cualquier lugar y dispositivo móvil, se trabajar de manera interactiva y colaborativa entre los estudiantes a nivel de la plataforma digital. Por tanto, el uso de

28

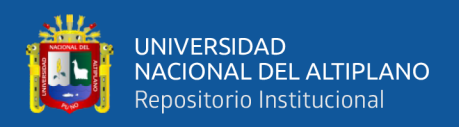

Lucidchart resulta un recurso didáctico y eficiente para que los estudiantes puedan comprender los contenidos de la lectura textual para trabajar con autonomía.

2.2.3.4. Lucidchart herramienta de diagramación digital

Lucidchart como recurso didáctico permite crear diversidad de tipos de diagramas interactivas y colaborativas, y no es necesario la instalación de ningún software. En esta herramienta es factible registrarse tanto como docente o estudiante. Para lo cual es necesario tener una cuenta habilitada de acceso gratuito a Lucidchart.

Insertar un diagrama en Lucidchart es práctico, arrastrando desde la caja de herramientas y soltando en el lienzo se crean diagramas de diferentes formas. De esta manera se usa el método de arrastrar y soltar para moverlos en un lugar determinado y haciendo con un clic en él.

La ventaja de la herramienta posibilita crear diagramas completamente profesional y visualmente agradables, sin requerir el mayor conocimiento previo en el diseño gráfico. Existe una variedad de plantillas diseñadas para poder seleccionar. La diagramación esquemática es práctico y rápido para la experiencia de aprendizaje.

Lucidchart es una solución interesante para crear con mucha rapidez los diagramas a través de la interfaz de un navegador.

El utilizar las herramientas virtuales colaborativas e interactivas hace posible que los estudiantes aprendan mutuamente. Además, la interacción virtual es importante para favorecer el aprendizaje presencial por ser un ambiente altamente colaborativo.

2.2.3.5. Utilidad de Lucidchart en la actividad de aprendizaje

La herramienta Lucidchart como cualquier otro software educativo de la tecnología digital de registro en la nube, es un software beneficioso para los estudiantes y los profesores como estrategia didáctica de aprendizaje. Esta herramienta es factible

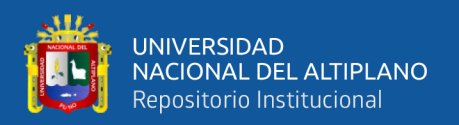

utilizar de manera presencial y a distancia. Es interactiva, colaborativa y participativa entre los estudiantes y el docente de aula virtual.

La herramienta de Lucidchart resulta bastante motivador para diagramar los esquemas, organizadores visuales, flujogramas, etc. Por tal razón, es fundamental y necesario que los profesores en sus cursos y contenidos trabajen con herramientas digitales colaborativos en tiempo real, para fortalecer su autoaprendizaje en los estudiantes, con las aplicaciones de software educativo.

El software Lucidchart es una herramienta de acceso libre disponible para diseñar mapas mentales, conceptuales, flujogramas que se puede trabajar colaborativamente con un número ilimitado de estudiantes en tiempo real. Esta herramienta tiene plantillas diseñadas para seleccionar.

2.2.3.6. Guía para crear y registrarse en la Herramienta de Lucidchart

Para ingresar a diagramar los flujogramas, mapas mentales y conceptuales a través de la herramienta Lucidchart se tiene que tener una cuenta creada o registrado por el usuario, si es por primera vez; ahora explicaremos la secuencia para acceder a la herramienta digital.

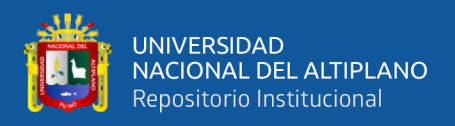

**1.** Se Inicia a través de Google Chrome, luego se escribe en el buscador de Google la

palabra Lucidchart gratis.

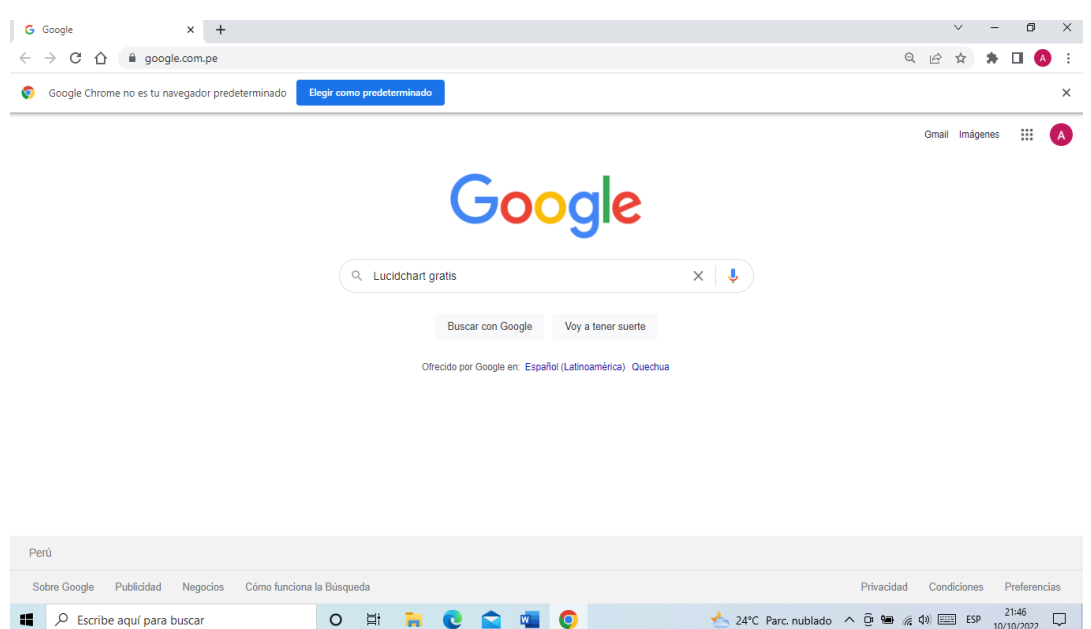

**2.** Se ingresa haciendo clic en primera opción "**Lucidchart.com -sitio oficial de** 

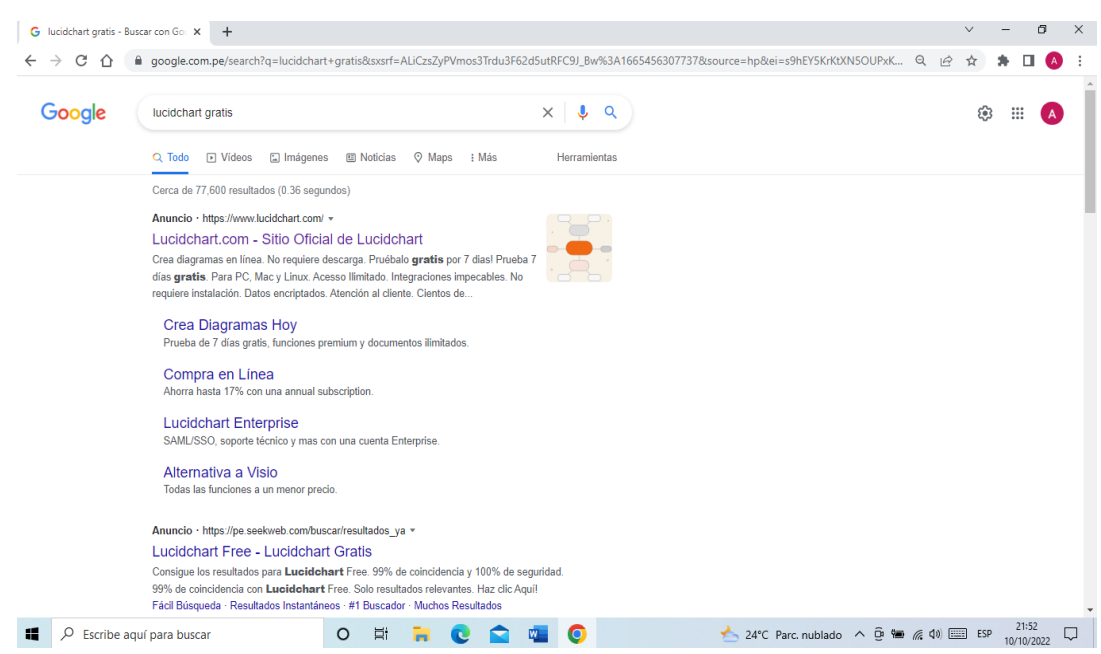

### **Lucidchart"**

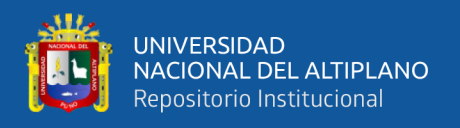

**3.** Se puede ingresar por medio de navegadores de su preferencia, crear una cuenta, si ya está creada su cuenta puede ingresar el "usuario y contraseña". En la siguiente ventana aparece regístrate gratis. Luego en **lado derecho superior hacer Clic en** 

#### **"registrarse gratis"**

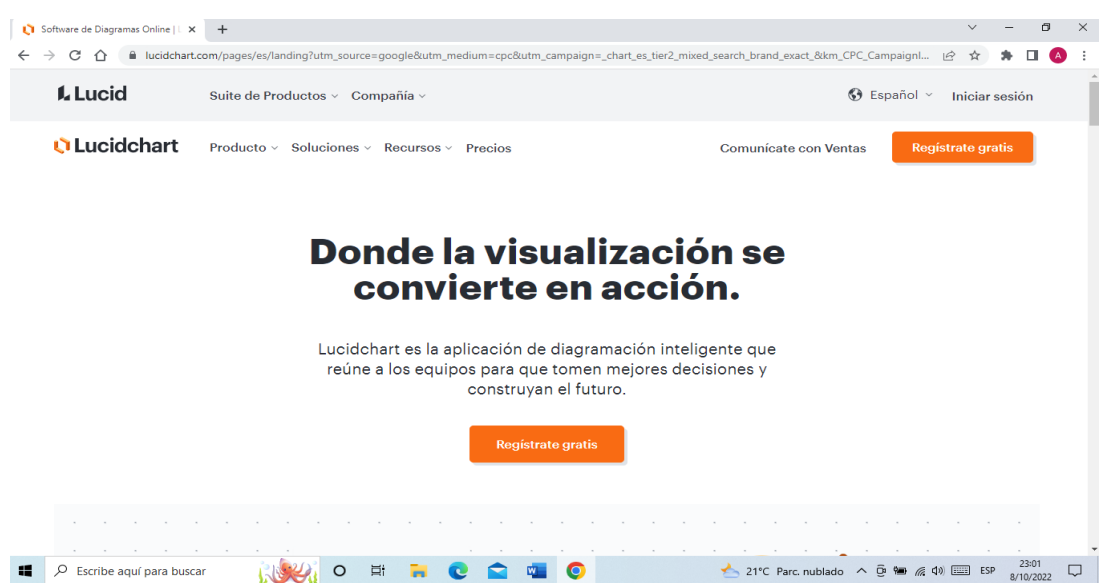

**4.** Una vez hecho clic en Registro, es importante desplegar en "opción gratis" que es muy recomendable. Luego aparece la Ventana siguiente: "Elige tu Plan" y desplazar hacia abajo.

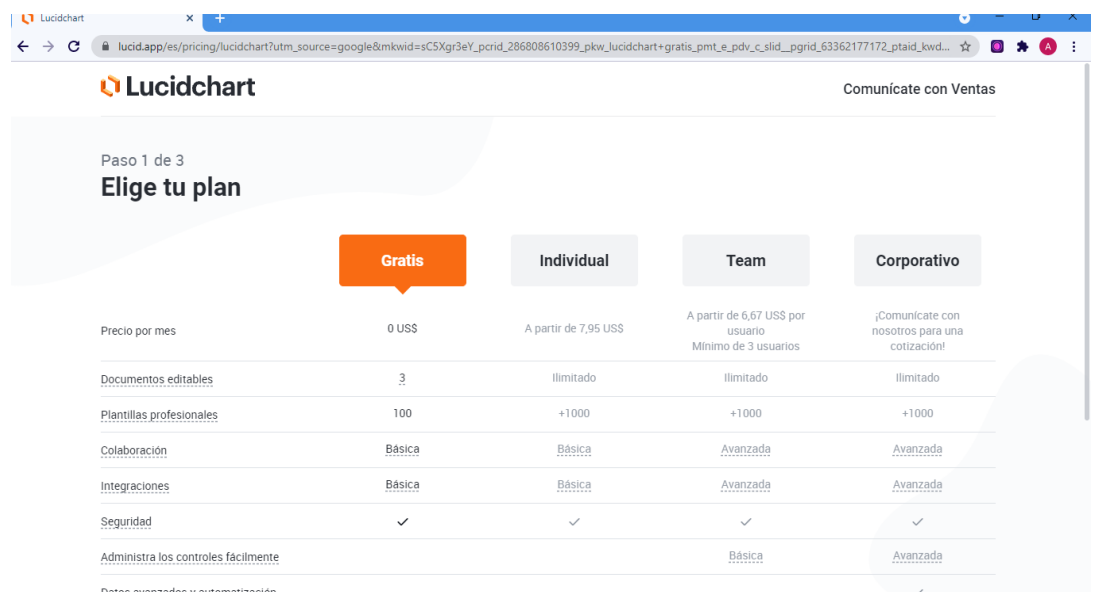

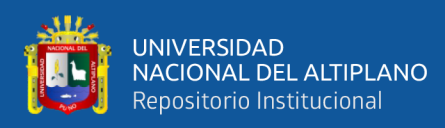

**5.** Si se optó por herramienta digital gratuita, hacer clic en: "**continuar gratis"**

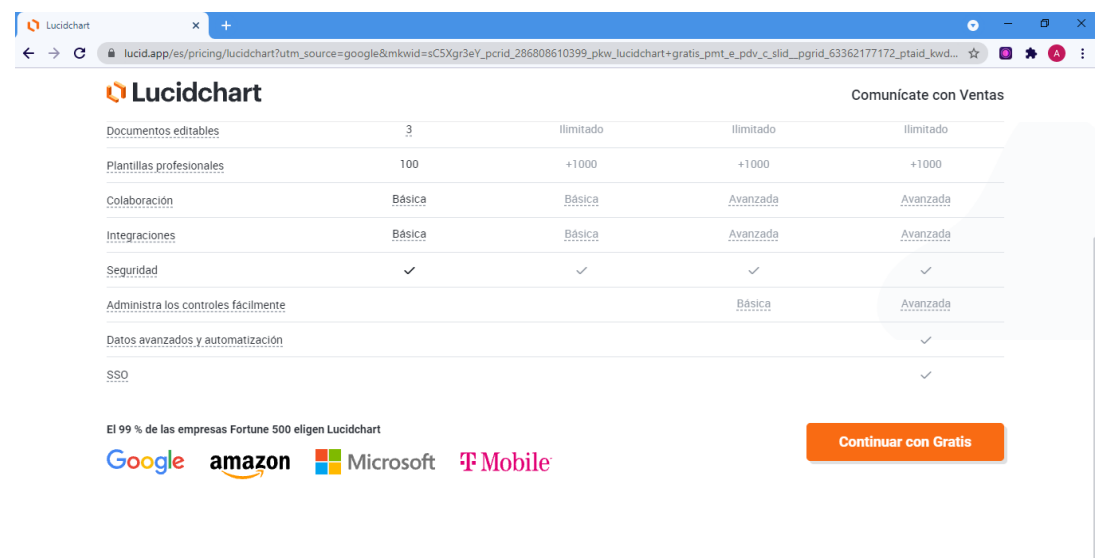

**6.** En la siguiente ventana aparece **"Crea tu cuenta"**; para crear se coloca en los casilleros escribiendo nombre completo; luego tu correo electrónico de gmail.com. Escribir la contraseña más de 6 dígitos, ingresado los datos, se continúa haciendo clic en crear cuenta y se empieza a trabajar.

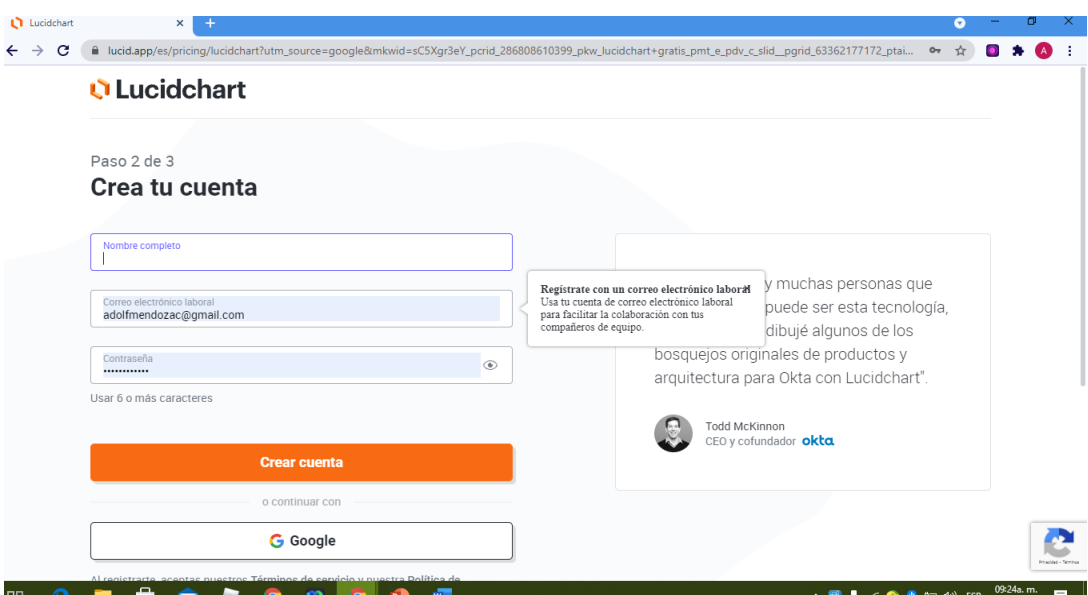

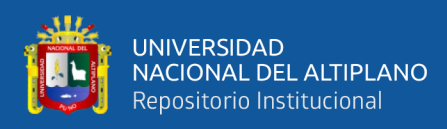

**7.** Hacer clic en "**crear cuenta"** en parte inferior izquierdo.

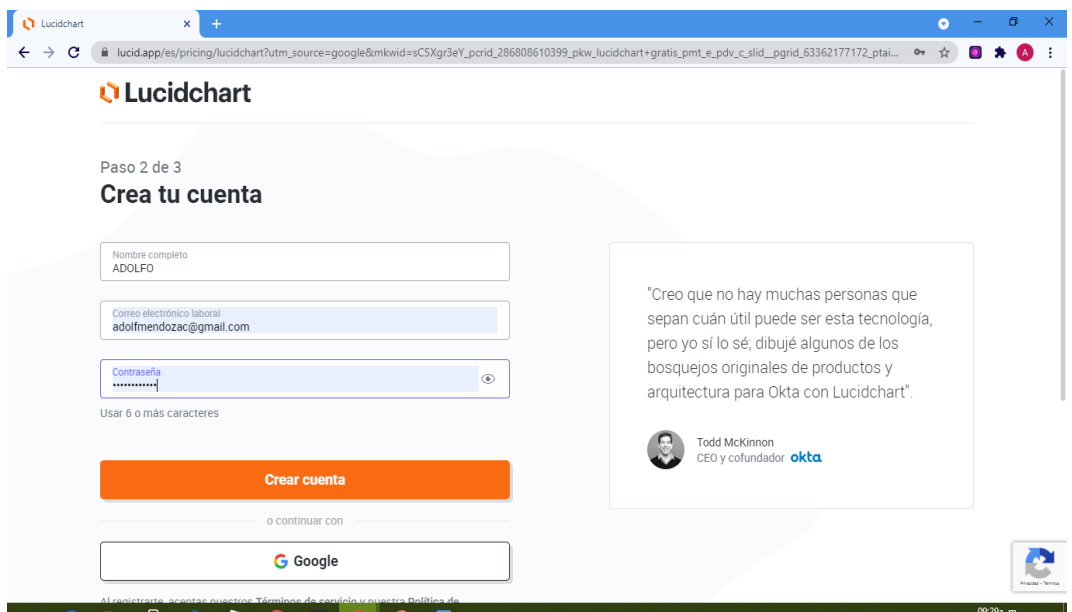

**8.** Luego aparece la siguiente Ventana y hacer clic **"iniciar sesión"** en parte inferior izquierdo.

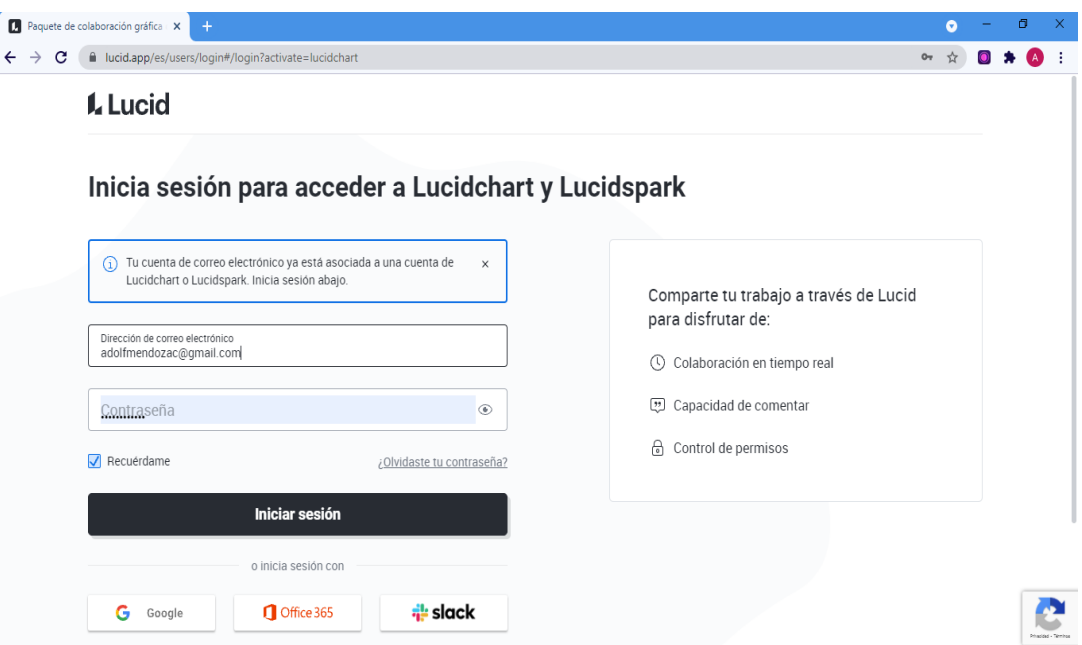

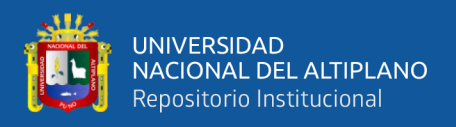

**9.** En parte inferior izquierdo de la siguiente Ventana seleccionar y **hacer Clic en el** 

**navegador Google**. Luego aparecerá el mensaje: **¡Bienvenido Adolfo!**

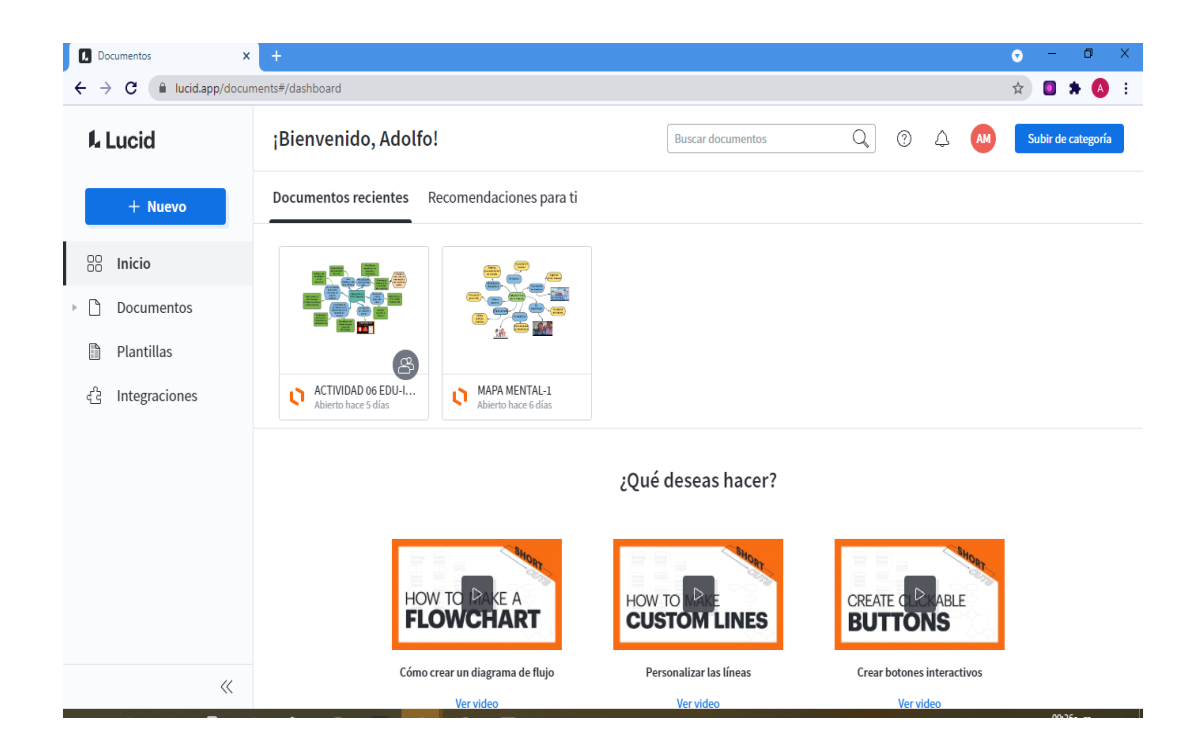

**10.** Esta ventana es el documento de trabajo

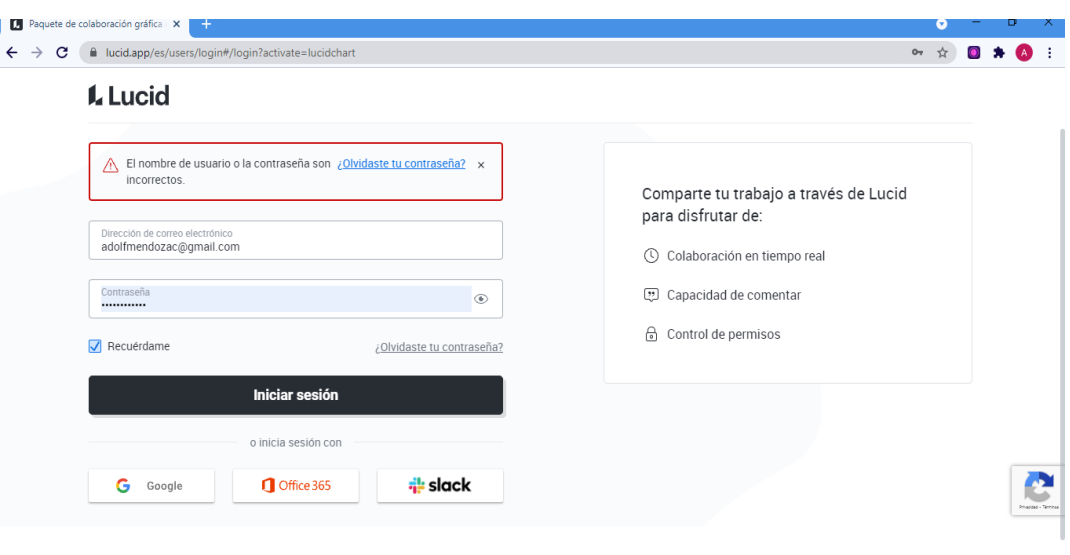

¿No tienes una cuenta? Regístrese en Lucidchart o Lucidspark.

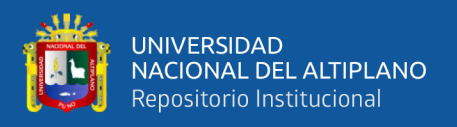

**11.** Para iniciar el trabajo hacer clic en **NUEVO**, luego seleccionar o ubicar donde dice Lucidchart y hacer clic en documento en blanco luego demorará breves segundos para ingresar en documento en blanco. Se puede crear desde plantillas e importar, se debe seleccionar aquella que se ajuste al trabajo que se va a desarrollar. Documento en blanco, en el cual se puede empezar a trabajar, con todas las opciones que nos brinda la herramienta Lucidchart.

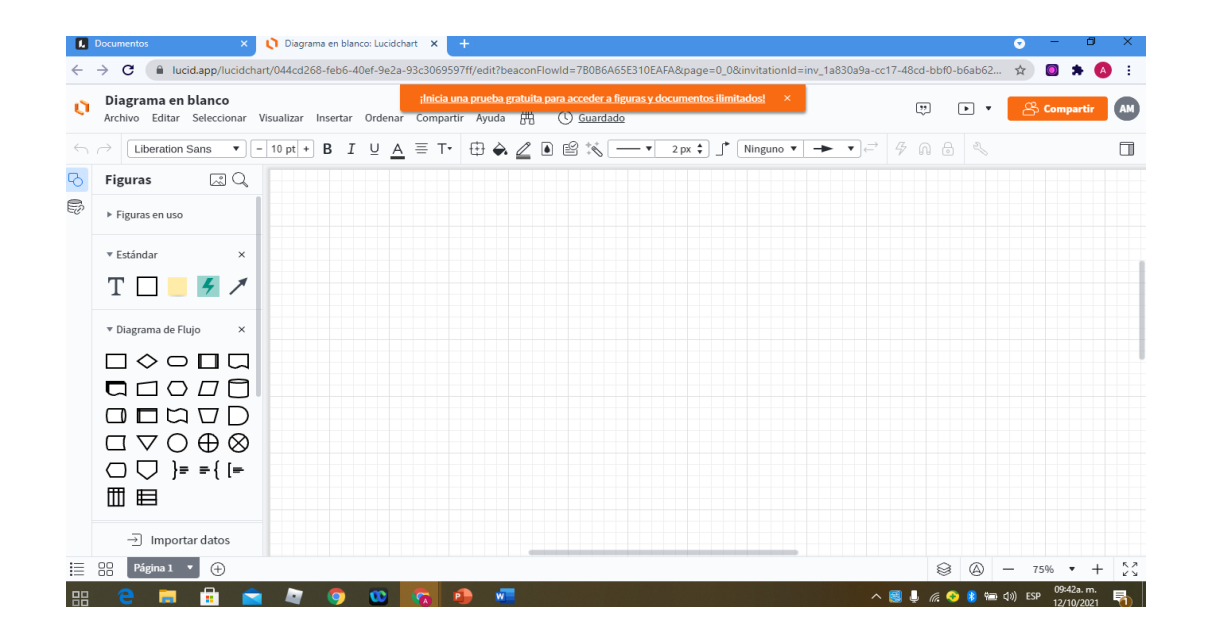

**12.** Se puede crear desde las plantillas, los diagramas disponibles.

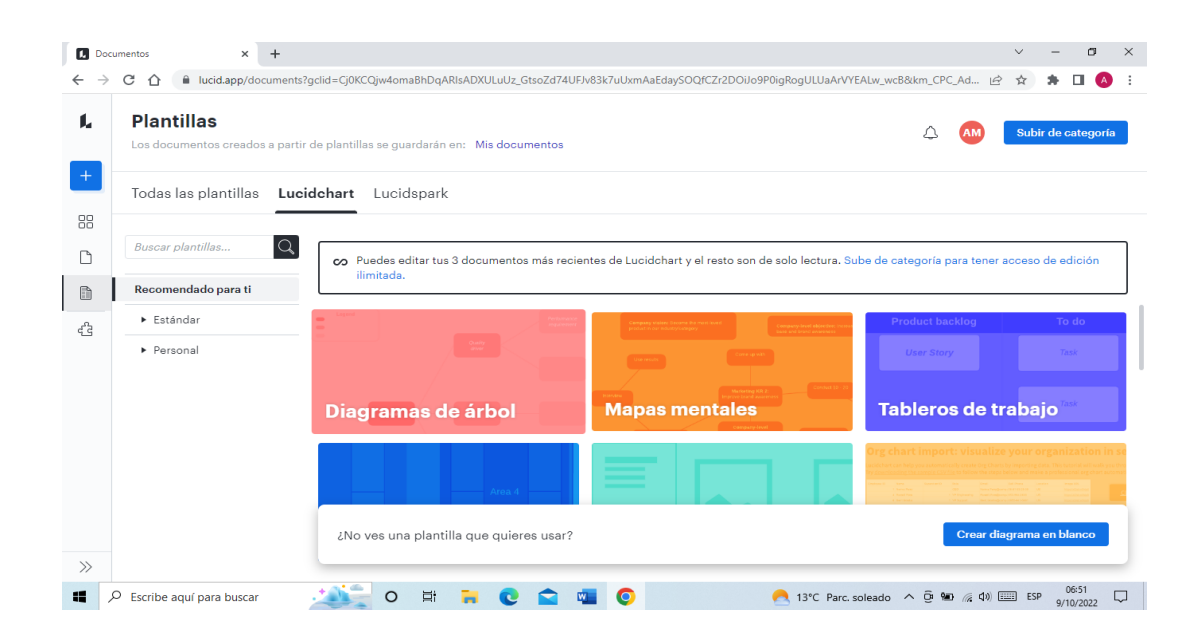
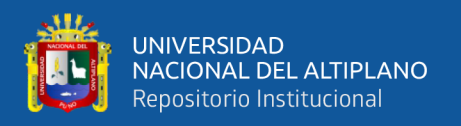

**13.** Luego podemos iniciar a trabajar creando mapas mentales y conceptuales desde la plantilla o documento en blanco, para lo cual único que se arrastra los diagramas de flujo sin soltar, en medio de la hoja blanca y ya se crea la primera figura que hemos seleccionado.

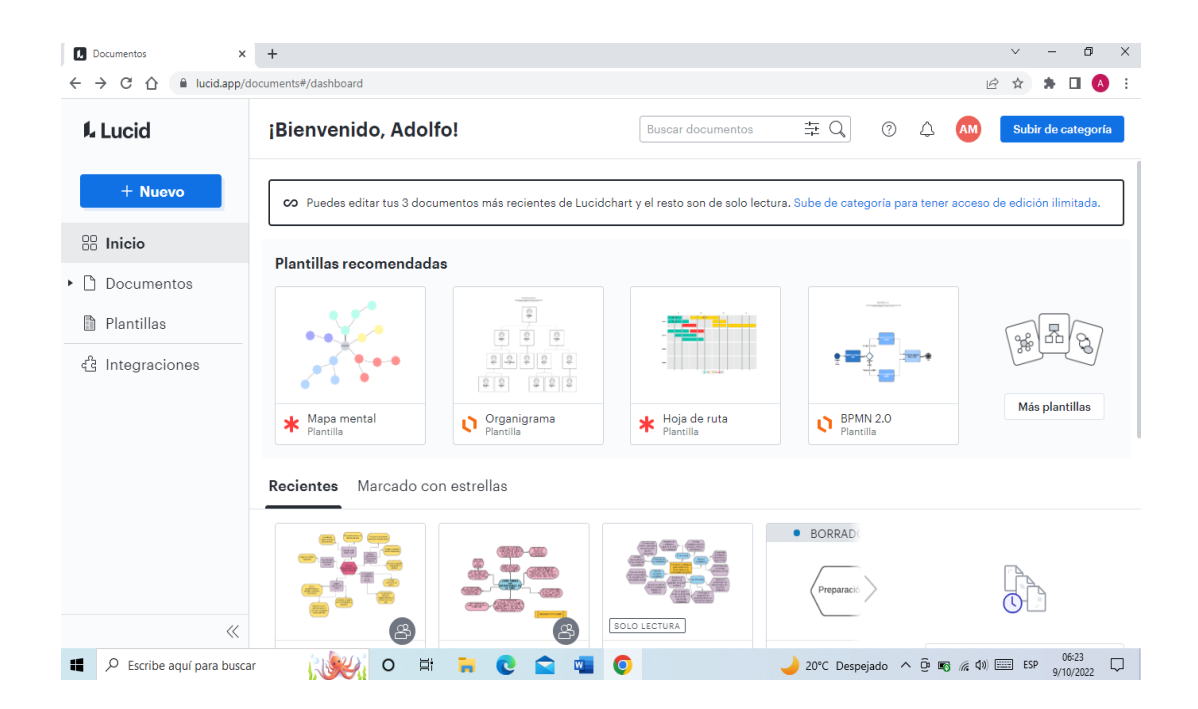

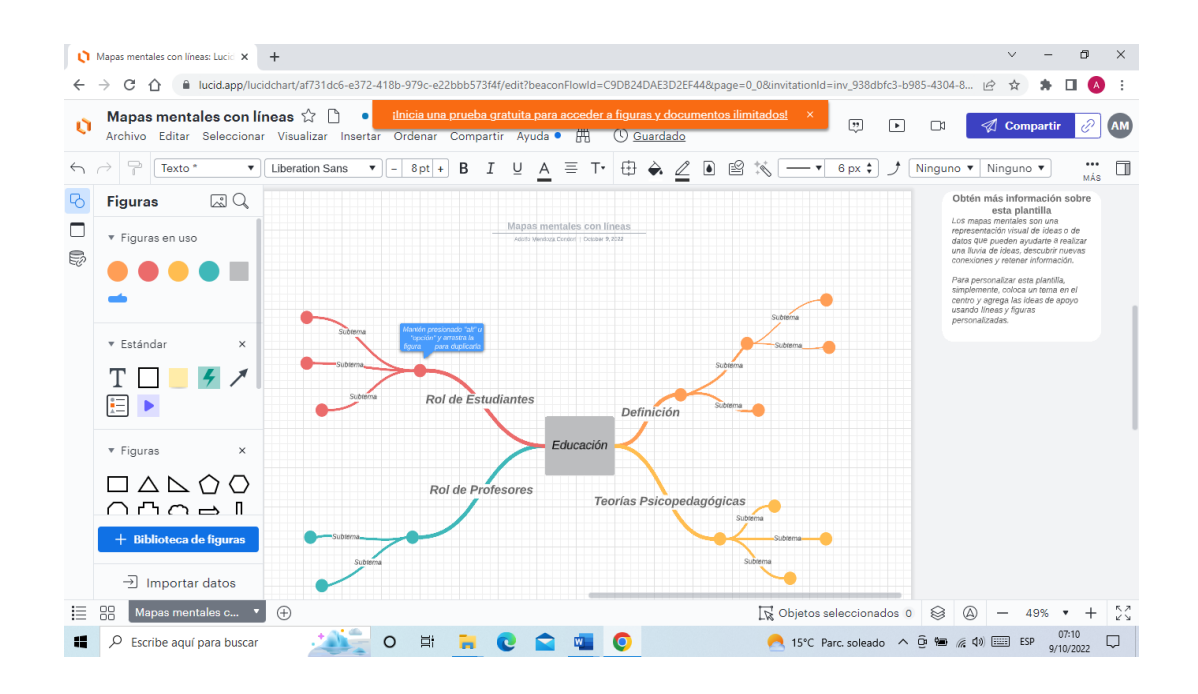

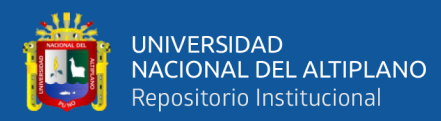

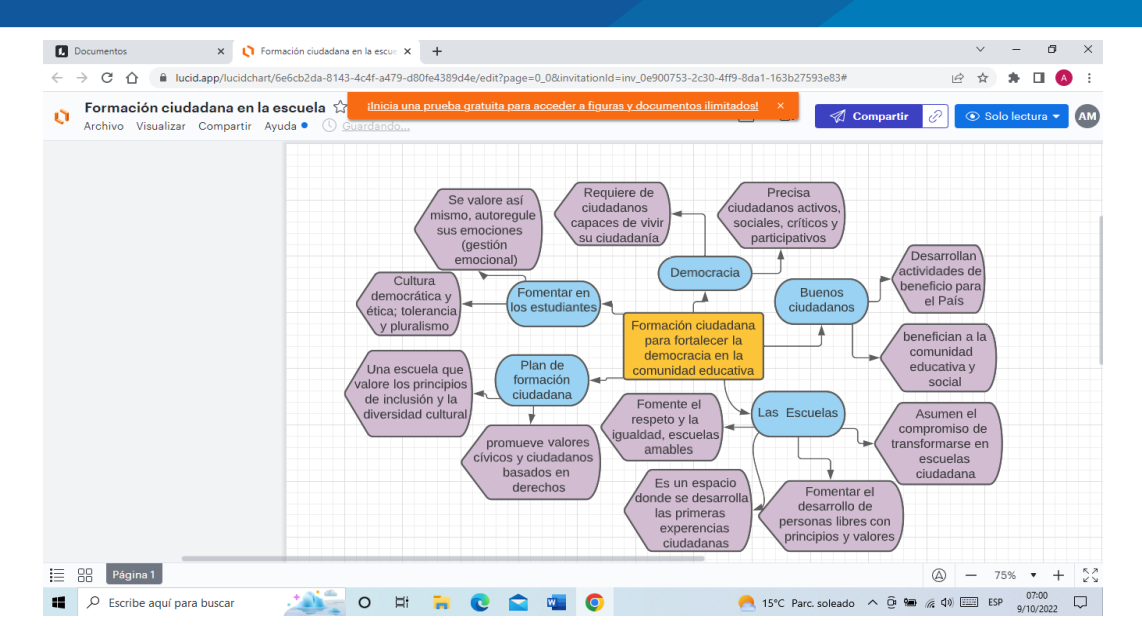

#### 2.2.4. Aprendizaje autónomo

Para el proceso de la adquisición de experiencia nueva, el estudiante es sujeto activo, que asimila el conocimiento divergente vertida por el docente, asimismo el estudiante participa activamente e interactúa en su contexto y desarrolla su capacidad de aprender a aprender con autonomía. De esta manera el aprender con autonomía es tener las habilidades competitivas de autorregular el propio aprendizaje en función a un propósito planteado.

Peláez (2009) "La autonomía es la capacidad para pensar en sí mismo, implica que los estudiantes en el contexto educativo se ven involucrados para fortalecer la capacidad de pensar, aprender a aprender y resolver los problemas a partir de las definiciones estudiadas".

El autoaprendizaje es la facultad del estudiante para tomar decisiones y evaluar sus estilos de aprendizaje, actuando con su propia estrategia de aprendizaje para obtener el logro esperado. Un estudiante es autónomo cuando es capaz de actuar por sus propias normas de decisión y es consciente que debería cumplir con las normas preestablecidas.

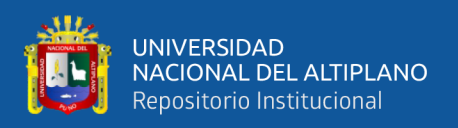

Según Peláez (2009) "El autoapredizaje posibilita estudiar y aprender, sin la facilitación de un docente, ni la propuesta curricular fundamentada por parte de una institución. No obstante, es más factible pensar en que aprender de manera autónoma es necesario" (P. 03).

El aprendizaje autónomo es considerado como uno de los ejes fundamentales del éxito formativo en educación superior. En el estudiante la autonomía es una competencia básica y produce menor dependencia del profesor.

Rué (2016) El autoaprendizaje es una competencia del sujeto que aprende, por cuanto favorece en la formación individual del estudiante. Para que una competencia pueda desarrollarse con autonomía tiene que conjugar las condiciones, recursos y herramientas. Por tanto, las actividades promovidas de la autonomía del estudiante se someten a una cuidadosa reflexión fundamentándose en estrategias de enseñanza que promuevan el autoaprendizaje de mayor valor formativo (P. 11).

Por tanto, el estudiante desde su propia motivación está comprometido en su aprendizaje, haciéndose con mayor responsabilidad en sus decisiones y propósitos a alcanzar y así de su propio aprendizaje. Sin embargo, el docente debe fortalecer en los estudiantes la capacidad de ser autodidacta en la adquisición de nuevos conocimientos.

2.2.4.1. Autorregulación

La autorregulación consiste en la capacidad que involucra ajustar el funcionamiento de las propias emociones de los estudiantes con capacidades de motivarse a sí mismos. La regulación, autorregulación son elementos fundamentales para el fortalecimiento de la competencia autónoma en el aprendizaje.

Martínez, 2005 Citado por Crispín. (2011) "El aprendizaje autónomo está ligado al estudiante que ajusta su aprendizaje y es consciente de sus propias dimensiones cognitivas y socio-afectivas. La metacognición consiste en la toma de conciencia del

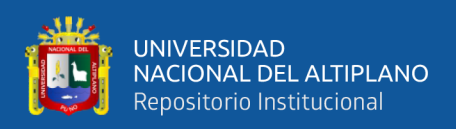

esfuerzo pedagógico orientado hacia la formación de los estudiantes centrados en resolver sus propios aprendizajes, y no únicamente resolver una tarea determinada, sino el estudiante que cuestione, verifique, reflexione y evalúe su propia acción de autoaprendizaje"

Además, según Crispín (2011) "La autorregulación consiste en la conciencia del propio pensamiento, es un conocimiento del cómo se logra el aprendizaje. Esta forma de aprender consciente y reflexivo con autonomía, es propia y más profunda de aprendizaje. Además, el estudiante vigila y controla sus propios comportamientos para lograr un aprendizaje efectivo". (P. 49)

Se comprende la autorregulación como la capacidad de controlar y dirigir los propios procesos del pensamiento. Cuando el educando es consciente de sus propios pensamientos, conocimientos y socioafectivos, el proceso se denomina metacognición.

## 2.2.4.2. La autonomía en el aprendizaje

Cevallos (2018) Se puede argumentar que la autonomía en el aprendizaje es el eje sobre el que se actúa, y que se constituye en la capacidad competitiva de sí misma, cada estudiante es estimulado a trabajar con autonomía y exige una educación que los prepare con una estrategia diferenciada para desarrollar las tareas esenciales a niveles determinados para uno mismo.

#### 2.2.4.3. La competencia para la autonomía

La competencia para la autonomía consiste en disponer las habilidades de iniciarse en el aprendizaje, respondiendo a los objetivos propios y necesidades de cada estudiante. Competencia de actuación autónoma, significa el desarrollo de la propia identidad personal del estudiante con criterios propios en la decisión y actuar en cada contexto.

La autonomía significa tener competencia por sí misma, nos convierte con habilidades creativas, emprendimiento con confianza, responsabilidad y sentido crítico.

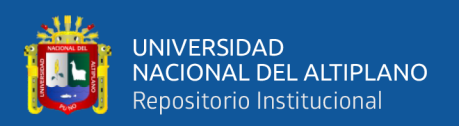

Galindo (2012) Para Piaget el ser autónomo del ente moral la ubica, en base a la argumentación, en respeto a las normas, constituye una obligación que debe interiorizarse en uno mismo. Sin embargo, en no cumplir las normas se daría lugar al sistema de consecuencias negativos que determinan la vida en consenso de las personas en la comunidad.

La tarea en el aula es importante para desarrollar la autonomía en el aprendizaje y la planificación por competencias facilita la autonomía en la actividad académica del estudiante. La autonomía supone competencia, es ser capaz de desarrollar la imaginación, emprendimiento y evaluar acciones de proyectos de vida personales y colectivos, vinculados a la formación integral de cada estudiante.

Para adquirir competencias de aprendizaje autónomo preparemos a los educandos en decidir ser responsables, para reflexionar críticamente sobre su hacer y para interactuar como agentes autónomos, se hace referencia a una manera de enseñar a aprender a aprender nuevos conocimientos. Los estudiantes se convierten en protagonistas autónomos, por lo que la estrategia de enseñanza debe ser diferenciada en cumplimiento a una capacidad de autoaprendizaje.

Podemos fundamentar que todo estudiante es consciente de su propio aprendizaje. Esto permite la participación autónoma en su aprendizaje y gestiona sistemáticamente las acciones para lograr un propósito.

La gestión autónoma en los educandos implica metas en el aprendizaje, tienen que organizar sus acciones estratégicas para lograr sus metas y sea capaz de reajustar su competencia en el proceso de aprendizaje.

2.2.4.4. El rol del profesor y alumno en la autonomía.

Veuthey (2008) La autonomía en ambas partes, profesor y alumno, modifican las funciones tradicionalmente asignadas. El alumno desde su propia motivación, es

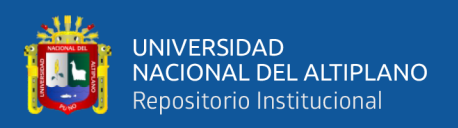

responsable de sus decisiones y propósitos a alcanzar, tanto en la planificación de su aprendizaje. El profesor, debe asignar sucesivamente en los estudiantes los andamiajes que seguirán para alcanzar los propósitos deseados. Debe fomentar la reflexión de autoaprendizaje del estudiante específicamente en el área de estudio. Se orienta al estudiante, brindarle oportunidades para generar la capacidad innovadora y pensamiento crítico; toma de decisiones y proporcionar frecuentemente la retroalimentación.

El maestro cumple la función más importante en el desenvolvimiento del educando y ejercen su actuación de fortalecer el aprender a aprender en los estudiantes. El maestro es facilitador; mientras el estudiante es un protagonista activo en el aprendizaje, asumiendo de esta manera la responsabilidad ante su autoaprendizaje.

2.2.4.5. La autoevaluación.

La autoevaluación en los estudiantes es orientar la evaluación de sus propias tareas y actividades desarrolladas. Los estudiantes pueden valorar sus propias actividades que han tenido en su planificación. También evalúan el logro destacado de su aprendizaje.

La autoevaluación es una de las principales decisiones que tienen los estudiantes. Esto implica que cada uno debe conocer y valorar sus cualidades, fortalezas y aspectos por mejorar. La autoevaluación en los estudiantes contribuye al fortalecimiento de las capacidades y potencialidades metacognitivas.

Ahora podemos hacer una referencia a: Rodríguez e Ibarra (2011) "El estudiante fortalece su capacidad de evaluación para convertirse en un estudiante orientado a gestionar sus propios aprendizajes. Una de las técnicas consiste en la autoevaluación que viene fortaleciendo en los últimos años del contexto educativo" (P. 407)

Podemos fundamentar, la autoevaluación consiste en participar activamente en todas las experiencias de aprendizaje, asimismo son formas de criterio para valorarse uno mismo. La autoevaluación se determina cuando los estudiantes evalúan y valoran sus

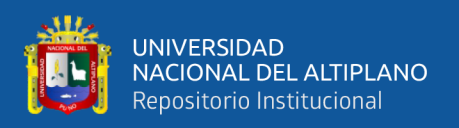

propias competencias, capacidades y sus propios aprendizajes que se presentan durante sus actuaciones. De esta manera el estudiante valora su desempeño académico con responsabilidad.

2.2.4.6. Autodidacta

Ser autodidacta es tener la capacidad de lograr el aprendizaje por uno mismo sin la participación de un profesor. El autodidacta es adquirir nuevos conocimientos por sí mismo con una capacidad de autorrealizarse.

Barrón y Flores (2015) Autodidactismo consiste en la capacidad del educando de forjar su propia educación, es una cualidad propia de aprender por sí mismo. En el contexto de nuestra sociedad actual, las transformaciones tecnológicas, manifiestan una diversidad de recursos de sistemas de comunicación masiva y las fuentes de información tecnológica de software digital los cuales se caracterizan por fortalecer el desarrollo intelectual de toda persona. (P. 14)

El autodidactismo consiste en la capacidad que tiene todo estudiante en educar y ser educado. Cada sujeto se transforma en su propia personalidad y asimilan nuevos conocimientos por su propia iniciativa y voluntad.

2.2.4.7. Autoconocimiento.

Para todo estudiante es importante conocerse uno mismo, porque pueden afrontar constantes retos del contexto social, a través del autoconocimiento se logra la autorrealización para alcanzar la plenitud personal.

Ambríz (2009) se fundamenta "El autoconocimiento, es una noción de capacidades, limitaciones, aspiraciones y motivaciones que se tiene en una persona. Es una definición activa que integra la autoestima y la autovaloración.". (P. 04)

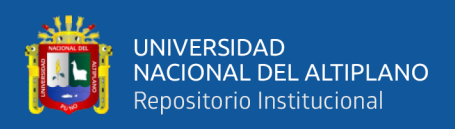

En la educación actual se origina un creciente interés en permitir a las personas a participar activamente en la construcción del propio aprendizaje; cuando el estudiante adquiere sus propios conocimientos logra un aprendizaje efectivo.

El autoconocimiento para el hombre es el producto de la acción reflexiva, mediante el cual la persona reconoce la identidad de sí misma. El autoconocimiento fortalece el rendimiento académico

Chernicoff (2018) se define: "El conocimiento de sí mismo es la capacidad de dirigir la atención hacia sí mismo y tomar conciencia de manera distinta en los aspectos de la identidad, tanto en nuestras propias emociones, pensamientos y conductas" (P. 29) Autoconocimiento es un elemento fundamental para determinar la identidad del estudiante y la práctica profesional. De esta manera, es un proceso que permite a la persona el reconocerse uno mismo para manifestar sus habilidades y capacidades.

2.2.4.8. Desarrollo de la automotivación

El desarrollo automotivador significa habilidad en motivarse por sí mismo con el propósito más valioso de lograr metas de aprendizaje. Con esta habilidad adquirida se produce una fuerza interna que impulsa en los estudiantes hacia adelante para un propósito en sus metas y objetivos.

Los desafíos nos impulsan hacia la automotivación, es decir todos fijan sus metas. Si nos proponemos más retos emprendemos nuestra automotivación para obtener mejores resultados.

Podemos citar a Bosch (2019) La automotivación induce a los estudiantes a realizar actividades propias de su propio interés y disfruta con satisfacción de ellas. En las actividades laborales las automotivaciones se reflejan en la satisfacción de cumplir las tareas con un propósito disfrutando del proceso. De esta motivación su propósito es hacer

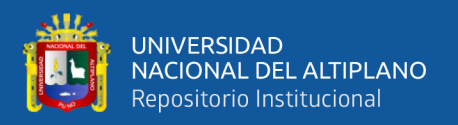

que en el trabajo se sientan competentes y les permita satisfacer sus necesidades interpersonales (P. 03)

La automotivación nos impulsa a una competencia de toma de decisiones, de esta forma, es una habilidad que solo depende de la persona en su capacidad de gestionar las actividades y resolver problemas. Esta acción de motivación intrínseca aumenta la necesidad de competir y por naturaleza eleva las metas a lograr. En las actividades del quehacer del hombre al ser automotivado no se exige la motivación extrínseca o a los demás; sino se exige a sí misma.

#### **2.3. MARCO CONCEPTUAL**

#### 1. Lucidchart

Lucidchart es una herramienta de diagramación basada en la web, que permite trabajar colaborativamente, varias personas pueden editar y comentar en un mismo organizador visual, juntos en un tiempo real, se puede crear diagramas de flujo, mapas mentales, conceptuales, esquemas de sitios Web y otros tipos de diagramas. Lucidchart es un Software educativo útil para distintas áreas de la vida de los estudiantes, profesores y distintas áreas profesionales. (Covarrubias 2021)

2. Herramienta digital

Las herramientas digitales educativas son distintas aplicaciones de software educativo, que contribuyen en las actividades didácticas del proceso enseñanzaaprendizaje, que brindan la posibilidad de trabajar e interactuar en línea mediante el Internet. En educación las herramientas digitales consisten en un sistema de aplicaciones de plataformas que sirve como recurso didáctico para docentes y estudiantes en las acciones académicas.

Las herramientas digitales que están a disposición del entorno laboral, de educación, es necesario conocerlas para poder contender con cualquiera de las

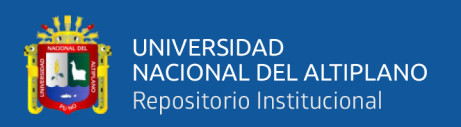

actividades, estas pueden ser de gran ayuda en la docencia y en los estudiantes para el aprendizaje participativo, colaborativo y autónomo en distintas disciplinas del saber. (Borja 2020)

3. Software Educativo

Se entiende por software educativo aquellos programas para ordenador o computador creados con la finalidad específica de ser utilizados como medio didáctico, es decir para facilitar los procesos de enseñanza aprendizaje. El software educativo por la función que cumple en el proceso enseñanza aprendizaje se considera como parte del material educativo, enmarcado en el campo del material educativo digitalizado. (Arroyo, 2006)

## 4. Herramienta web

Es el alojamiento de los documentos en la nube, permitiendo su acceso desde cualquier lugar y evitando pérdidas. De esta manera, podemos entender la herramienta web como todas aquellas utilidades y servicios de internet que se fundamentan en una base de datos, esta puede ser modificada por los usuarios del servicio ya sea en su contenido.

Las herramientas web son programas que se encuentran almacenados directamente en una página de internet**.** Por esta razón no es necesario descargar ninguna instalación de otro programa, para hacer posible la utilización de dichas herramientas desde su propio navegador de internet. (Martínez, 2010)

## 5. Autonomía

La autonomía expresa la capacidad para darse normas a uno mismo sin influencia de presiones externas o internas. Consiste en la regulación de la conducta por normas que surgen del propio sujeto. Es todo aquel que toma decisión conscientemente en

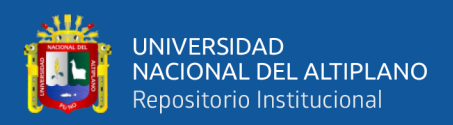

cumplimiento a las reglas que van a guiar su comportamiento. Tener autonomía es tener la capacidad de hacer lo que uno cree que se debe hacer. (Álvarez, 2015)

6. Autoevaluación

La autoevaluación es un proceso mediante el cual una persona se evalúa a sí misma, se identifica y valora su desempeño en el cumplimiento de una determinada actividad o tarea. La autoevaluación consiste en los retos principales que tenemos todos los seres humanos. Es una manera de pensar, de concebir la acción educativa, ligada siempre a fines y objetivos. Lo fundamental de la autoevaluación es conocer la propia percepción del estudiante referente al trabajo realizado en el ámbito personal y grupal. (Alonso, 2013)

#### 7. Autorrealización

La autorrealización es la satisfacción de haber alcanzado y cumplido una o más metas personales que forman parte del desarrollo y del potencial humano. Por medio de la autorrealización los individuos exponen al máximo sus capacidades, habilidades o talentos a fin de ser y hacer aquello que se quiere**.** Es decir, se refiere al logro de un objetivo personal por medio del cual se puede contemplar la felicidad. (Maslow, 1991)

8. Autorregulación

La autorregulación es una competencia que permite a los estudiantes activar las estrategias de aprendizaje necesarias para alcanzar los objetivos establecidos. Un estudiante autorregulado es aquel que desde los puntos de vista metacognitivo, motivacional y conductual es un participante activo en su propio proceso de aprendizaje.

La autorregulación en el aprendizaje es comprendida como la capacidad de los estudiantes para direccionar su propia conducta. Se tiene la capacidad para formular o asumir metas y proyectar su actuación que efectivamente ha alcanzado. (Pereira, 2005)

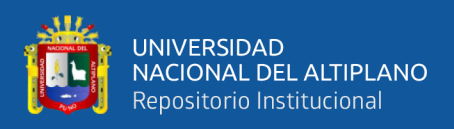

## 9. Autodidacta

Autodidacta es aquella persona capaz de aprender algo nuevo sin la ayuda de otros o mediante métodos de educación formal, por tanto, adquiere este conocimiento utilizando solo sus esfuerzos y capacidades de uno mismo. El autodidactismo es el proceso por el cual una persona cumple su función de guía de su propio proceso educativo, usualmente, sin recurrir a la enseñanza formal impartida en las instituciones de formación, tales como la escuela, la universidad o institutos. (Ávila, 2013)

## 10. Aprendizaje

El aprendizaje es un proceso por el cual se logra modificar y adquirir habilidades, destrezas, conocimientos, actitudes, conductas y valores. De esta manera, trata de explicar los procesos internos cuando aprendemos las habilidades intelectuales, y la adquisición de información y/o conceptos. (Belando 2017)

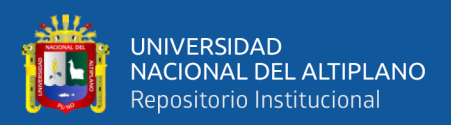

# **CAPÍTULO III**

## **MATERIALES Y MÉTODOS**

## **3.1. UBICACIÓN GEOGRÁFICA DE ESTUDIO**

El Instituto de Formación Inicial Docente de Quillabamba fue creado por Decreto Supremo Nº 02-90-ED del 06 de marzo de 1990. Ubicación geográfica se encuentra en región de Cusco, Provincia "La Convención" Distrito de Santa Ana, Jr. Kumpirushiato s/n. El nivel corresponde a Superior, modalidad Pedagógico con programas de educación primaria y Educación Intercultural Bilingüe EIB- Inicial.

La investigación se realizó, en el ámbito urbano, que geográficamente se ubica entre las coordenadas: 12°51′48″ de latitud sur y 72°41′35″ longitud oeste, se encuentra ubicada a una altitud de 1050 m.s.n.m., distrito de Santa Ana, de Quillabamba, La Convención, al norte de la región del Cusco. El área es de 6 011.65 m2, antes urbanización de la Ex Granja de Misiones, adjudicada por la gestión de directores anteriores.

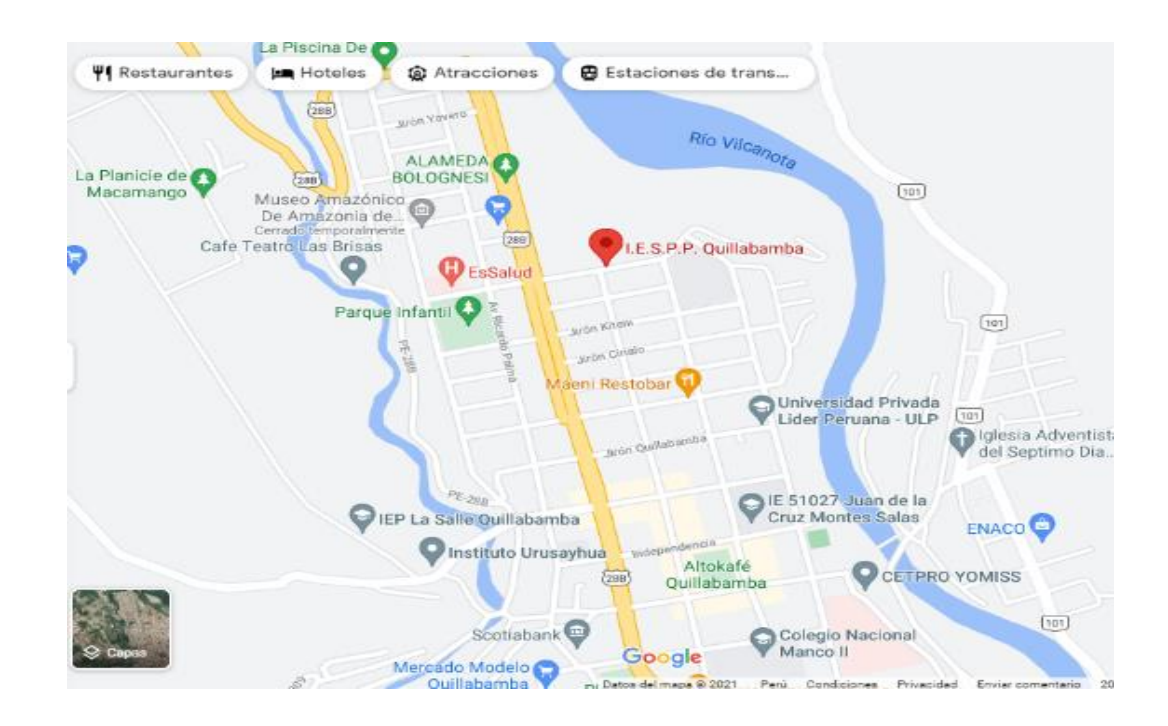

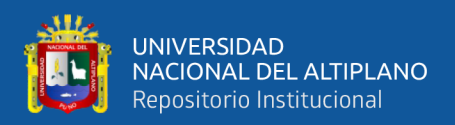

## **3.2. PERIODO DE DURACIÓN DE ESTUDIO**

El proceso de investigación, tiene una duración que comprende a partir del mes de agosto con el planteamiento y formulación de proyecto de investigación, el día 27 del mes de agosto del 2021, se validan los instrumentos mediante la opinión del experto. La culminación con la redacción del borrador de tesis, inmerso en ellos se redacta el marco teórico fundamentado con las bases científicas del conocimiento, procesamiento de datos estadísticos y la sustentación oral y pública del informe de tesis tiene previsto hasta diciembre del año 2022.

#### **3.3. PROCEDENCIA DEL MATERIAL UTILIZADO**

En este proceso investigativo se plasmaron la utilidad de los materiales bibliográficos del entorno digital, de igual forma se registraron las bibliografías relacionadas a las variables y dimensiones de investigación. En el proyecto de estudio se utilizó aparatos tecnológicos, la computadora, Software educativo como la herramienta Lucidchart para desarrollar las actividades de aprendizaje con la participación colaborativa de los educandos de población de estudio. Además, se prioriza el aplicativo de software estadístico SPSS y de procesadores de textos, tablas para el procesamiento y redacción del informe de tesis final. Se utilizaron los recursos financieros que facilitaron la aplicación de la investigación pre y post experimental de dos mediciones en un solo grupo.

Se utilizó el instrumento de cuestionarios de preguntas elaborado por el investigador, lo cual consiste en una serie de ítems emergentes de los indicadores de variable del problema. Esta aplicación de cuestionario consiste en pre y post prueba. Se consideraron dos instrumentos, el primero de 16 ítems y el segundo de 20 preguntas, cuyo instrumento se validó con la prueba de confiabilidad alfa de Cronbach cuyo resultado es 0,937.

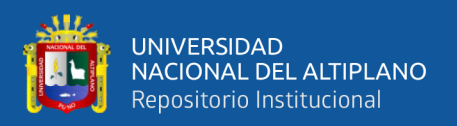

El material de estudio es autofinanciado por el investigador, los cuales comprenden materiales de escritorio y equipos electrónicos, internet que fue un elemento importante para la ejecución del proceso de investigación y para emprender las actividades de aprendizaje colaborativo y participativo del educando.

En este apartado se divide la utilidad de los recursos materiales, equipos, insumos, instrumentos y recursos humanos.

- Material de escritorio: Papel A4, tinta para impresora, anillados y archivador.
- Equipos: Computador (laptop), impresora, teléfono móvil.
- Insumo financiero: autofinanciado por el investigador
- Herramientas tecnológicas: formulario de Google, Herramienta Lucidchart, Mindomo, meet, Google Drive (documentos de Google, hoja de cálculo), Power Point, WhatsApp, YouTube, Google Classroom, Plataforma Microsoft Teams, Microsoft Office Word y contenido multimedia.
- Instrumentos de investigación: Cuestionarios de preguntas, Ficha de cuestionario de pruebas, aplicación de SPSS Statistics 25
- Recursos humanos: Elaborado por el investigador y asesoría.

## **3.4. POBLACIÓN Y MUESTRA DE ESTUDIO**

## **3.4.1. Población.**

La población de estudio es finita, cuyos elementos son susceptibles de ser contados. Está constituida por todos los educandos del programa de educación primaria y Educación Inicial Intercultural Bilingüe EIB-Inicial de Formación Inicial Docentes del Instituto de Educación Superior Pedagógico Público Quillabamba-Cusco. La población de estudio comprende a una totalidad de estudiantes que equivale a 497 del IESPP-Quillabamba y la Filial Pichari.

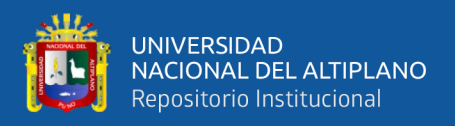

Sierra, 1997 Citado por Ramos (2020) sostiene que: "En las investigaciones de

ciencias sociales, una población es finita cuando la cantidad total de elementos es menor

o igual a 100 000".

## **Tabla 1***.*

*Población de investigación*

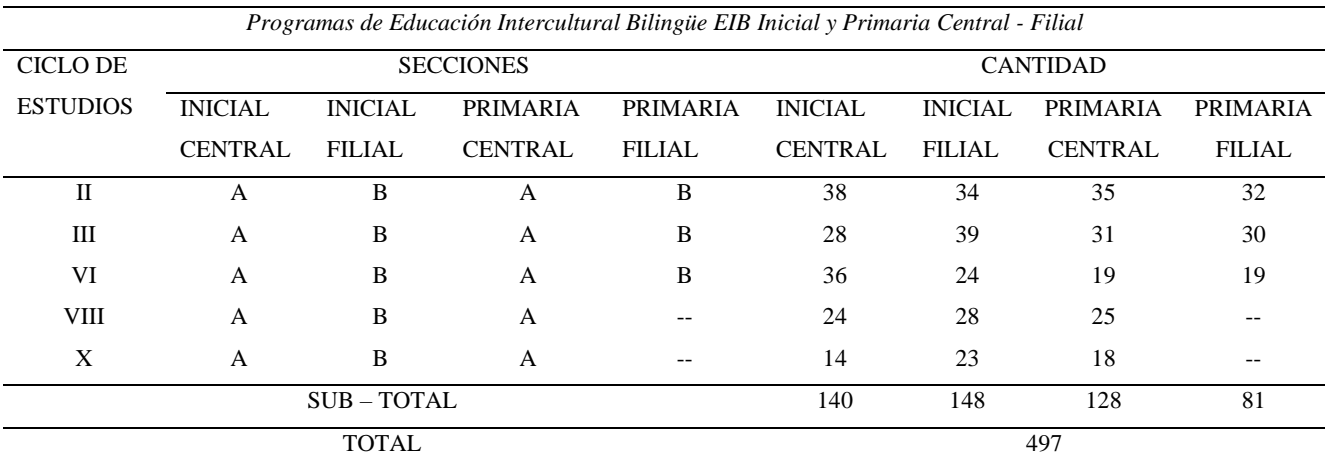

**Fuente:** Secretaría Académica del IESPP-Q**.**

#### 3.4.2. Muestra

Tipo y procedimiento muestral es no probabilístico, es un muestreo que se caracteriza por decisión del investigador en un contexto determinado de la investigación. El procedimiento consiste en la toma de decisión del investigador. Se denomina también procedimiento intencional.

Según Arias (2020) El muestreo intencional comprende por seguir los criterios particulares de cada investigador. Por tanto, (…) la toma de decisión del investigador consiste en aplicar criterios inclusivos y exclusivos para elegir a los matriculados, que tengan mejor rendimiento académico o elegir al total poblacional.

La determinación muestral intencional o denominada por conveniencia el investigador es quien decide determinar la muestra representativa según los objetivos. Lo fundamental es que dicha representatividad se determina por opinión o intención del investigador.

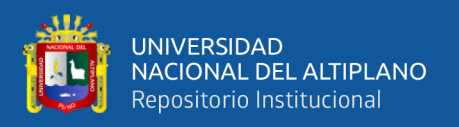

Méndez (2001) "La selección muestral se deja a los investigadores, los elementos son determinados por éstos, la facilidad de componer la muestra es por conveniencia". El muestreo es no probabilístico porque el procedimiento para la elección de los componentes de muestreo obedece a las decisiones del investigador. Es por conveniencia, accesibilidad y proximidad de los estudiantes para el investigador. Se ha seleccionado directamente a los estudiantes de educación superior pedagógica, porque se encuentran disponibles durante el proceso enseñanza – aprendizaje. Lo que se quiere es captar información objetiva y de profundidad del caso seleccionado. El investigador observa, analiza e interpreta los datos obtenidos.

## **Tabla 2**.

*Muestra de estudio*

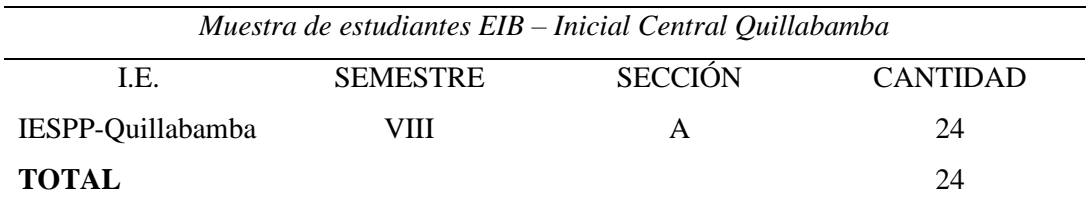

**Fuente:** Secretaría Académica

## **3.5. DISEÑO ESTADÍSTICO**

Una vez cumplido la compilación de datos, en esta sección el investigador realizó la tabulación, procesamiento y análisis estadístico con el propósito de responder a las formulaciones del problema, objetivos y comprobar las hipótesis planteadas, con el diseño de comparación estadística de prueba paramétrica T de Student.

Para el análisis de resultados estadísticos o puntuaciones obtenidas de las variables se utilizó la estadística descriptiva aplicando el pre y post experimental con un solo grupo. Para la distribución de datos se utilizó tablas y figuras para la interpretación y discusión de resultados.

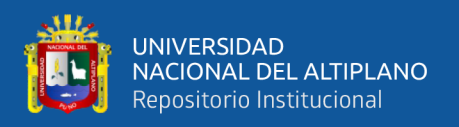

Bernal (2010) "El procesamiento y análisis de datos estadísticos, se realizaron mediante las aplicaciones estadísticas, utilizando programas o software que con mucha facilidad podemos encontrar en el mercado digital e instalar en un computador".

## **3.5.1. Tipo de investigación**

El estudio realizado constituye a un estudio experimental, su orientación tiene relaciones de causa – efecto del problema; la variable independiente experimental es manipulado con el propósito de controlar de manera objetiva.

## **3.5.2. Enfoque de investigación.**

Está comprendido el estudio al enfoque cuantitativo. El paradigma cuantitativo orienta recopilar datos para responder a las formulaciones de preguntas, se comprueba la hipótesis formulada y se establece con precisión el comportamiento de la muestra de estudio.

## **3.5.3. Diseño de investigación**

El diseño de investigación es cuasi experimental se aplicó una "Pre-prueba antes del tratamiento y Post- prueba posterior al tratamiento". En este caso el Software Lucidchart es un tratamiento para lograr el aprendizaje autónomo.

Hernández (2014) "A un grupo se le administra un pre-test al estímulo o tratamiento experimental, después se le aplica el tratamiento y finalmente se le aplica un post test posterior al estímulo".

Su diagrama se representa de la siguiente forma:

$$
G\quad 0_1\quad X\quad 0_2
$$

## **3.5.4. Nivel de investigación**

El nivel es aplicativo, porque resuelve e interviene en un problema determinado. Con la investigación aplicada se trata de una manipulación o tratamiento con el propósito de resolver el problema. La investigación aplicada siempre tiene una misión práctica.

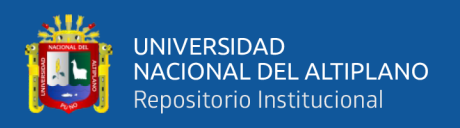

## **3.5.5. Método de investigación**

Se realizó y controló el hecho, fenómeno, situación o comportamiento del objeto de estudio; se utilizó el método experimental con fines de recabar los datos con rigurosidad, luego se administró el tratamiento a un grupo y se evaluaron los resultados o efectos.

## **3.6. PROCEDIMIENTO**

La técnica fue la aplicación de cuestionario de preguntas pre y post prueba, esta técnica se usa para obtener el resultado antes y después del tratamiento. El instrumento de preguntas se utilizó para obtener los resultados del comportamiento acerca del autoaprendizaje de los estudiantes.

Los instrumentos aplicados con el cuestionario de preguntas. El pre – test se aplicó antes de la intervención del tratamiento, que evidenció determinar el autoaprendizaje en los educandos. El post test se aplicó finalizando la intervención del experimento, de esta manera es útil para poder contrastar los resultados de autoaprendizaje en los estudiantes.

## **3.6.1. Plan de recolección de datos**

- Se elaboraron los instrumentos de estudio a partir de indicadores, dimensiones y variables.
- Se aplicaron los instrumentos de investigación antes y después de la ejecución
- Se codificaron y clasificaron los datos informativos
- Se realiza el procesamiento de análisis y argumentación de datos obtenidos para los objetivos y la prueba de hipótesis.

## **3.6.2. Plan de tratamiento de datos**

- Se selecciona y se organizan los datos correspondientes a cada uno de los indicadores de las dos variables, colocando en sus respectivas tablas y figuras.
- Se aplicó la prueba de "t de Student" para la obtención de resultados.
- Se aplicó el procedimiento de cálculo de datos en tablas y gráficas.

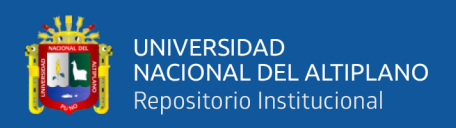

#### **3.6.3. Validez y confiabilidad del instrumento**

Los instrumentos se validaron por especialistas o por juicio de expertos, siendo 2 especialistas en la investigación. Finalmente se utilizó un procedimiento estadístico para el guiado del proceso de investigación, el coeficiente de alfa de Cronbach fórmula general para estimar la confiabilidad del instrumento, el cálculo se realizó en SPSS.

Se utilizó en la aplicación dos instrumentos de cuestionario de preguntas, en la cual se formulan una serie de interrogantes para recopilar los datos estadísticos del problema de estudio con la finalidad de poder medir.

Uno de los instrumentos del cuestionario se elaboró de 20 ítems que emergen de la variable independiente y dependiente. Sin embargo, el segundo instrumento fue estructurado de 17 ítems formulados a partir de los indicadores de las variables.

El cuestionario de preguntas fue validado por dos expertos o especialistas para que tenga claridad, objetividad, consistencia, pertinencia, adecuación, oportunidad e intencionalidad, y pueda medir con precisión las variables de un determinado problema. Podemos concluir en un breve resumen la opinión de los expertos, referente a la validez de instrumentos en la siguiente tabla.

#### **Tabla 3***.*

*Niveles de validez y confiabilidad*

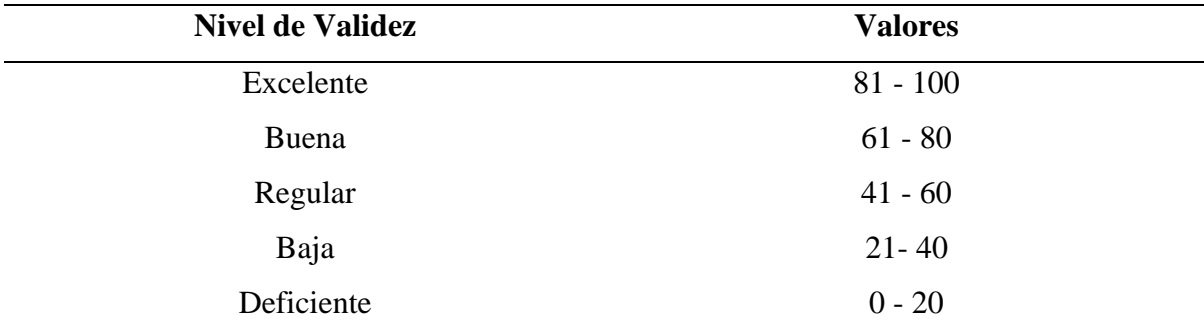

**Fuente:** Ficha de informe de opinión de los expertos.

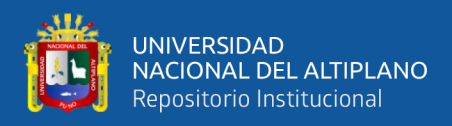

## **Tabla 4***.*

*Nivel de validez, según los expertos*

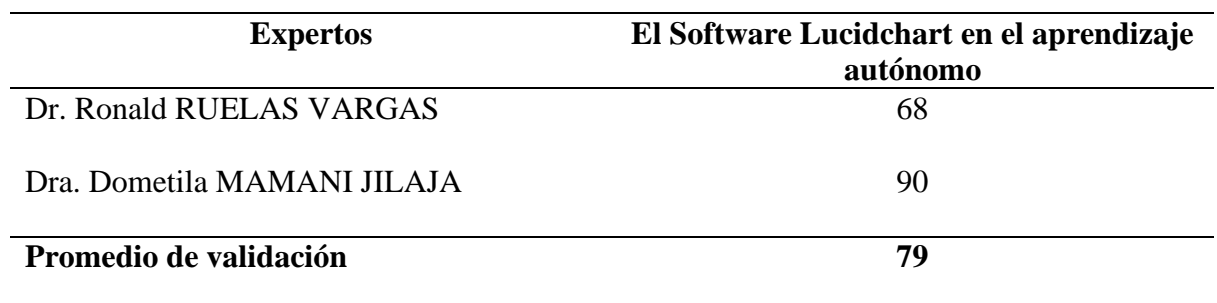

**Fuente:** Ficha informe opinión de expertos.

Además, se aplicó "alfa de Cronbach" para valorar la consistencia interna del instrumento de evaluación. Para lo cual se utiliza la siguiente fórmula de alfa de Cronbach.

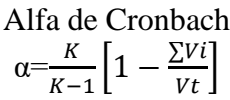

α= Alfa de Cronbach

K= Número de ítems

Vi= Varianza de cada ítem

Vt= Varianza del total

El análisis de validez y confiabilidad en "alfa de Cronbach" se precisa en la siguiente tabla con su respectivo criterio y rango. Análisis de confiabilidad de un instrumento.

## **Tabla 5***.*

*Nivel confiabilidad coeficiente de Cronbach*

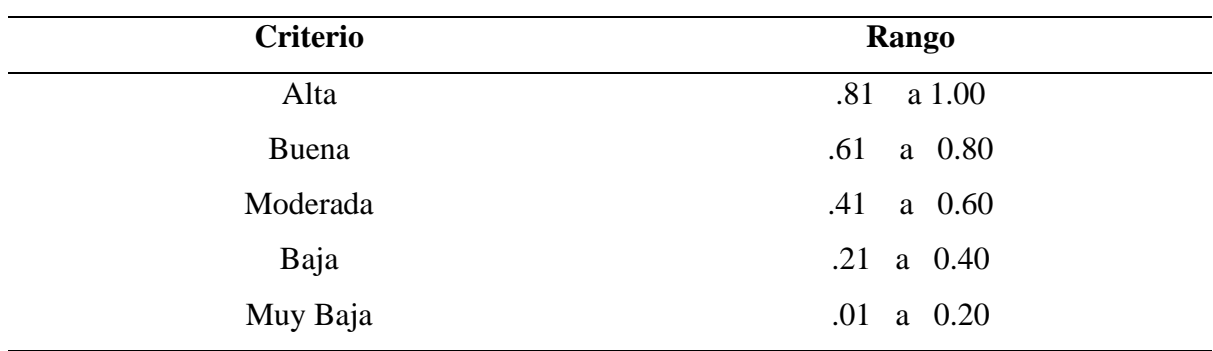

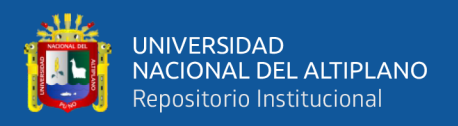

La fiabilidad del instrumento de cuestionario de preguntas consistentes en las variables de Software Lucidchart en el aprendizaje autónomo, se hace un estudio con la población muestral de 24 estudiantes seleccionados con un muestreo no probabilístico o intencional. Con la aplicación de uno de los cuestionarios de 20 preguntas, los estudiantes de formación superior pedagógica, tiene el siguiente resultado de fiabilidad con el coeficiente alfa de Cronbach que se obtiene un 0,937 de rango, esto significa que el criterio es alto.

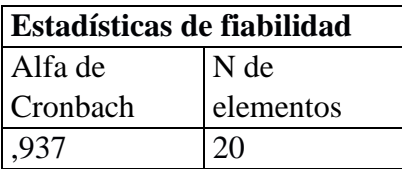

Además, el cuestionario de preguntas herramienta de Lucidchart de 17 ítems aplicado por estadísticas de fiabilidad Alpha de Cronbach es aceptable. Se obtiene el siguiente resultado con 0,956 de rango, que se ubica en el criterio alto.

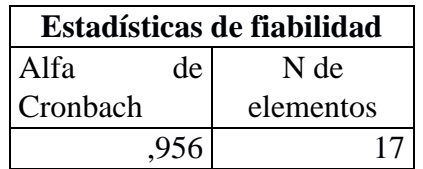

#### **3.7. VARIABLES**

Las variables se operacionalizan en dimensiones, indicadores y escala de valoración. Las variables posibles a identificar en esta investigación se estructuraron por: Variables: Software lucidchart y aprendizaje autónomo.

Indicadores de variable independiente: Impacto de la aplicación, diagramación, organizadores gráficos, flujograma, mapas mentales, mapas conceptuales, servicio en la web, herramienta web colaborativa, almacenamiento digital, archivo en la nube, conectividad a internet, buscador de Google y accesibilidad.

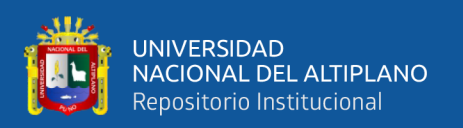

Indicadores de variable dependiente: Estrategias, enseñanza – aprendizaje, estilos de aprendizaje, autodidacta, competencias en el aprendizaje, recursos didácticos, capacidad de aprender, habilidades del docente, mapas mentales, mapas conceptuales, autosuficiencia, autorregulación, autodisciplina, tomar decisiones y resolver problemas por sí misma.

Méndez (2001) "las variables están ubicadas en un nivel de abstracción dado por su sustento teórico. Los indicadores tienen referencia empírica de situaciones, hechos o eventos que pueden cuantificarse; estos indicadores emergen de las variables y se obtienen por un proceso deductivo."

3.7.1. Operacionalización de las variables

## **Tabla 6***.*

*Operacionalización de las variables*

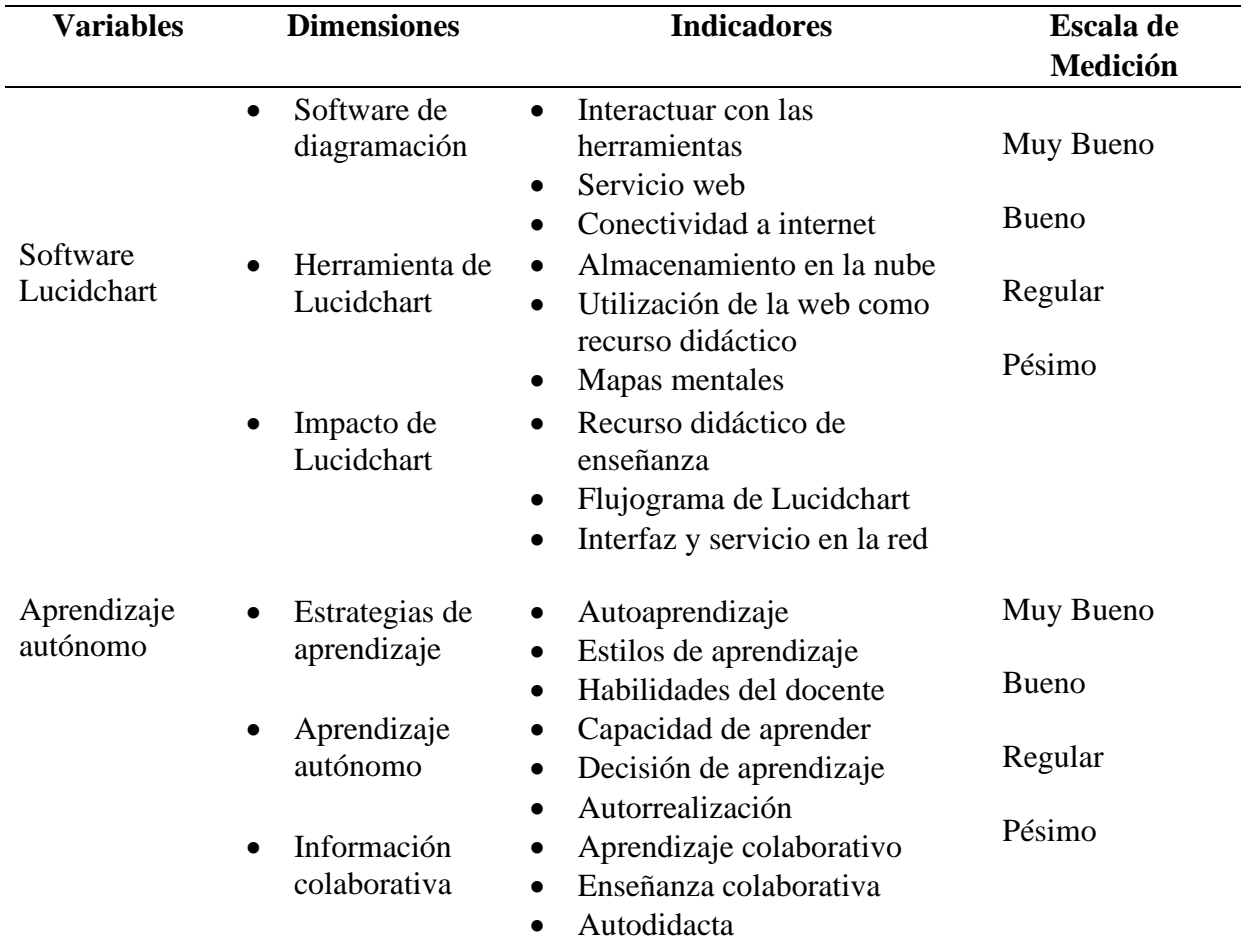

**Fuente:** Elaboración propia

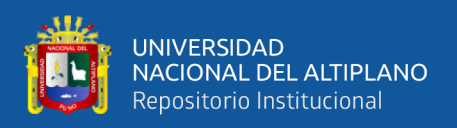

#### **3.7.2. Análisis de resultados**

Procesamiento y análisis estadístico planifica y organiza en función a los instrumentos aplicados en pre y post test de estudio. En este estudio se describen como resultado las tablas y gráficas de barras del proceso estadístico. El estudio se caracteriza por determinar el autoaprendizaje de los estudiantes de formación superior pedagógico.

Para el procesamiento de datos estadísticos se utilizó el aplicativo estadístico SPSS, luego se procesa mediante estadística descriptiva. Además, para validar el instrumento se utilizó el cálculo de alfa de Cronbach que oscila entre la escala valorativa de 0 y 1. En la codificación de resultado de datos se transfirieron los valores anotados en los instrumentos de una matriz del programa computarizado de análisis estadístico SPSS.

Los datos estadísticos se registraron en la matriz de datos del programa SPSS. Para analizar y explorar los datos de manera descriptiva se seleccionó el Software SPSS, para luego valorar la confiabilidad de instrumentos de medición, la prueba de hipótesis y para posteriormente organizar los resultados en las tablas y gráficas.

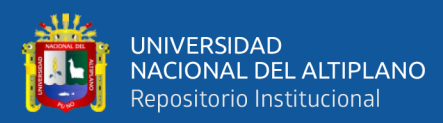

# **CAPÍTULO IV**

# **RESULTADOS Y DISCUSIÓN**

## **4.1. RESULTADOS**

## **Tabla 7***.*

*Promedio comparativo Pre - Post "Grupo Experimental"*

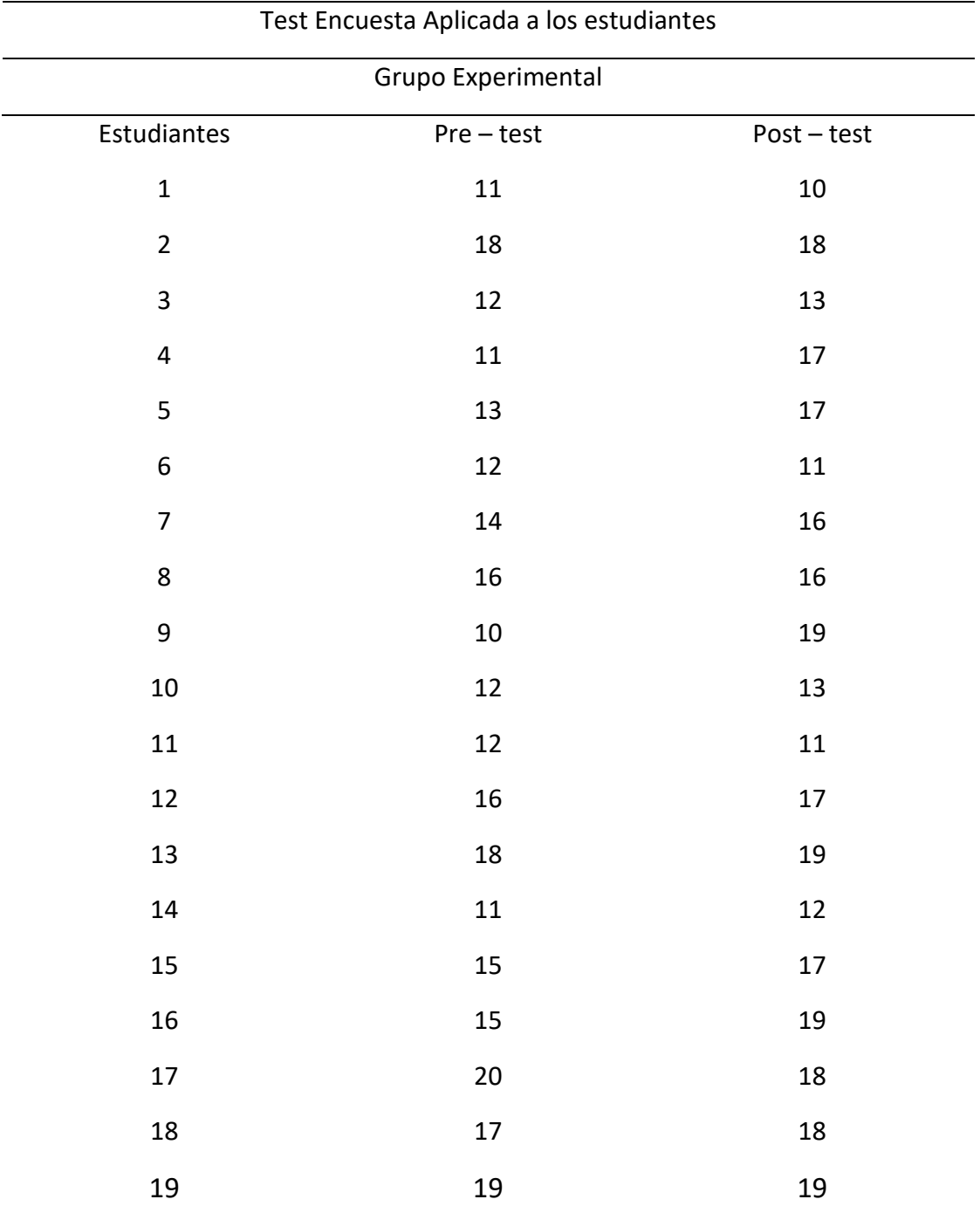

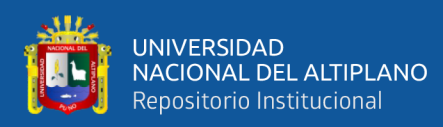

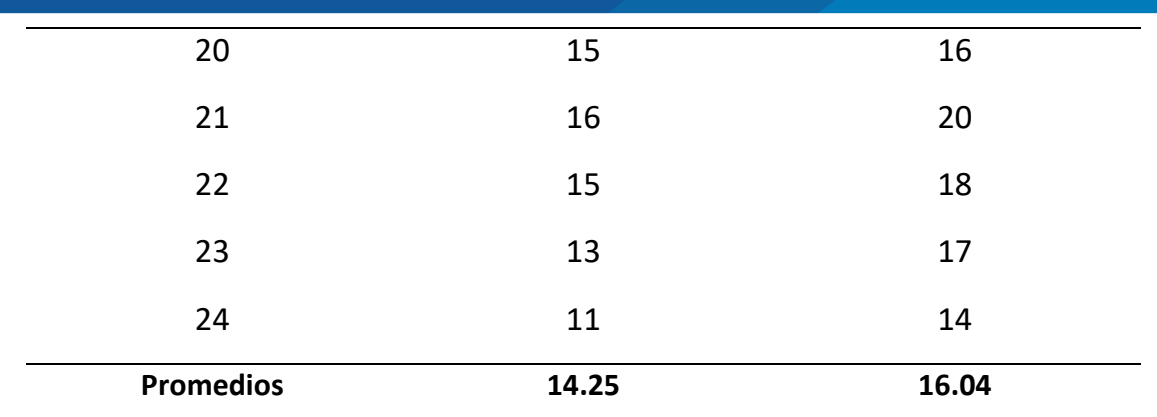

## **Tabla 8***.*

*Criterios de evaluación*

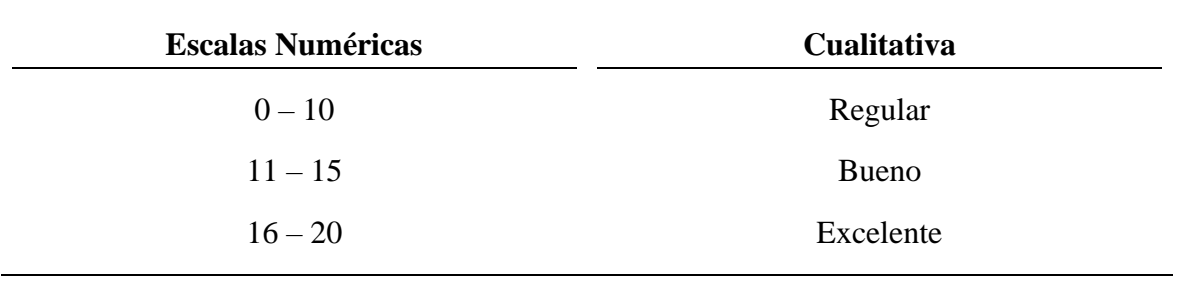

 En la tabla N° 07 podemos observar el resultado del promedio de pre – test equivalente a (14.25), que cualitativamente representa "Bueno"; sin embargo, después de la ejecución de la herramienta Lucidchart, se aplicó el post test al mismo grupo experimental, el promedio obtenido fue: (16:04). Que cualitativamente representa "Excelente". Por tanto, podemos fundamentar que la aplicación de Software Lucidchart, es eficiente para fortalecer el autoaprendizaje en los estudiantes.

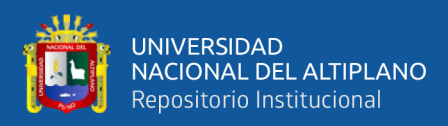

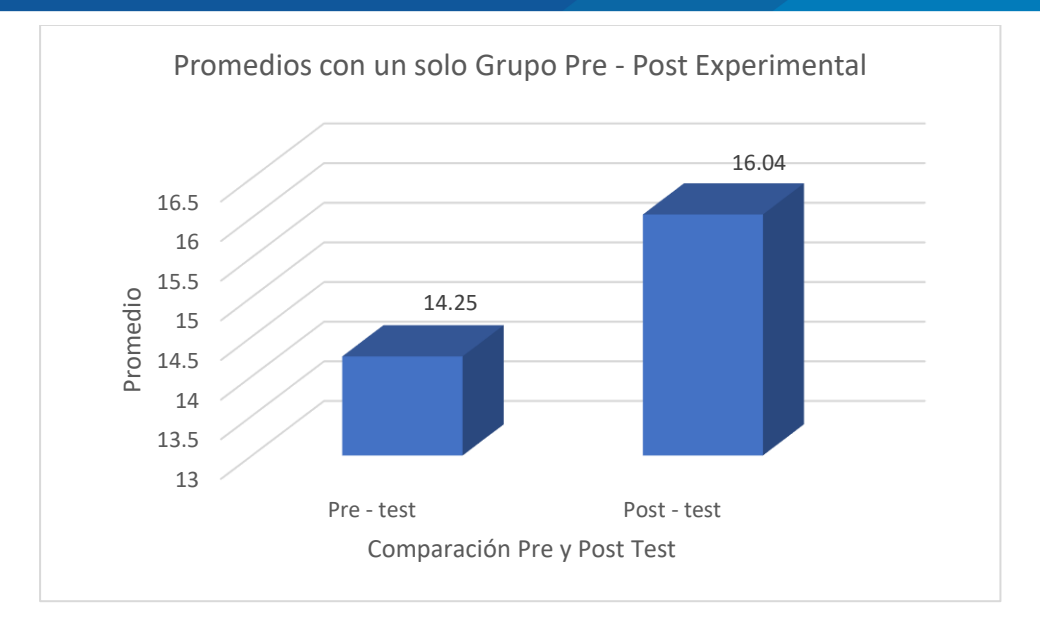

*Figura 1.* Promedio comparativo Pre - Post experimental

## **Tabla 9***.*

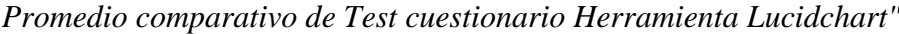

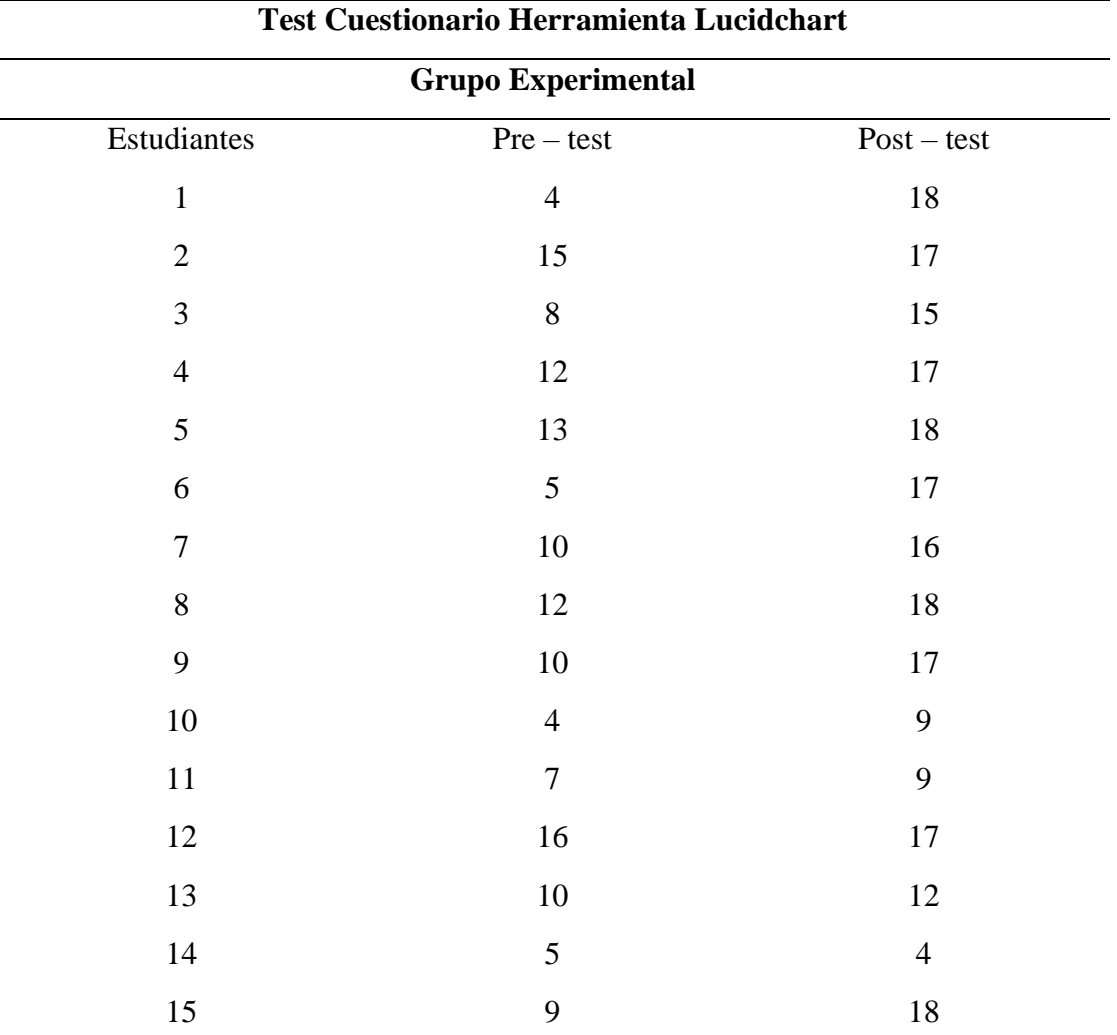

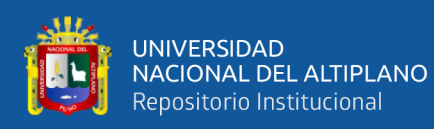

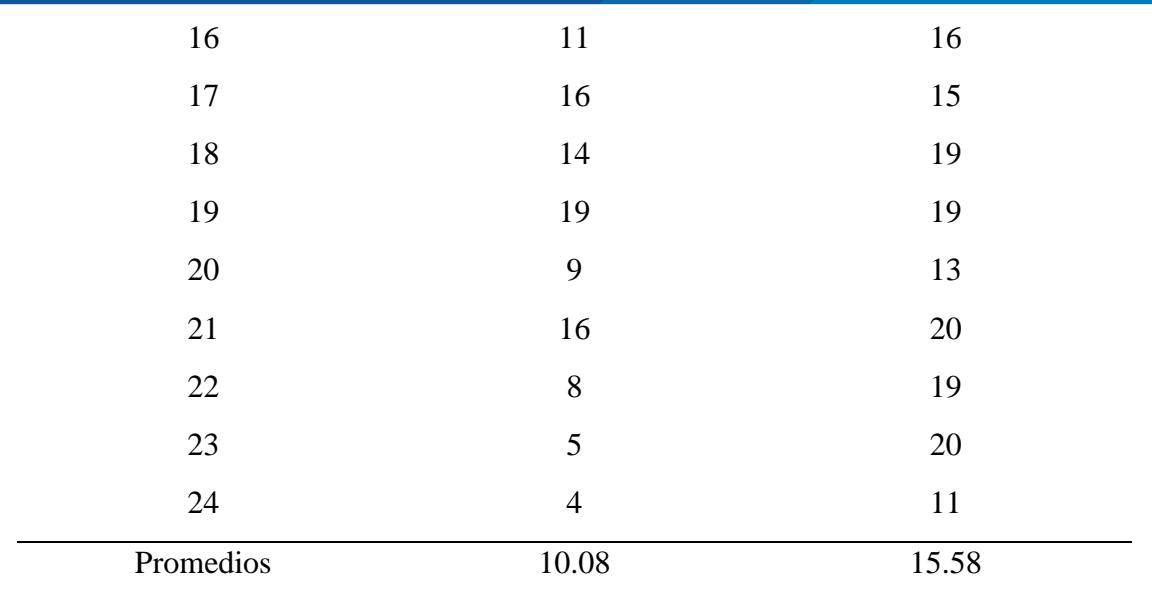

## **Tabla 10***.*

*criterios de evaluación.* 

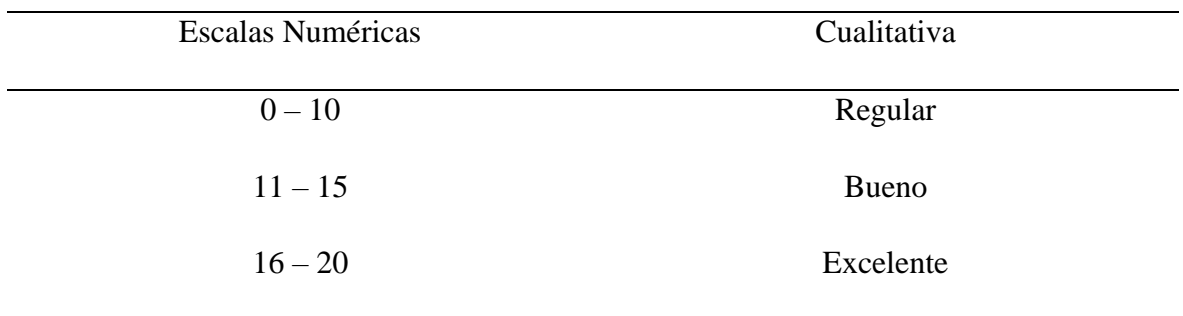

Podemos observar en la tabla N° 09 el resultado del promedio pre – test representa el (10.08), cualitativamente significa "Regular", una vez finalizado la ejecución de la herramienta Lucidchart se aplicó el instrumento post – prueba con un solo grupo pre experimental, el promedio obtenido es: (15.58) con redondeo de 16, en la calificación cualitativa significa "Excelente. De esta manera, podemos afirmar que la herramienta Lucidchart, en el proceso de la ejecución de la investigación resultó sumamente eficaz en la experiencia de autoaprendizaje en los educandos de Formación Inicial Docente de educación superior pedagógico.

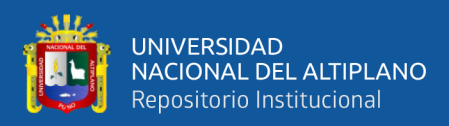

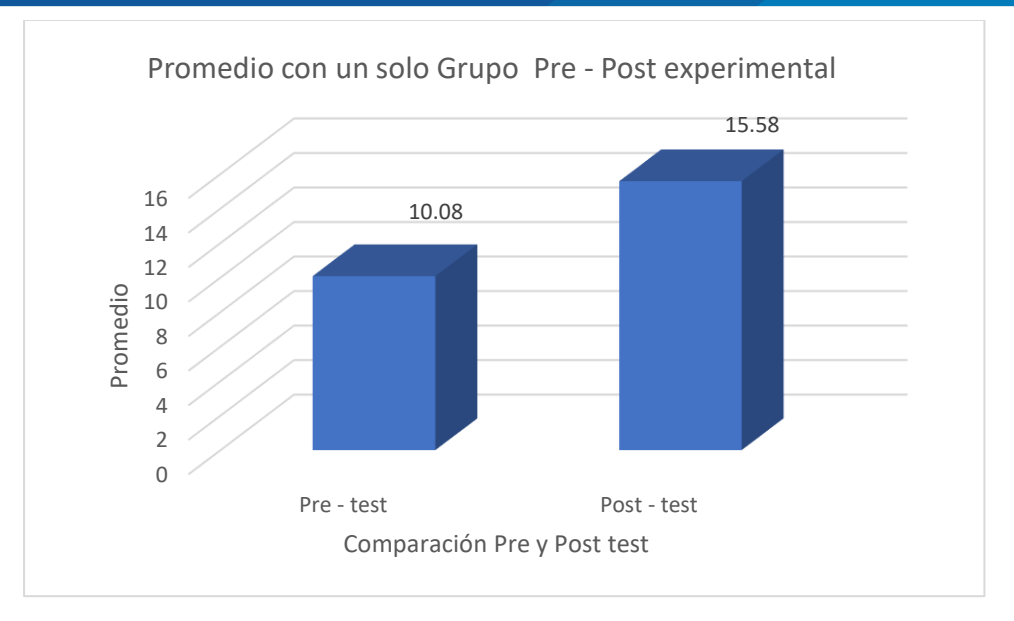

*Figura 2.* Promedio comparativo Pre - Post experimental

## **Tabla 11***.*

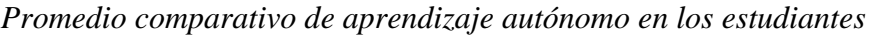

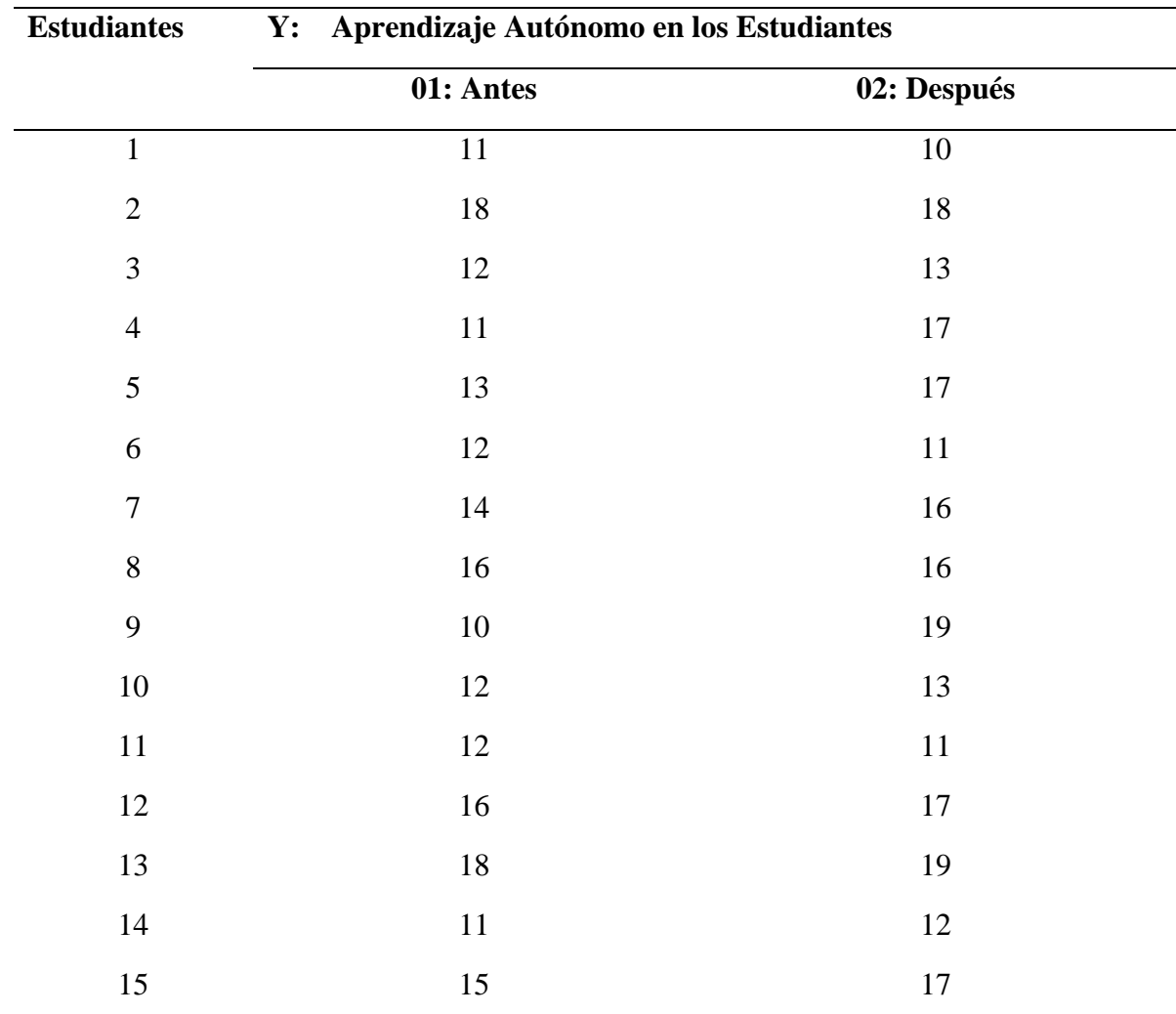

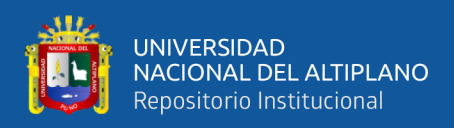

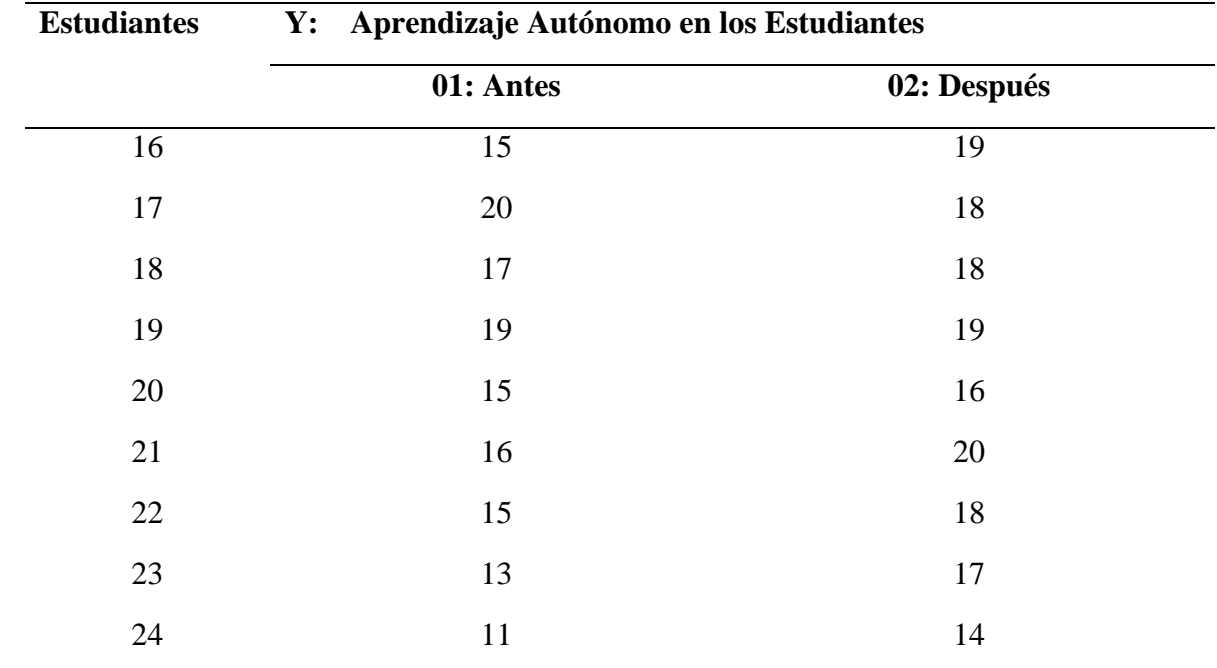

#### **4.1.1. Encuesta Aplicada a los Estudiantes**

Influencia de Lucidchart en autoaprendizaje de los educandos del Instituto de

Educación Superior Pedagógico

#### **Tabla 12***.*

*Promedio comparativo prueba T de Student muestras relacionadas*

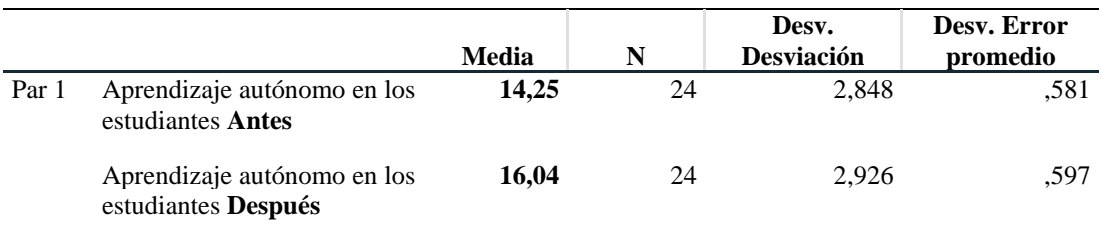

Antes de la aplicación de la herramienta de Lucidchart los estudiantes presentaban un aprendizaje autónomo con el promedio de 14,25; después de la aplicación el aprendizaje autónomo en los estudiantes se incrementó significativamente hasta llegar a 16,04 en promedio, un incremento de 1,79 puntos.

La aplicación de la herramienta Lucidchart mejora el autoaprendizaje en los estudiantes en un 12, 56%.

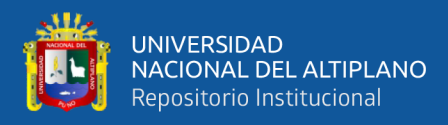

#### **Tabla 13***.*

*Prueba T de Student muestras relacionadas.*

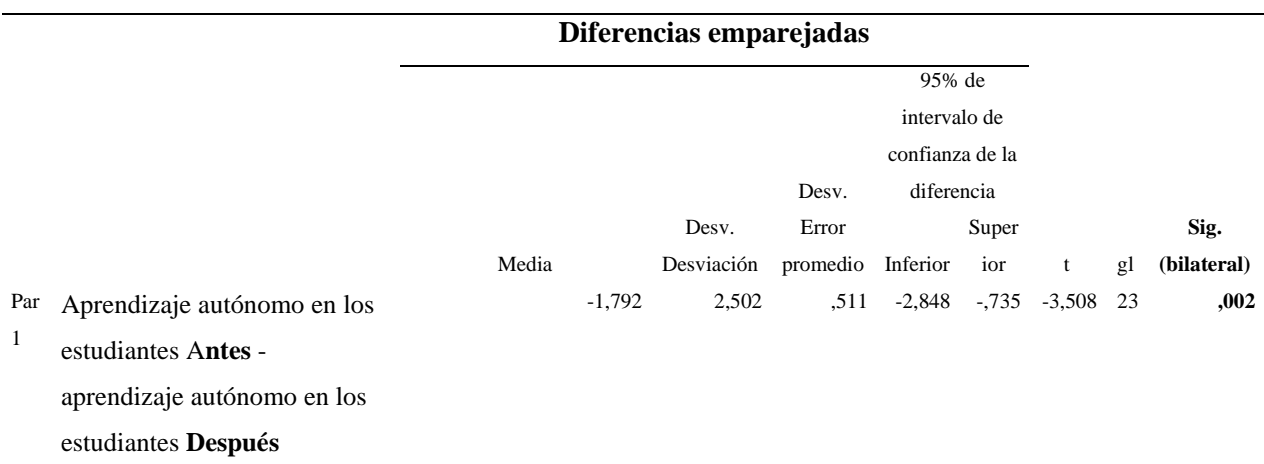

**La hipótesis General**. El uso del software lucidchart influye significativamente en el aprendizaje autónomo de los estudiantes del Instituto de Educación Superior Pedagógico Público Quillabamba, 2021

**Ho** El uso del software lucidchart no influye significativamente en el aprendizaje autónomo de los estudiantes del Instituto de Educación Superior Pedagógico Público Quillabamba, 2021.

**Ha** El uso del software lucidchart influye significativamente en el aprendizaje autónomo de los estudiantes del Instituto de Educación Superior Pedagógico Público Quillabamba, 2021

Por tanto, una vez efectuada la prueba de hipótesis, luego realizando la regla de decisión podemos inferir que **Si P=sig = 0,02< 0,05,** se acepta la **Ha**. Es decir, se rechaza la **Ho**: En consecuencia, la hipótesis del investigador se acepta "El uso del software Lucidchart influye significativamente en el aprendizaje autónomo de los estudiantes del Instituto de Educación Superior Pedagógico Público Quillabamba, 2021. Por la intervención del tratamiento mejoró el autoaprendizaje en los estudiantes; se observa en un 12, 56%.

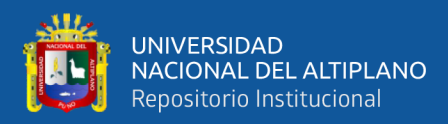

#### **Tabla 14***.*

*Prueba de normalidad Shapiro Wilk*

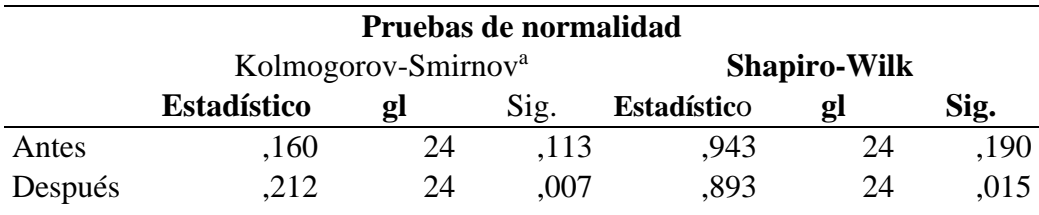

Los resultados de la prueba de Normalidad paramétrica con dos medidas de muestras relacionadas y se aplicó la prueba de Shapiro WilK, para contrastar la normalidad de los datos, ésta por ser una muestra menor de 50 elementos.

Ahora bien, como resultado de la aplicación estadística Shapiro Wilk, no hay diferencia significativa antes de aplicar la intervención; es decir la **Ho, la distribución de datos es Normal. Si P=sig= 0,190> 0,05 se acepta la Ho** y se rechaza la **Ha**; mientras tanto, como resultado de la intervención de la Herramienta Lucidchart se demuestra que existe diferencia significativa **Si** P=sig = 0,015< 0,05 se acepta la **Ha** y se rechaza la **Ho**. Por tanto, se demuestra que la hipótesis del investigador **Ha** es aceptable. El uso del software Lucidchart influye significativamente en el aprendizaje autónomo de los estudiantes del Instituto de Educación Superior Pedagógico Público Quillabamba, 2021.

## **RESULTADOS INFERENCIALES**

#### **Prueba de hipótesis utilizando t de Student**

El resultado de la prueba de hipótesis determina la efectividad de la intervención de la investigación en observaciones relacionadas. Con la prueba de hipótesis se examinó dos hipótesis opuestas, la proposición de hipótesis nula y la alternativa. La hipótesis nula consiste en afirmar que no existe diferencia, mientras tanto, la hipótesis alternativa afirma que si se produce la diferencia. El procedimiento para la prueba de hipótesis es el siguiente:

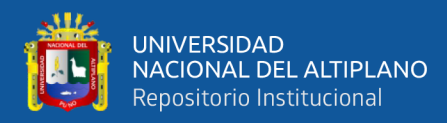

## **1. PLANTEAMIENTO DE HIPÓTESIS**

Ho:  $\mu d \leq 0$ Ha:  $\mu$ d > 0

## **2. ESTADÍSTICO DE PRUEBA**

$$
t = \frac{d}{s_d / \sqrt{n}}
$$

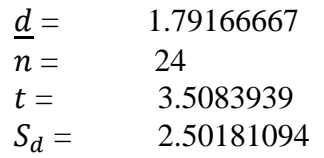

#### **3. NIVEL DE SIGNIFICANCIA**

 $\alpha=0.05$ 

## **4. VALOR CRÍTICO**

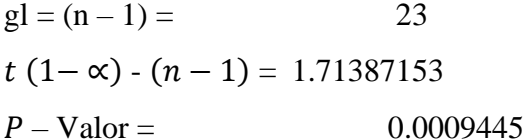

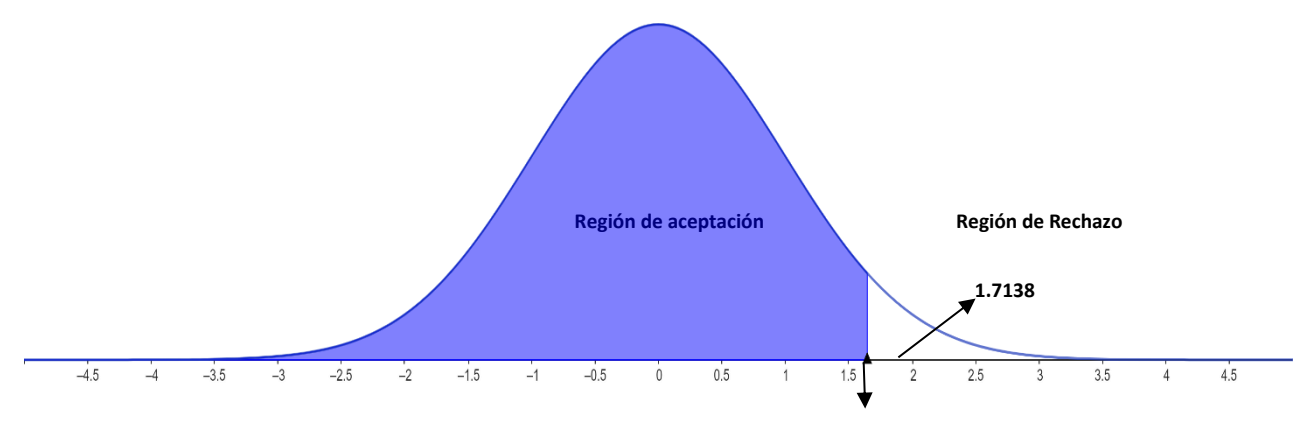

*Figura 3.* Valor crítico: distribución T de Student

## **5. DECISIÓN**

**Ho:** No existe diferencia significativa del uso del software lucidchart en el aprendizaje autónomo de los estudiantes del Instituto de Educación Superior Pedagógico Público Quillabamba, 2021.

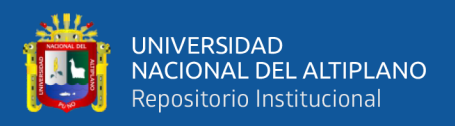

**Ha:** Si existe diferencia significativa del uso del software lucidchart en el

aprendizaje autónomo de los estudiantes del Instituto de Educación Superior Pedagógico

Público Quillabamba, 2021.

4.1.2. Promedio comparativo de aprendizaje autónomo con la aplicación de cuestionario

herramienta Lucidchart

#### **Tabla 15***.*

*Promedio comparativo de aprendizaje autónomo con la aplicación de cuestionario herramienta Lucidchart*

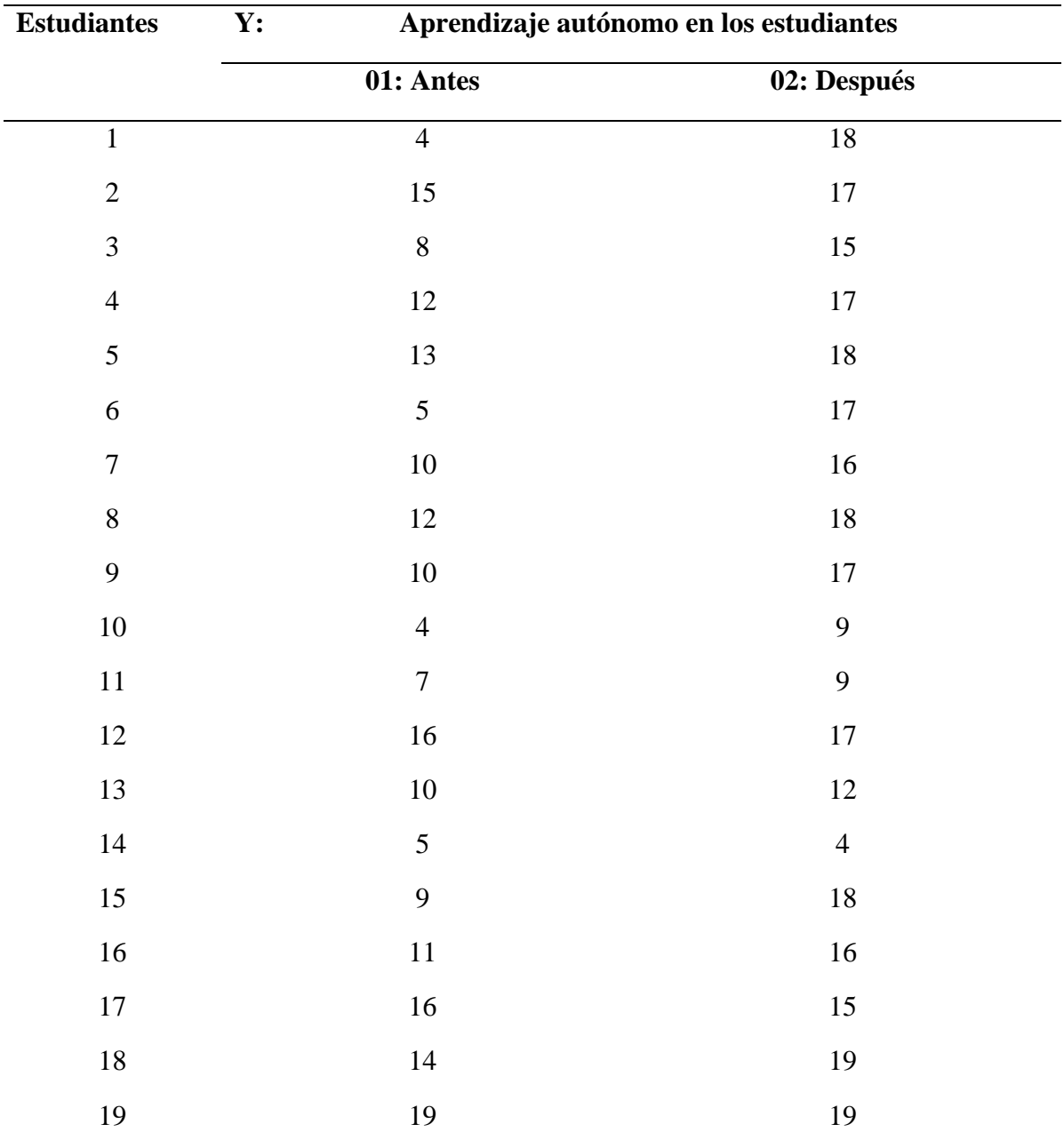

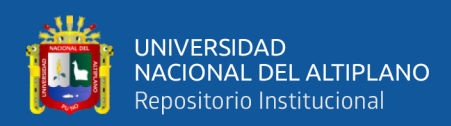

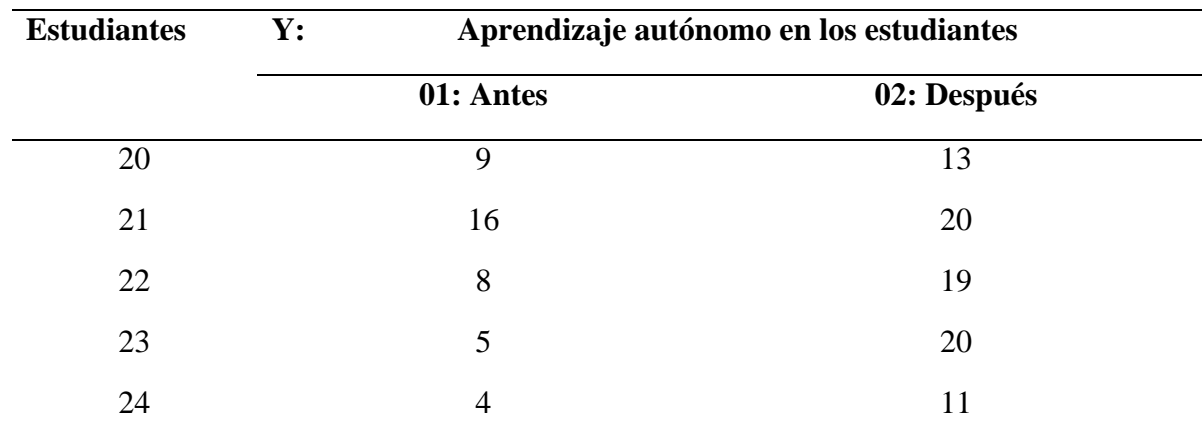

## **Tabla 16.**

*Promedio comparativo de aprendizaje autónomo antes y después de tratamiento*

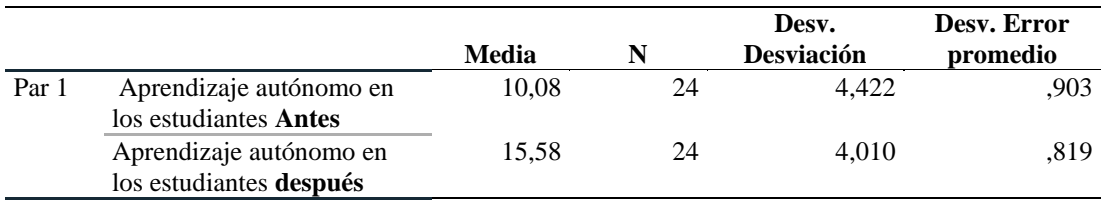

 Antes de la aplicación de Lucidchart los educandos presentaron un aprendizaje autónomo con el promedio de 10,08; después de la aplicación el aprendizaje autónomo en los estudiantes se incrementó significativamente hasta llegar a 15,58 en promedio, un incremento de 5,5 puntos. La aplicación de la herramienta Lucidchart mejora el autoaprendizaje en los estudiantes en un 54,56 %.

## **Tabla 17***.*

*Resultado prueba T de Student para comprobar la hipótesis*

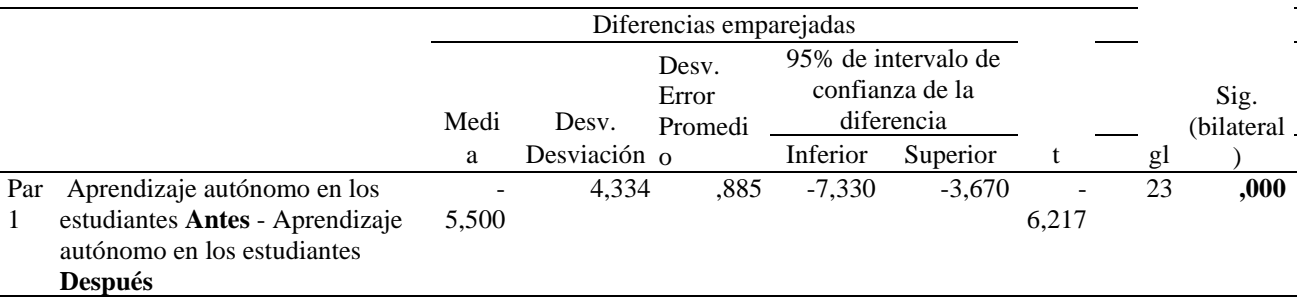

**La hipótesis específica 2**. El impacto de la aplicación de Lucidchart es innovadora y relevante en el aprendizaje autónomo durante la diagramación de distintas formas de organizadores gráficos.

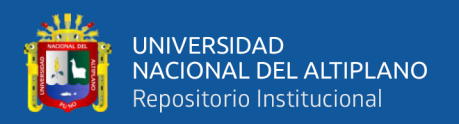

**Ho** El impacto de la aplicación de Lucidchart no es innovadora y relevante en el aprendizaje autónomo durante la diagramación de distintas formas de organizadores gráficos.

**Ha** El impacto de la aplicación de Lucidchart es innovadora y relevante en el aprendizaje autónomo durante la diagramación de distintas formas de organizadores gráficos.

Como p=sig = 0,000 < 0,05, se acepta la **Ha**. Es decir: El impacto de la aplicación de Lucidchart es innovadora y relevante en el aprendizaje autónomo durante la diagramación de distintas formas de organizadores gráficos. El mejoramiento de autoaprendizaje en los educandos se observa en un 54,56 %.

#### **Tabla 18***.*

*Resultado prueba de normalidad de Shapiro Wilk*

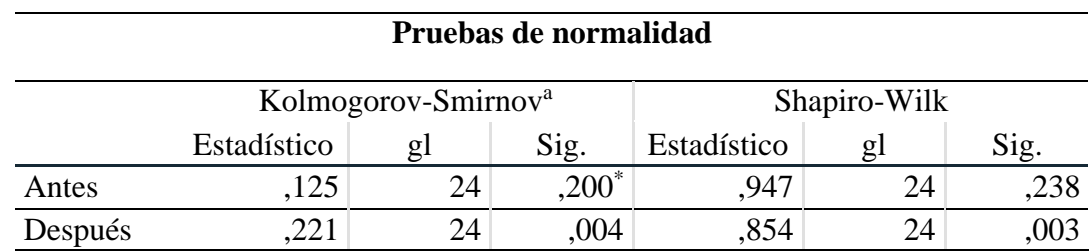

El resultado de la prueba de Normalidad paramétrica con dos medidas de muestras relacionadas del segundo cuestionario de preguntas, se procesaron con la prueba de Shapiro Wilk y se contrastó la normalidad de un sistema de datos.

Con la aplicación de prueba estadística Shapiro Wilk no hay diferencia significativa antes del tratamiento experimental; la **Ho su distribución de datos es Normal** Si P=sig=0,238 > 0,05 se acepta la **Ho** y se rechaza la **Ha.** Sin embargo, como resultado de la intervención o tratamiento de Herramienta Lucidchart, se demuestra que existe diferencia significativa **Si** P=sig= 0,003< 0,05 se acepta la hipótesis alterna **Ha** Es decir se rechaza la **Ho**. En consecuencia, la hipótesis del investigador es aceptable. **La hipótesis específica 2**. El impacto de la aplicación de Lucidchart es innovadora y
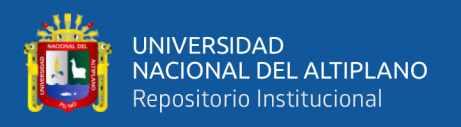

relevante en el aprendizaje autónomo durante la diagramación de distintas formas de organizadores gráficos.

#### **RESULTADOS INFERENCIALES**

#### **Prueba de hipótesis utilizando t de Student**

La prueba de hipótesis determina la efectividad de la intervención de la investigación en observaciones relacionadas. En consecuencia, con la prueba de hipótesis se evaluó la probabilidad asociada a la hipótesis nula que no existe diferencia; mientras tanto, con la hipótesis alternativa que sí existe la diferencia. Con la aplicación del segundo cuestionario de preguntas de Lucidchart se obtuvo como resultado de valor promedio estadístico inferencial desarrollando los siguientes pasos

## **1. PLANTEAMIENTO DE HIPÓTESIS**

Ho:  $\mu d \leq 0$ H1:  $μd > 0$ 

## **2. ESTADÍSTICA DE PRUEBA**

$$
t = \frac{d}{s_d / \sqrt{n}}
$$

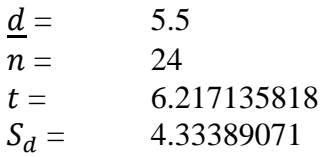

#### **3. NIVEL DE SIGNIFICANCIA**

 $\alpha = 0.05$ 

# **4. VALOR CRÍTICO**

$$
gl = (n - 1) = 23
$$
  

$$
t (1 - \alpha) - (n - 1) = 1.713871528
$$
  

$$
P - \text{Value} = 0.00
$$

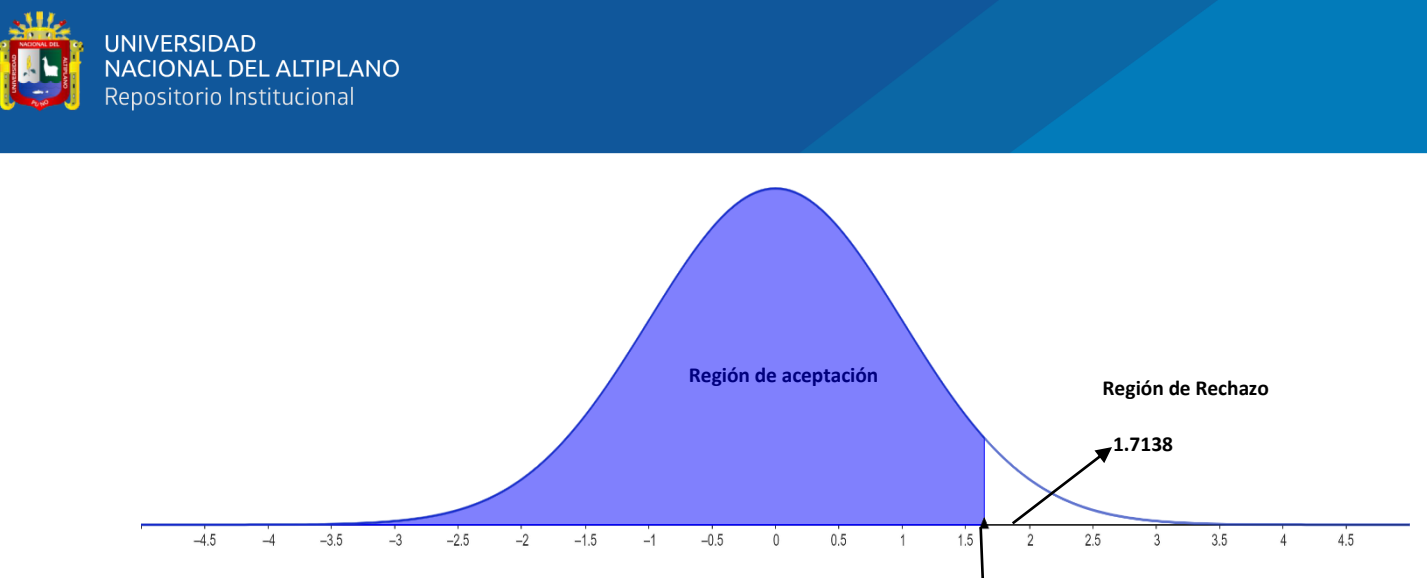

*Figura 4.* Valor crítico distribución T de Student

#### **5. DECISIÓN**

**Ho:** El impacto de la aplicación de Lucidchart no es innovadora y relevante en el aprendizaje autónomo durante la diagramación de distintas formas de organizadores gráficos.

**Ha:** El impacto de la aplicación de Lucidchart es innovadora y relevante en el aprendizaje autónomo durante la diagramación de distintas formas de organizadores gráficos.

En consecuencia, se rechaza la hipótesis nula Ho y se acepta la hipótesis alterna del investigador Ha,

#### **4.2. DISCUSIÓN**

De acuerdo a las variables de estudio sobre el uso de software Lucidchart constituye un recurso tecnológico que permite a los educandos fortalecer su aprendizaje autónomo. Los resultados determinan que la aplicación de uno de los instrumentos en la pre prueba resulta con un promedio de 14,25, después del tratamiento de software Lucidchart, se aplica el post prueba y se obtiene el promedio 16,04 de autoaprendizaje en los educandos. Es propicio fundamentar la eficiencia del Software Lucidchart incrementó significativamente en 1,79 puntos; lo cual equivale la mejora en el autoaprendizaje en los estudiantes con un porcentaje de 12,56% de eficiencia. Por tanto, la tecnología de

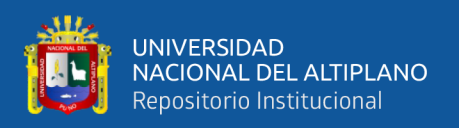

software educativo Lucidchart es significativo para fortalecer el autoaprendizaje, participativo y colaborativo. Como resultado del tratamiento de Herramienta Lucidchart se demuestra la diferencia significativa. **Si** P=sig = 0,015< 0,05 se acepta la hipótesis alterna **Ha** y se rechaza la **Ho**.

Salas (2018) en su publicación de revista de comunicación de la SEECI, se tiene como resultado del Uso de la herramienta Lucidchart, "La utilidad de lucidchart en el aprendizaje representa el 56.81% de los estudiantes con la categoría "totalmente"; mientras el 36.36% con la categoría "bastante". De esta manera, existe diversas herramientas digitales inmerso al proceso enseñanza – aprendizaje, específicamente, Lucidchart es un recurso útil para el aprendizaje autónomo. Se fundamenta que la herramienta Lucidchart es completamente útil, sencilla, agradable y comprensible en su diagramación. Además, podemos complementar su estudio realizado del mismo autor: "La aplicación de Lucidchart es totalmente útil equivalente a 50% está de "acuerdo"; mientras opinan este servicio en la nube es totalmente innovador con el 54.55% de los encuestados".

Mientras tanto, con la aplicación del instrumento 2 (dos) en la pre prueba se observa los resultados de autoaprendizaje con un promedio de 10,08. Asimismo, posterior al tratamiento se aplica el post prueba para determinar el aprendizaje autónomo en los estudiantes, se observa un incremento significativamente que asciende al 15,58 de promedio. Evidentemente se observa un 5,5 punto de incremento en el mejoramiento de autoaprendizaje en los estudiantes que equivale a un 54,56 %.

Desde el punto de vista descriptivo de la hipótesis podemos fundamentar que la herramienta de software Lucidchart fortalece de manera significativa el autoapredizaje; por tanto, los educandos por medio de la web, Lucidchart, con la diagramación de flujogramas, mapas mentales, conceptuales, participaron colaborativamente diseñando

75

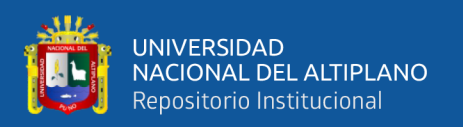

las actividades de autoaprendizaje. De esta manera, una de la hipótesis planteada es el siguiente: "La diagramación de mapas mentales y conceptuales de Lucidchart facilita el acceso al trabajo colaborativo y autoaprendizaje en los estudiantes del Instituto de educación Superior Pedagógico Público Quillabamba". A esta proposición de la hipótesis podemos complementar, si a los estudiantes se orienta únicamente con estrategias unidireccionales, conferénciales y expositivas. Ahora bien, sin utilizar el recurso tecnológico se desarrolla un aprendizaje puramente conceptual o declarativo, para lo cual se planteó la hipótesis siguiente: "Las estrategias de aprendizaje convergente son utilizadas en el proceso enseñanza aprendizaje de los estudiantes del Instituto de Educación Superior Pedagógico Público Quillabamba".

Luján (2016) "El tiempo real es medular, está presente en todo momento, los estudiantes pueden realizar tareas en equipo y colaborativo, puede diseñar todo tipo de trabajos en distintas áreas con Software Lucidchart. Una vez realizado los diagramas de ejercicio en la plataforma web, las estudiantes guardan su trabajo en tiempo real, luego puede consultar los ejercicios almacenados en la nube, como una forma de retroalimentación del aprendizaje"

Alcívar y Sambrano muestran la frecuencia y porcentaje de cada opción una alternativa predominante el uso de Software educativo con 37,50%, resolver ejercicios 25%, actividad en equipo 25% y uso de videos tutoriales 12,50%. Por tanto, el uso de Software educativo mejora la enseñanza aprendizaje en distintas áreas cognoscitivas. Ahora bien, podemos analizar la **hipótesis General** de los resultados del proceso de la investigación. "El uso del software lucidchart influye significativamente en el aprendizaje

autónomo de los estudiantes del Instituto de Educación Superior Pedagógico Público

Quillabamba, 2021.

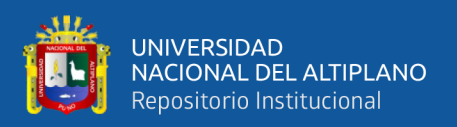

Como p=sig = 0,02< 0,05, se acepta la **Ha**. Es decir, rechazamos la **Ho** "El uso del software lucidchart influye significativamente en el aprendizaje autónomo de los estudiantes del Instituto de Educación Superior Pedagógico Público Quillabamba, 2021". Como resultado se observa el mejoramiento en el autoaprendizaje de los estudiantes en un 12, 56%.

Sin embargo, la **hipótesis específica 2**. "El impacto de la aplicación de Lucidchart es innovadora y relevante en el aprendizaje autónomo durante la diagramación de distintas formas de organizadores gráficos.

Como p=sig = 0,00 < 0,05, se acepta la **Ha** y no se acepta la hipótesis nula **Ho**. "El impacto de la aplicación de Lucidchart es innovadora y relevante en el aprendizaje autónomo durante la diagramación de distintas formas de organizadores gráficos. El mejoramiento del autoaprendizaje en los educandos se observa en un 54,56 %.

En consecuencia, podemos fundamentar que con la aplicación de la herramienta de lucidchart, es decir, con la diagramación de organizadores visuales tales como mapas mentales, conceptuales y flujogramas se fortalece la autorrealización de uno mismo, para la cual podemos hacer la referencia de la hipótesis 3 "La diagramación de mapas mentales y conceptuales de Lucidchart facilita el acceso al trabajo colaborativo y autoaprendizaje en los estudiantes del Instituto de educación Superior Pedagógico Público Quillabamba.

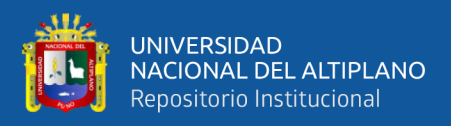

# **V. CONCLUSIONES**

- **PRIMERA**: Durante el proceso enseñanza aprendizaje el uso del software Lucidchart es significativo en el autoaprendizaje de los estudiantes. De esta manera, se observa: Como p=sig = 0,02< 0,05, se acepta la hipótesis alterna **Ha**. El uso de Software Lucidchart es eficaz para el autoaprendizaje en los estudiantes se observa en un 12, 56%. Asimismo, la hipótesis específica alterna **Ha** es el siguiente: Como p=sig = 0,000 < 0,05, se acepta la **Ha**. El impacto de la aplicación de Lucidchart es motivadora y relevante en el aprendizaje autónomo. La eficacia en la mejoría de autoaprendizaje se observa en un 54,56 %. En consecuencia, con la prueba estadística Shapiro Wilk, como resultado de la intervención o tratamiento de Herramienta Lucidchart, se demuestra que existe diferencia significativa Si P=sig= 0,003< 0,05 se acepta la **Ha** y se rechaza la **Ho**.
- **SEGUNDA:** Las estrategias utilizadas durante el proceso enseñanza aprendizaje en los educandos es de carácter convergente y declarativo que no permiten desarrollar el autoaprendizaje en los estudiantes
- **TERCERA:** El software Lucidchart durante el desarrollo de la experiencia de aprendizaje es innovadora y relevante por medio de la diagramación de distintas formas de organizadores gráficos. La hipótesis específica alterna **Ha** es la siguiente: Como  $p=sig = 0.000 < 0.05$ , se acepta la **Ha** y se rechaza la **Ho.**
- **CUARTA:** La diagramación de mapas mentales y conceptuales de Lucidchart es de utilidad para desarrollar el trabajo colaborativo y autoaprendizaje en los educandos del Instituto de Educación Superior Pedagógico Público Quillabamba.

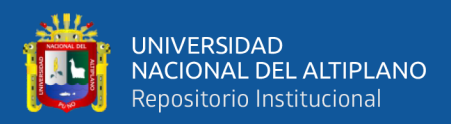

# **VI. RECOMENDACIONES**

- **PRIMERA:** Como estrategia de enseñanza del docente se debe dar prioridad mediante el uso de software educativo Lucidchart para el fortalecimiento significativo en el aprendizaje autónomo de los educandos de educación superior pedagógico.
- **SEGUNDA:** Los docentes durante su desempeño docente deben utilizar no únicamente estrategias de carácter unidireccional y/o declarativo; sino utilizar estrategias divergentes para facilitar distintas formas de aprender colaborativo, participativo, autónomo e innovador.
- **TERCERA:** Es de mucha importancia desarrollar experiencias de aprendizaje con la herramienta web Lucidchart, porque es innovadora y relevante para los estudiantes, una vez diagramen los organizadores gráficos de manera colaborativa y participativa en tiempo real.
- **CUARTA:** Se sugiere que los estudiantes de formación inicial docentes realicen la diagramación de mapas mentales y conceptuales de Lucidchart porque es de utilidad para trabajar colaborativamente y fortalecer el autoaprendizaje.

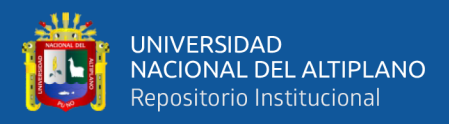

# **VII. REFERENCIAS BIBLIOGRÁFICAS**

Aguilar B. M. (2016). Plataforma web colaborativa para la elaboración de diagramas de diseño de base de datos. Santiago de Chile.

Ambríz, M. E. (2009). "El Autoconocimento". Barcelona - España: Océano.

Aparicio, J., Cerrud, M., & Melgar, J. (2022). "Lucidchart". Folder Manager, 15. Arias G. J. (2020). Proyecto de tesis guía para elaboración. Arequipa.

Arias G. J. (2020). Proyecto de tesis guia para elaboración. Arequipa.

Arguelles P. D. (2011). Modelo para la generación de competencia genéricas a partir de e-learning fundamentado en aprendizaje autónomo. Madrid - España.

Arias G. J. (2020). Proyecto de tesis guia para elaboración. Arequipa.

- Barrón, J. V., & Flores, S. (2015). "Autodidactismo". Culcyt//Conocimiento, 22.
- Bernal T. C. (2010). Metodología de la investigación. Colombia.
- Bosch, M. J. (2019). "La importancia de la automotivación". Guía Práctica N° 12, 06.
- Campos V. S. (2015). "Desarrollo del aprendizaje autónomo a través de la aplicación de estrategias de aprendizaje. Lima Perú.
- Cevallos A. M. (2018). La autonomía en el aprendizaje como estrategia pedagógica en estudiantes de ingeniería.

Covarrubias A. C. (2021). Lucidchart.

Chafloque H. Y. (2018). Implementación de un software educativo. Chiclayo.

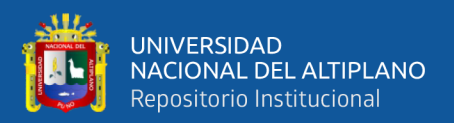

Chernicoff, L. (2018). "Autoconocimiento: Una mirada hacia nuestro universo interno". Dossier.

Crispín, M. L. (2011). "Aprendizaje Autónomo". México: Universidad Iberoamericana.

Galindo G. M. (2015). Efectos del software educativo en él. Lima.

Galindo O. J. (2012). Sobre la noción de autonomía en Jean Piaget.

Gonzáles A. J. (2021). Herramientas digitales en la formación profesional integral. Cartago - Valle de Cauca.

Hernández S. R. (2014). Metodología de la investigación. México - 6ta. edición.

Jiménez V. A. (2020). Autonomía de los estudiantes de enseñanza media en la clase de sur de Chile.

La Cruz O. S. (2014). Aplicación del software educativo jclic como. Lima.

Llatas A. l. (2014). Programa educativo para el aprendizaje autónomo basado en estrategias didácticas. Málaga-España.

Latorre, M. (2018). "Historias de la Web". Universidad Marcelino Champagnat.

- Martín, E., & Sassano, S. (2015). Posibilidades de Google Drive para la docencia a distancia y en el aula. Madrid: UNED.
- Méndez A. C. (2001). "Metodología, diseño y desarrollo del proceso de investigación". Bogotá.
- Miranda P. C. (2019). Un software educativo como una herramienta pedagógica en la mejora de las habilidades de la lectoescritura utilizando el método ecléctico. México.

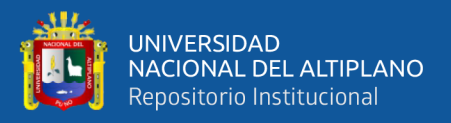

Ordoñez V. C. (2019). Aplicación del software car Huacho.

- Peláez, A. (2009). "El aprendizje Autónomo y el crédito académico como respuesta a nuevo orden mundial en la Educación Universitaria". Educación, comunicación tecnológica, 23.
- Pérez, A. (2012). "Herramientas Síncronas y Asíncronas en Educación a Distancia". México: Educ@.
- Ramos R., (2020). Estadística básica para los negocios. Lima.

Ricardo B. C. (2017). Las Tic en educación superior. Colombia.

- Rojas A. M. (2018). Lucidchart.
- Rodríguez, G., & Ibarra, M. S. (2011). "Autoevaluación en la Universidad: Un reto para profesores y estudiantes". España: Universidad de Cádiz.
- Rodríguez, L. M. (2021). Mindmeister y Lucidchart como herramientas digitales en la Generación de Mapas Mentales para la compresión de Ciencias Naturales". Ecuador: Ambato
- Rué, J. (2016) El aprendizaje autónomo en educación superior. Madrid España ediciones Narcea
- Ruedas, S., & Salas R. A. (s.f.)
- Rué, J. (2016). "El aprendizaje autónomo en Educación Superior". Madrid España: Narcea.
- Sierra V. C. (2012). Educación virtual, aprendizaje autónomo. Bogotá Colombia.
- Trujillo F. l. (2017). Manejo de software y herramientas educativas para la construcción del material didáctico. Colombia.

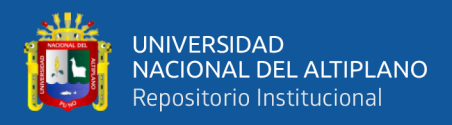

Veuthey M. (2008). desarrollo de la gestión del aprendizaje y del conocimiento. Madrid.

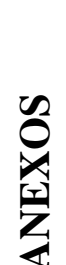

# **VIATRIZ DE CONSISTENCIA MATRIZ DE CONSISTENCIA**

Conformada por 299 **TIPO DE INSTRUMENTOS** Cuestionario de Test Conformada por 299 **INVESTIGACIÓN INSTRUMENTOS** Cuestionario de Test Cuasi Experimental **ENUNCIADO OBJETIVO HIPÓTESIS VARIABLE DIMENSIONES INDICADORES CATEGORIZACIÓN METODOLOGÍA** Cuasi Experimental **METODOLOGÍA** La muestra es 24 La muestra es 24 Cuestionario de Cuestionario de POBLACIÓN **POBLACIÓN** de Lucidchart. de Lucidchart. Experimental Experimental TÉCNICAS **TÉCNICAS** encuesta<br>Observación Ficha de test MUESTRA: **MUESTRA:** Observación Ficha de test estudiantes. estudiantes. **DISEÑO**  CATEGORIZACIÓN Muy Bueno Muy Bueno Regular Pésimo Regular Pésimo Bueno Bueno Resolver problemas por sí Aprendizaje colaborativo • Resolver problemas por sí • Aprendizaje colaborativo Habilidades del docente Enseñanza colaborativa • Enseñanza colaborativa • Habilidades del docente Almacenamiento en la nube<br>Conectividad a internet • Conectividad a internet Capacidad de aprender • Capacidad de aprender • Almacenamiento en la Trabajo Colaborativo • Trabajo Colaborativo Utilización de la web • Utilización de la web Recurso didáctico de • Recurso didáctico de • Mapas conceptuales Mapas conceptuales • Interactuar con las Interactuar con las Trabajo en equipo **Comar** decisiones • Trabajo en equipo • Tomar decisiones Autoaprendizaje • Autoaprendizaje Autorregulación • Autorregulación Mapas mentales • Mapas mentales Autodisciplina • Autodisciplina nerramientas herramientas Servicio web • Servicio web Autoeficacia • Autoeficacia **INDICADORES TITULO: "**Influencia del Software Lucidchart en el aprendizaje autónomo de los estudiantes del Instituto de Educación Superior Pedagógico Público Quillabamba-Cusco, 2021**"** enseñanza 1702, "Influencia del Software Lucidchart en el aprendizaje antonomo de los estudiantes del Instituto de Educación Superior Pedagogico Público Quillabandar Cusco, 2011 misma Aprendizaje autónomo • Aprendizaje autónomo Impacto de Lucidchart organizadores gráficos • Impacto de Lucidchart organizadores gráficos Proceso enseñanza-Herramienta digital • Herramienta digital • Proceso enseñanza-Educación virtual • Educación virtual Diagramación de • Diagramación de Autodidactica Estrategias de • Autodidactica • Estrategias de diagramación diagramación Información • Información **DIMENSIONES** Software de • Software de Lucidchart aprendizaje aprendizaje • Lucidchart  $\bullet$  $\bullet$  $\overline{a}$  $\bullet$  $\bullet$ **Aprendizaje Aprendizaje Lucidchart Autónomo Software** VARIABLE Ç.  $\mathbf{z}$ **ENUNCIADO ESPECÍFICO OBJETIVO ESPECÍFICO HIPÓTEIS ESPECÍFICO V.D. E. GENERAL O. GENERAL H. GENERAL V.I** influye significativamente en el aprendizaje autónomo de los estudiantes del Instituto de de aprendizaje convergente son utilizadas en el proceso enseñanza aprendizaje de los del Instituto de Educación Superior Pedagógico **He2** El impacto de la aplicación de Lucidchart es innovadora y relevante en el aprendizaje mentales y conceptuales de Lucidchart facilita el acceso al El uso del software Lucidchart El uso del software Lucidchart influye significativamente en el aprendizaje autónomo de los estudiantes del Instituto de Educación Superior Pedagógico Educación Superior Pedagógico **He1** Las estrategias de aprendizaje convergente son utilizadas en el proceso enseñanza aprendizaje de los estudiantes del Instituto de Educación Superior Pedagógico **He2** El impacto de la aplicación de Lucidchart es innovadora y relevante en el aprendizaje autónomo durante la de distintas diagramación de distintas organizadores formas de organizadores 1e3 La diagramación de mapas **He3** La diagramación de mapas mentales y conceptuales de Lucidchart facilita el acceso al trabajo colaborativo y ООНДЭЯБЗЯ SISLIQAIH Hel Las estrategias Público Quillabamba, 2021 víblico Quillabamba, 2021 colaborativo durante Público Ouillabamba Público Quillabamba diagramación de **HIPÓTESIS I. GENERA** estudiantes autónomo ormas trabaio gráficos aprendizaje autónomo de los Determinar la influencia del uso Oe2 Demostrar el impacto de la gráficos.<br>**Oe3** Valorar la utilidad de colaborativo y autoaprendizaje<br>en los estudiantes del Instituto de software Lucidchart en el estudiantes del Instituto de Educación Superior Pedagógico Oel Identificar las estrategias **Oe1** Identificar las estrategias utilizadas durante el proceso enseñanza - aprendizaje en los Educación Superior Pedagógico aplicación de Lucidchart en el aprendizaje autónomo durante la diagramación de distintas trabajo Determinar la influencia del uso de software Lucidchart en el aprendizaje autónomo de los estudiantes del Instituto de Educación Superior Pedagógico utilizadas durante el proceso enseñanza – aprendizaje en los estudiantes del Instituto de estudiantes del Instituto de Educación Superior Pedagógico **Oe2** Demostrar el impacto de la aplicación de Lucidchart en el aprendizaje autónomo durante la diagramación de distintas organizadores formas de organizadores **Oe3** Valorar la utilidad de diagramas de mapas mentales y diagramas de mapas mentales y conceptuales de Lucidchart para conceptuales de Lucidchart para el acceso de trabajo colaborativo y autoaprendizaje en los estudiantes del Instituto **ODIFINO ESPECÍFICO** Público Quillabamba, 2021. Público Quillabamba, 2021. de Público Quillabamba Público Quillabamba de acceso **O. GENERAL OALLEIRO** formas .<br>ත් Ee2 ¿Cuál es el impacto de la de  $\log$ Educación Superior Pedagógico Eel ¿Cuáles son las estrategias utilizadas durante el proceso Educación Superior Pedagógico aprendizaje autónomo durante a diagramación de distintas gráficos?<br>**Ee3** ¿De qué manera la de mapas mentales v conceptuales de  $\log$ ¿Cómo influye el uso de  $\overline{\mathbf{e}}$ software Lucidchart en el aprendizaje autónomo de los estudiantes del Instituto de estudiantes del Instituto de Educación Superior Pedagógico **Ee1** ¿Cuáles son las estrategias utilizadas durante el proceso enseñanza - aprendizaje en los enseñanza – aprendizaje en los estudiantes del Instituto de estudiantes del Instituto de Educación Superior Pedagógico **Ee2** ¿Cuál es el impacto de la aplicación de Lucidchart en el aplicación de Lucidchart en el aprendizaje autónomo durante la diagramación de distintas organizadores formas de organizadores **Ee3** ¿De qué manera la diagramación de mapas mentales y conceptuales de ucidchart facilita el acceso al Lucidchart facilita el acceso al trabajo colaborativo y autoaprendizaje en los **OOLIJOHSH OUVDNING** Público Quillabamba, 2021? Público Quillabamba, 2021? ¿Cómo influye el uso  $\epsilon$ aprendizaje autónomo de colaborativo  $en$ software Lucidchart Público Ouillabamba? Público Quillabamba? autoaprendizaje de diagramación **ENUNCIADO** GENERAL formas trabajo

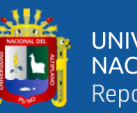

estudiantes del Instituto de educación Superior Pedagógico Público Quillabamba?

estudiantes del Instituto de

educación Superior Pedagógico

Público Quillabamba?

de educación Superior Pedagógico Público

educación

පි

Superior

Público

autoaprendizaje en los estudiantes del Instituto de educación Superior Pedagógico Público Quillabamba.

autoaprendizaje en los<br>estudiantes del Instituto de

educación Superior Pedagógico

Público Quillabamba

Quillabamba.

Pedagógico<br>Quillabamba.

colaborativa

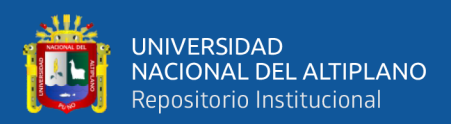

# **TEST DE INVESTIGACIÓN**

#### **TEST APLICADA A LOS ESTUDIANTES DE INSTITUTO DE EDUCACIÓN SUPERIOR PEDAGÓGICO PÚBLICO QUILLABAMBA**

# **INSTRUCCIÓN**

Test para identificar la percepción de los estudiantes de Formación Inicial Docentes, frente a las características que debe presentar una herramienta digital que les facilite el autoaprendizaje.

Estimado estudiante invitamos a participar activamente con la respuesta a las preguntas formuladas, el cual contribuirá al fortalecimiento de las actividades académicas y su formación inicial docente; así mismo estableciendo las acciones necesarias para el uso eficiente de las herramientas digitales en la mediación de la formación integral. Es muy importante conocer su opinión de cada uno de ustedes.

Valore las características que tiene la herramienta digital para que pueda favorecer el proceso enseñanza – aprendizaje.

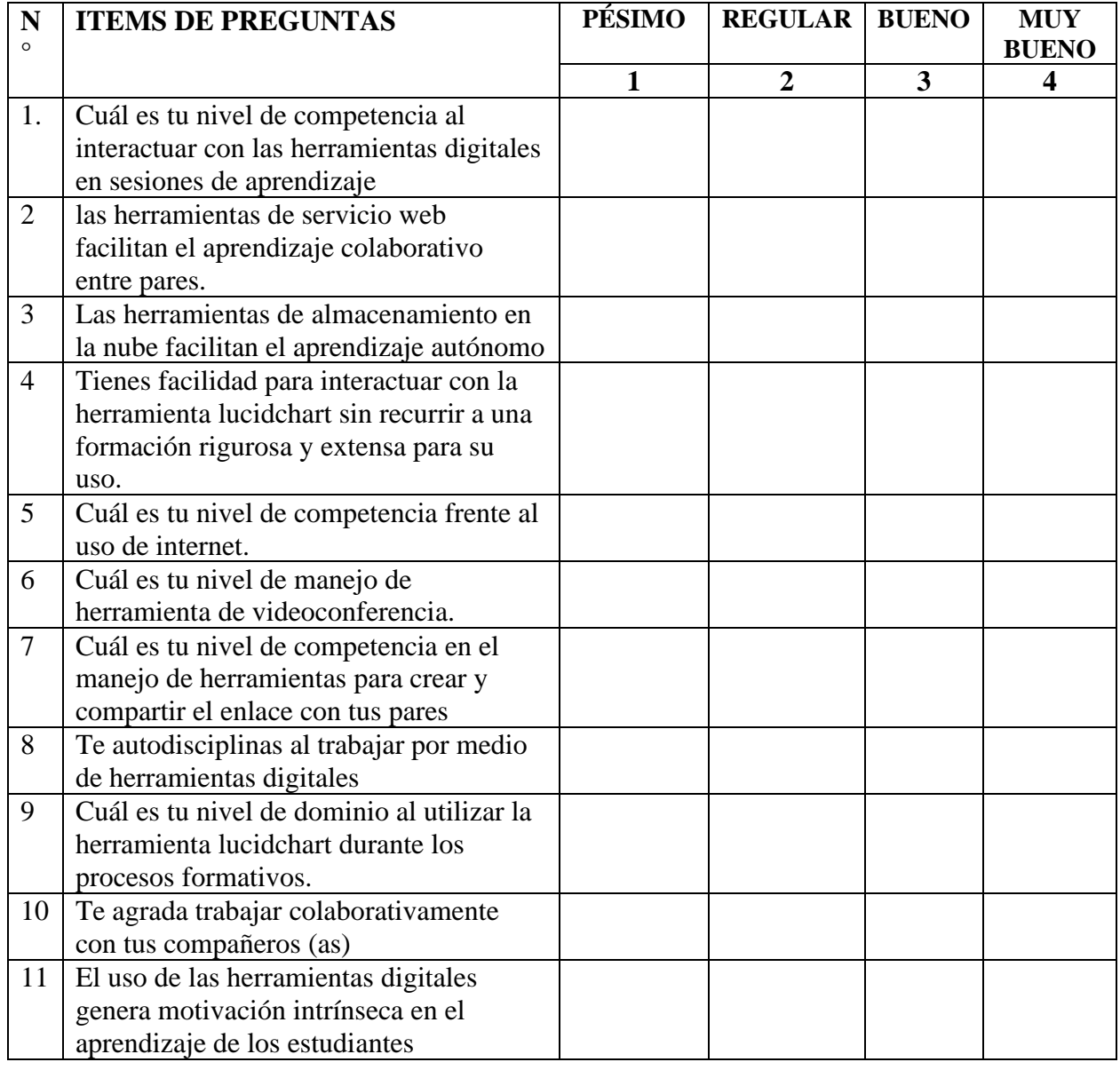

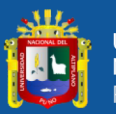

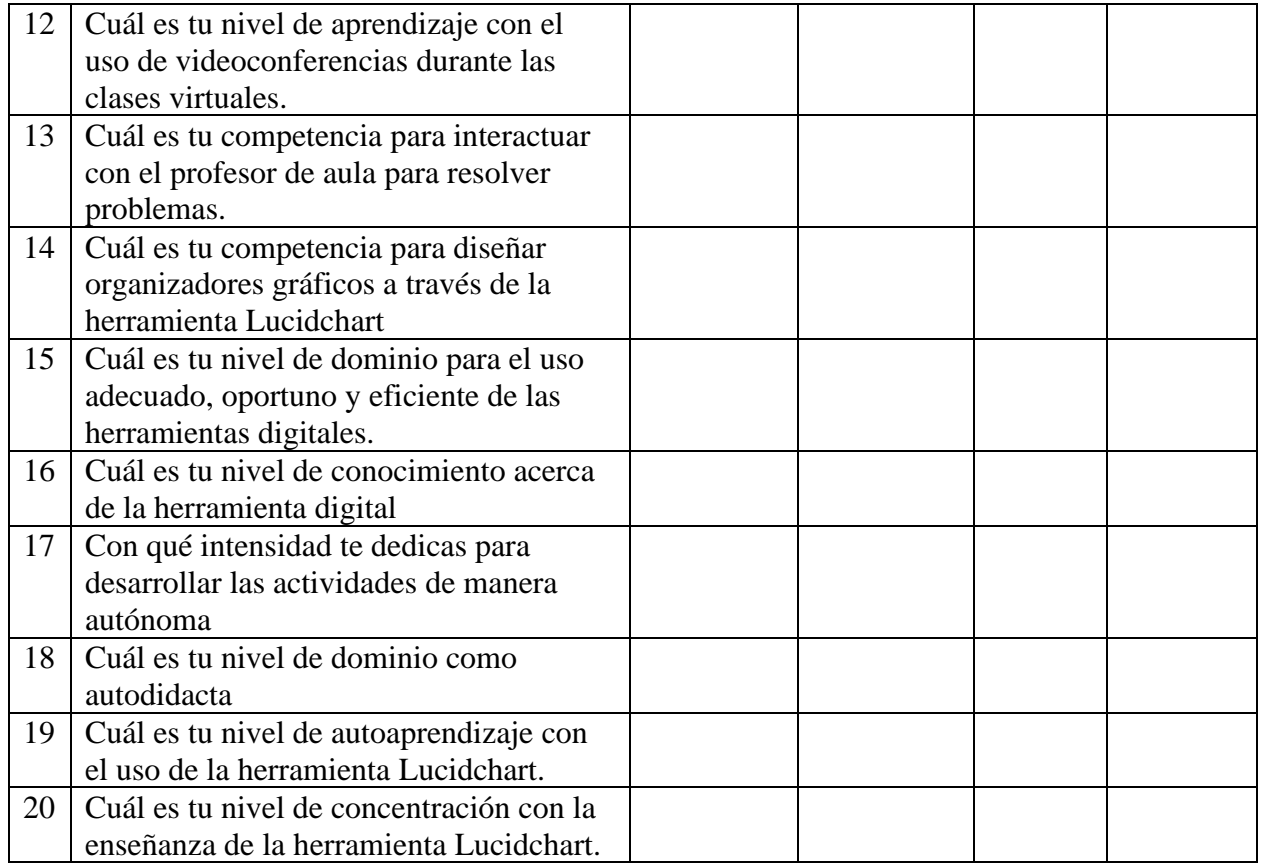

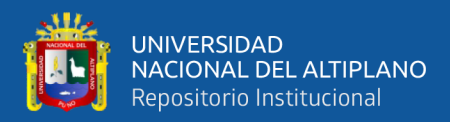

#### **TEST DE LUCIDCHART**

## **TEST DE HERRAMIENTA LUCIDCHART DIRIGIDO A LOS ESTUDIANTES DEL IESPP-QUILLABAMBA**

Estimados estudiantes este cuestionario de encuesta que forma parte del trabajo de actividad académica y se ha elaborado con fines de mejorar el desempeño en la formación inicial docente. El objetivo es determinar la relación que existe entre el uso de Lucidchart como herramienta virtual y para facilitar el autoaprendizaje por tal motivo se requiere su participación y apoyo para cumplir con la mejora de nuestras estrategias del proceso enseñanza – aprendizaje.

#### **NOMBRES Y APELLIDOS**……………………………………………………………

#### **PREGUNTAS:**

1. Acceder a lucidchart es fácil (Marca un solo circular)

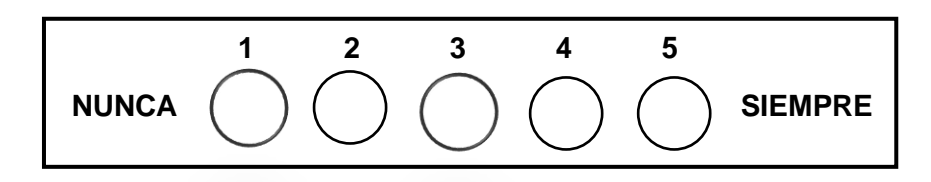

2. Deseas diagramar en Lucidchart (Marca un solo circular)

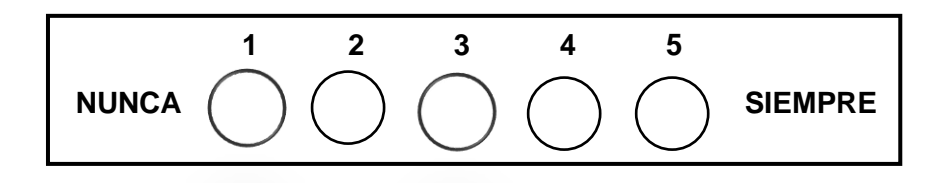

3. Sientes interés por la herramienta Lucidchart (Marca un solo circular)

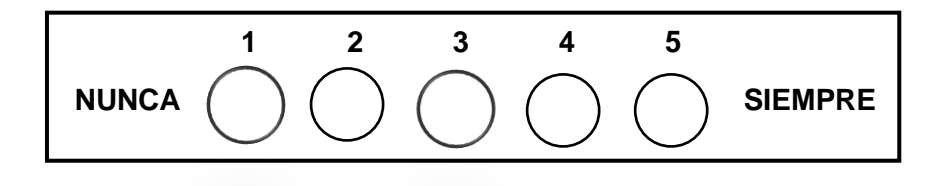

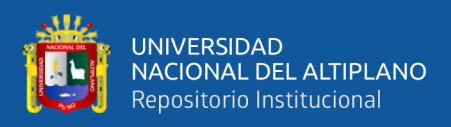

4. Te sientes emocionado cuando diagramas en la herramienta Lucidchart. (Marca un solo circular)

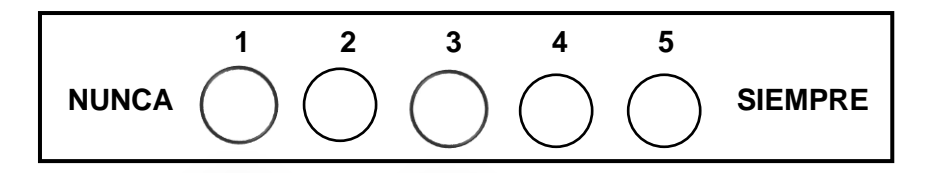

5. Consideras a Lucidchart como una herramienta digital colaborativa (Marca un solo circular)

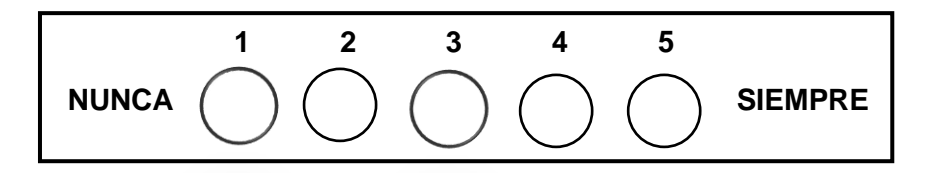

6. Eres competitivo en las sesiones de Lucidchart (Marca un solo circular)

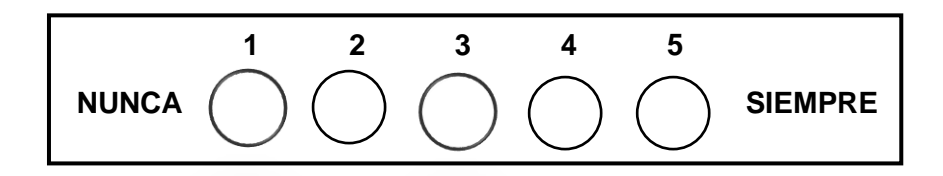

7. Lucidchart se debería usar en todos los cursos del semestre (Marca un solo circular)

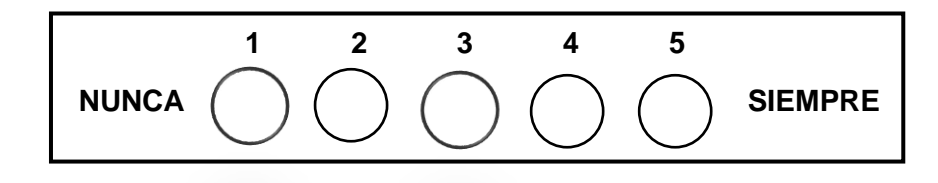

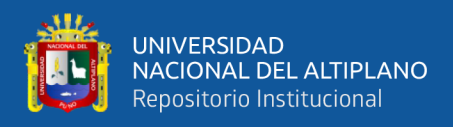

8. Estás más atento a las clases porque sabes que en el proceso de la sesión se diseñará en Lucidchart.

(Marca un solo circular)

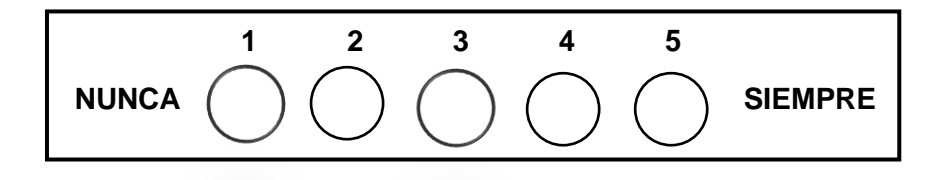

9. Es necesario el uso de Lucidchart en la enseñanza de educación superior (Marca un solo circular)

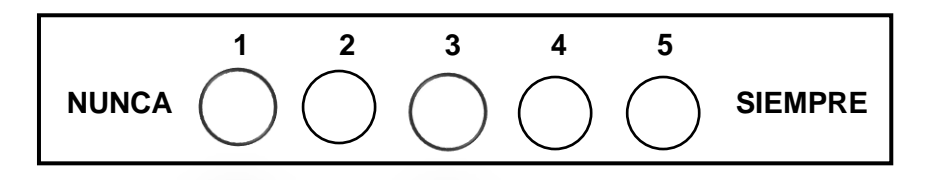

10. Lucidchart es una aplicación que ayuda a diseñar mapas mentales y conceptuales de una manera más rápida

(Marca un solo circular)

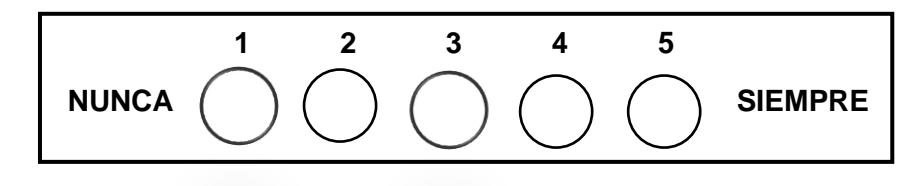

11. Lucidchart contribuye al aprendizaje autónomo de los temas impartidos en clase (Marca un solo circular)

$$
NUNCA \n\begin{array}{ccc}\n1 & 2 & 3 & 4 & 5 \\
\hline\n0 & 0 & 0 & 0\n\end{array}
$$
 **SIEMPRE**

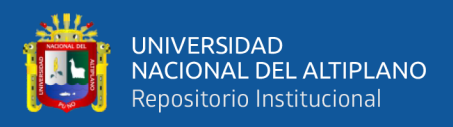

12. Te sientes motivado por la posibilidad de diagramar mapas mentales y conceptuales en las sesiones de Lucidchart (Marca un solo circular)

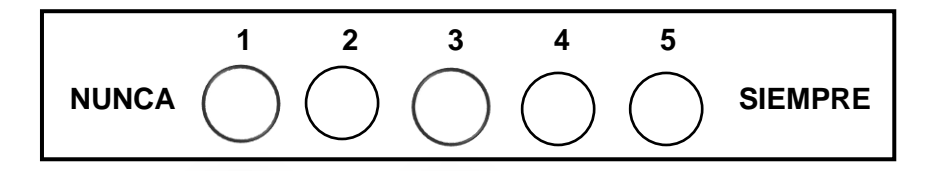

13. Fue fácil relacionar el contenido de Lucidchart con los temas del curso (Marca un solo circular)

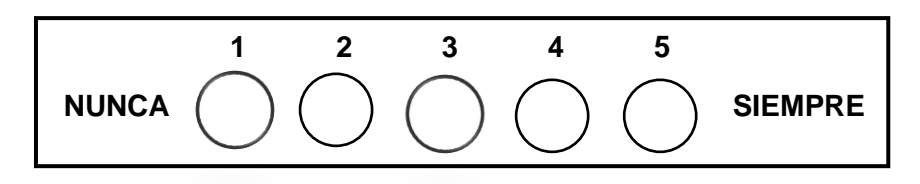

14. Controlaste tu proceso de aprendizaje mediante el uso de Lucidchart (Marca un solo circular)

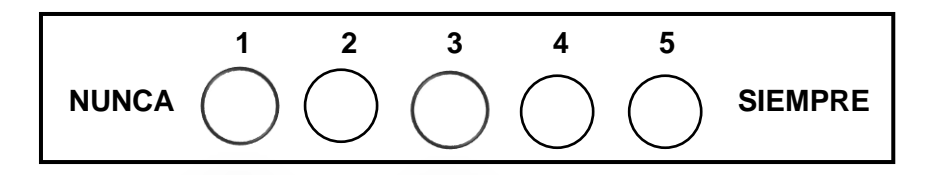

15. Sentiste que con el uso de Lucidchart aprendía más rápido (Marca un solo circular)

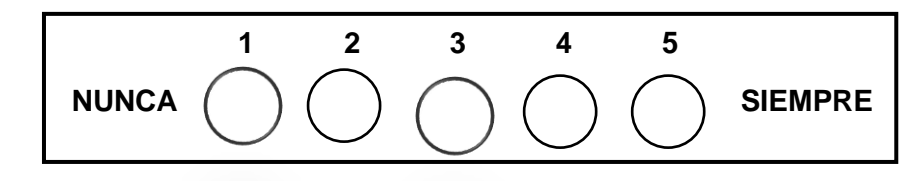

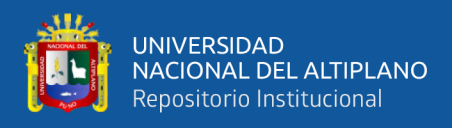

16. Lucidchart ayuda a estar mejor preparado para el momento de realizar los exámenes semestrales.

(Marca un solo circular)

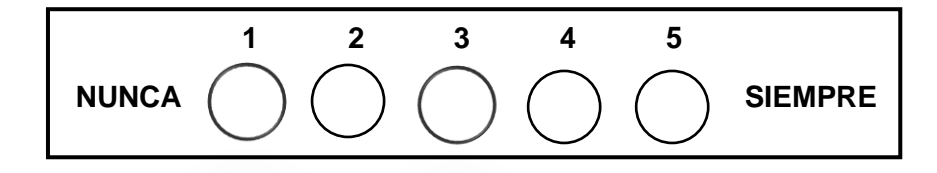

17. Fue fácil trabajar colaborativamente con tus compañeros con la aplicación de la herramienta Lucidchart

(Marca un solo circular)

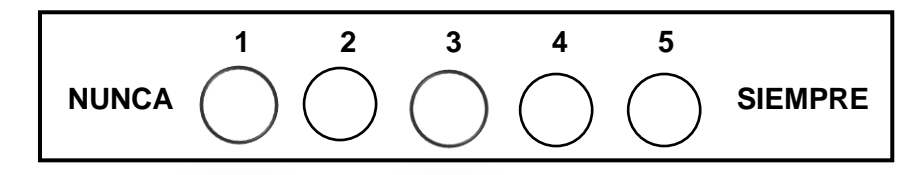

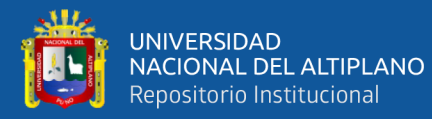

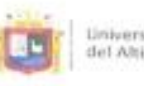

Liniversidad Nacional<br>del Altiplano Puno

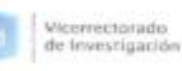

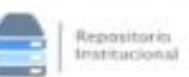

AUTORIZACIÓN PARA EL DEPÓSITO DE TESIS O TRABAJO DE INVESTIGACIÓN EN EL REPOSITORIO INSTITUCIONAL

Por el presente documento, Yo Adolfo Hendoza Condo ri<br>identificado con DNI 2392.0465 en mi condición de egresado de:

□ Escuela Profesional, DE Programa de Segunda Especialidad, □ Programa de Maestria o Doctorado Tecnologia computacional especialidad. Programa de Maestria o Dectorado<br>Informo que ne diborado esta Presis o & Trabajo de Investigación denominada<br>"Influencia de Soft Ware Lucid chart en el aprendizo e<br>- Autónomo de los e

para la obtención de □Grado, □ Titulo Profesional o X Segunda Especialidad.

Por medio del presente documento, afirmo y garantizo ser el legitimo, único y exclusivo titular de todos los derechos de propiedad intelectual sobre los documentos arriba mencionados, las obras, los conienidos, los<br>productos y/o las creaciones en general (en adelante, los "Contenidos") que serán incluidos en el repositorio institucional de la Universidad Nacional del Altinlano de Puno.

También, doy seguridad de que los contenidos entregados se encuentran libres de toda contraseña, restricción o medida tecnológica de protección, con la finalidad de permitir que se puedan leer, descargar, reproducir, distribuir, imprimir, buscar y enlazar los textos completos, sin limitación alguna.

Autorizo a la Universidad Nacional del Altiplano de Pano a publicar los Contenidos en el Repositorio<br>Institucional y, en consecuencia, en el Repositorio Nacional Digital de Ciencia, Tecnología e Innovación de Acceso Abierto, sobre la base de lo establecido en la Ley Nº 30035, sus normas reglamentarias, modificatorias, sustitutorias y conexas, y de acuerdo con las políticas de acceso abierto que la Universidad aplique en relación con sus Repositorios Institucionales. Autorizo expresamente toda consulta y uso de los Contenidos, por parte de cualquier persona, por el tiempo de duración de los derechos patrimoniales de autor y derechos conexos, a título gratuito y a nivel mundial.

En consecuencia, la Universidad tendrá la posibilidad de divalgar y difundir los Contenidos, de manera total o parcial, sin limitación alguna y sin derecho a pago de contraprestación, remuneración ni regalía alguna a favor mio; en los medios, canales y plataformas que la Universidad y/o el Estado de la República del Perú determinen, a nivel mundial, sin restricción geográfica alguna y de manera indefinida, pudiendo crear y/o extraer los metadatos sobre los Contenidos, e incluir los Contenidos en los índices y buscadores que estimen necesarios para promover su difusión.

Autorizo que los Contenidos sean puestos a disposición del público a través de la siguiente licencia:

Creative Commons Reconocimiento-NoComercial-CompartirIgual 4.0 Internacional. Para ver una copia de esta licencia, visita: https://creativecommons.org/licenzes/by-nc-sa/4.0/

En señal de conformidad, suscribo el presente documento

 $Pu_{00}$  29 de  $May0$  $del$  20  $23$ 

 $EIRMA$ 

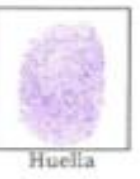

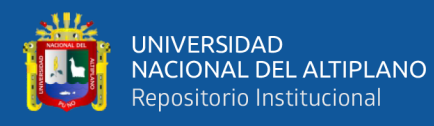

Universidad Nacional<br>del Altiplano Puno

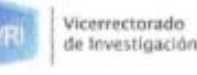

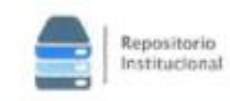

#### DECLARACIÓN JURADA DE AUTENTICIDAD DE TESIS

Por el presente documento, Yo  $Adolfo$  Mendo Zo Condori<br>identificado con DNI\_Z3920465 en mi condición de egresado de:

□ Escuela Profesional, 図 Programa de Segunda Especialidad, □ Programa de Maestria o Doctorado CEScuela Profesional, De Programa de Segunda Especialidad. L'engrand de la Cara Education<br>informo que he estocopido el la CI este o Arrabajo de Investigación denominada.<br>"INFIUENCIA de SOFFNORE LUCIO Chart en el aprendi es

Es un tema original.

Declaro que el presente trabajo de tesis es elaborado por mi persona y no existe plagia/copia de ninguna naturaleza, en especial de otro documento de investigación (tesis, revista, texto, congreso, o similar) presentado por persona natural o jurídica alguna ante instituciones acadêmicas, profesionales, de investigación o similares, en el país o en el extranjero.

Dejo constancia que las citas de otros autores han sido debidamente identificadas en el trabajo de investigación, por lo que no asumiré como suyas las opiniones vertidas por terceros, ya sea de fuentes encontradas en medios escritos, digitales o Internet.

Asimismo, ratifico que soy plenamente consciente de todo el contenido de la tesis y asumo la responsabilidad de cualquier error u omisión en el documento, así como de las connotaciones éticas y legales involucradas.

En caso de incumplimiento de esta declaración, me someto a las disposiciones legales vigentes y a las sanciones correspondientes de igual forma me someto a las sanciones establecidas en las Directivas y otras normas internas, así como las que me alcancen del Código Civil y Normas Legiles conexas por el incumplimiento del presente compromiso

Puno 29 de  $Mayd^*$  del 2023

 $\sqrt{0}$ Zc

FIRMA (obligatoria

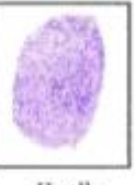

Huella

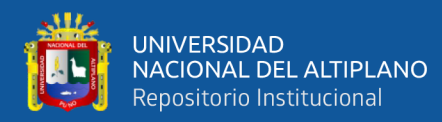

#### VALIDACIÓN MEDIANTE OPINIÓN DE EXPERTOS

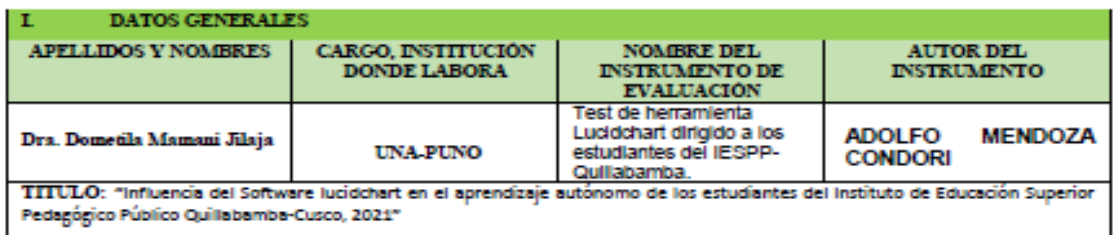

#### **DEFICIENTE EXCELENTE BAJA REGULAR** R  $(81 - 10096)$  $(21 - 4096)$  $(41.60%)$ (00-20%) 61 **INDICADORES CRITERIOS**  $\bf{0}$ 6  $11$ 16 21  $26$ 31 36 41 46 51 56 61 66 71 76 81 86 91 96 55 95  $\overline{15}$ 35 50  $\overline{75}$  $\overline{\mathbf{s}}$ 10  $25$ 45 70 90 100  $20$ 30 40 60 65 90  $\mathbf{S}$ Esta formulado con lenguaj **1. CLARIDAD**  $\overline{\mathbf{x}}$ apropiado .<br>Istá expresado con conductas<br>bservables 2. OBJETIVIDAD x 3. ACTUALIDAD idecuado al avance de la  $\overline{\mathbf{x}}$ nestigación 4. ORGANIZACIÓN Existe un constructo x lógico en los ítems 5. SUFICIENCIA Valora las dimensiones en  $\mathbf{x}$ antidad y calidad Adecuado para cumplir con los 6. INTENCIONALIDAD x objetivos trazados 7. CONSISTENCIA Utiliza suficientes referente x bibliograficos Entre hipótesis dimensiones e<br>indicadores 8. COHERENCIA  $\mathbf x$ 9. METODOLOGÍA Cumple con los lineamientos  $\mathbf x$ setodológicos 10. PERTINENCIA Es asertivo y funcional para la x iencia III. OPINIÓN DE APLICABILIDAD: EXCELENTE **IV. PROMEDIO DE VALORACION: Marketing Committee Committee Committee Committee Committee Committee Committee Committee**<br>And Allingtonic Committee Committee Committee Committee Committee Committee Committee Committee Committee Comm<br>2008 - Committee Co Puno, 04 de enero 2022 42481593 985019248 FIRMA DEL EXPERTO **TELÉFONO LUGAR Y FECHA DNT**

#### **IL ASPECTOS DE VALIDACIÓN**

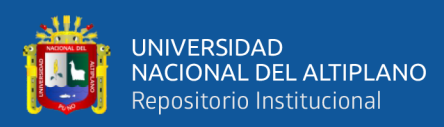

# **MUESTRA DE INVESTIGACIÓN**

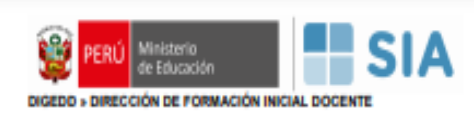

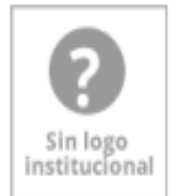

# **NOMINA DE MATRÍCULA**

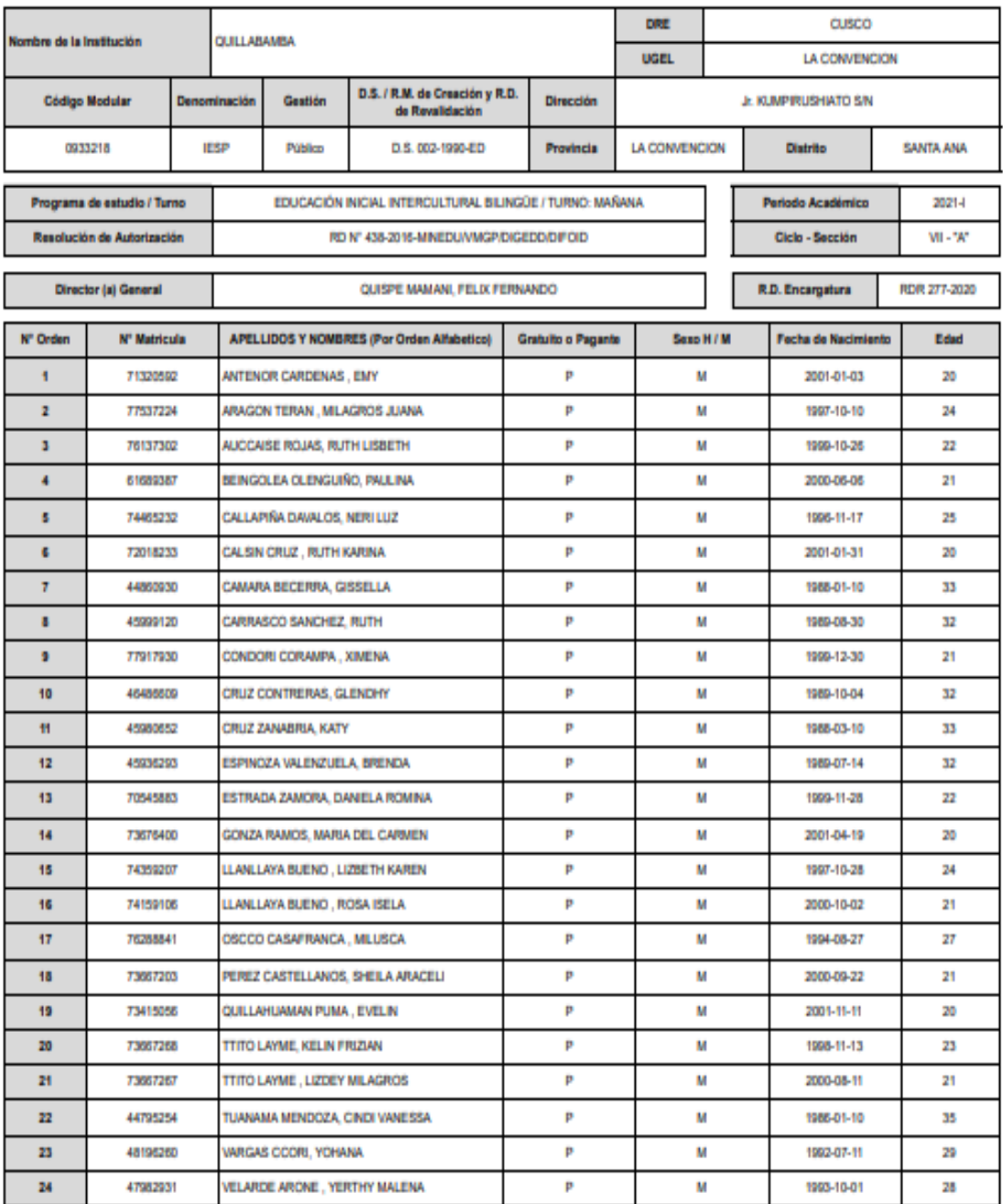

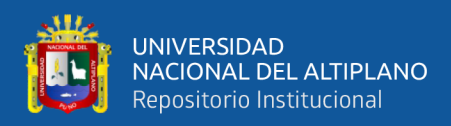

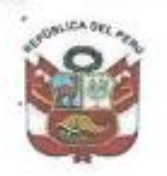

UNIVERSIDAD NACIONAL DEL ALTIPLANO FACULTAD DE CIENCIAS DE LA EDUCACIÓN UNIDAD DE SEGUNDA ESPECIALIDAD

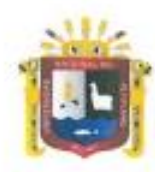

Cludad Universitaria - Telefax (051) 369275 Apartado Postal 291

"Año del Fortalecimiento de la Soberanía Nacional"

Puno, 09 de junio del 2022

#### OFICIO N°050 - 2022 - CI/SE-FCEDUC-UNAP

Señor (a): ADOLFO MENDOZA CONDORI Alumno(a) de la Segunda Especialidad en: Tecnología Computacional e Informática Educativa. Presente. -

ASUNTO : Comunica Autorización Oficial de Ejecución de Proyecto de Investigación

Por intermedio del presente me dirijo a usted, a fin de comunicarle que el Proyecto de Investigación titulado: INFLUENCIA DEL SOFTWARE LUCIDCHART EN EL APRENDIZAJE AUTÓNOMO DE LOS ESTUDIANTES DEL INSTITUTO DE EDUCACIÓN SUPERIOR PEDAGÓGICO PÚBLICO QUILLABAMBA-CUSCO, 2021, ha sido APROBADO por el respectivo jurado revisor y está autorizado para su ejecución a partir del 23/05/2022, tal como se observa en el Dictamen del Jurado Revisor del Proyecto de Investigación. A partir de su autorización cuenta con un plazo mínimo de 02 meses y máximo de 02 años para su ejecución, siendo director(a) de tesis: Dra, Manuela Daishy Casa Coila, asesor(a) de tesis: Dra, Manuela Daishy Casa Coila y el jurado conformado por:

- $\triangleright$  Presidente : Dr. Lino Vilca Mamani
- ٧ 1er. Miembro : M.Sc. Rebeca Alanoca Gutiérrez
- 2do. Miembro : Dra. Pierina Sadith Velezvia Estrada

Agradezco la atención que se sirva brindar al presente, y aprovecho la ocasión para expresarle los sentimientos de mi mayor estima personal.

Atentamente,

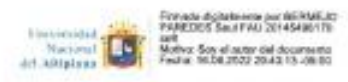

Dr. Saúl Bermejo Paredes Coordinador de Investigación Unidad de Segunda Especialidad FCEDUC - UNA - PUNO

Cc.arch **SBP/rpcp** 

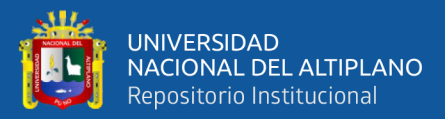

"MINISTERIO DE EBUCACION GERENCIA REGIONAL DE EDUCACIÓN CUSCO **NSTÍTUTO DE EDUCACIÓN SUPERIOR PEDAGÓGICO PÚBLICO QUILLABAMBA** 0.3.02 - 50 - 50 del 06/03/50 LICENCIAMENTO ES Compromiso Participación Responsabilidad

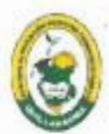

"ANO DEL DIALOGO Y LA RECONCILIACIÓN NACIONAL" "Cusco Capital Histórica del Períl"

#### **CONSTANCIA**

EL QUE SUSCRIBE DR. FÉLIX FERNANDO QUISPE MAMANI, DIRECTOR DEL INSTITUTO DE EDUCACIÓN SUPERIOR PEDAGÓGICO PÚBLICO QUILLABAMBA **HACE CONSTAR:** 

Que el señor Adolfo MENDOZA CONDORI, identificado con DNI 23920465, egresado de segunda especialidad en: Tecnología Computacional e Informática Educativa, de la "Universidad Nacional del Altiplano" Puno, ha ejecutado el proyecto de investigación titulado: "INFLUENCIA DE SOFTWARE LUCIDCHART EN EL APRENDIZAJE AUTÓNOMO DE LOS ESTUDIANTES DEL INSTITUTO DE EDUCACIÓN SUPERIOR PEDAGÓGICO PÚBLICO QUILLABAMBA, desde mes de agosto del 2021 con la planificación del proyecto de investigación hasta el mes de noviembre del presente año 2022 con la finalización de redacción de informe de investigación en borrador, asignándosele el VIII ciclo del programa de Educación Intercultural Bilingüe EIB-Inicial, cumpliendo eficientemente su proceso de investigación científica y educativa, según el cronograma presentado.

Se expide el presente documento, a solicitud escrita del interesado para los usos y fines que viere por conveniente.

Cusco, 23 de noviembre del 2022

Dirección: Jr. Kumpirushiato s/n. Quillabamba, Dist.: Santa Ana -Teléfono: (183) 605682<br>Web: eespquillabamba.edu.pe Correo: gestion@eespquillabamba.edu.pe

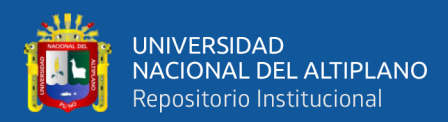

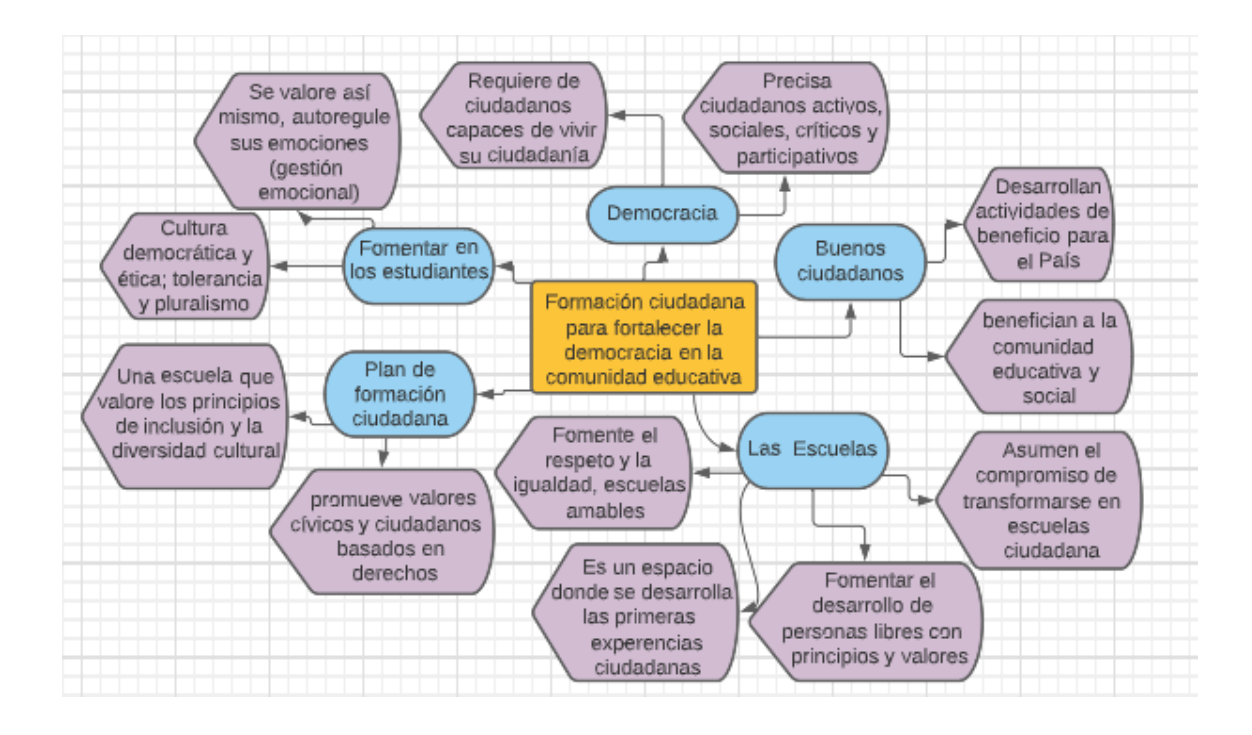

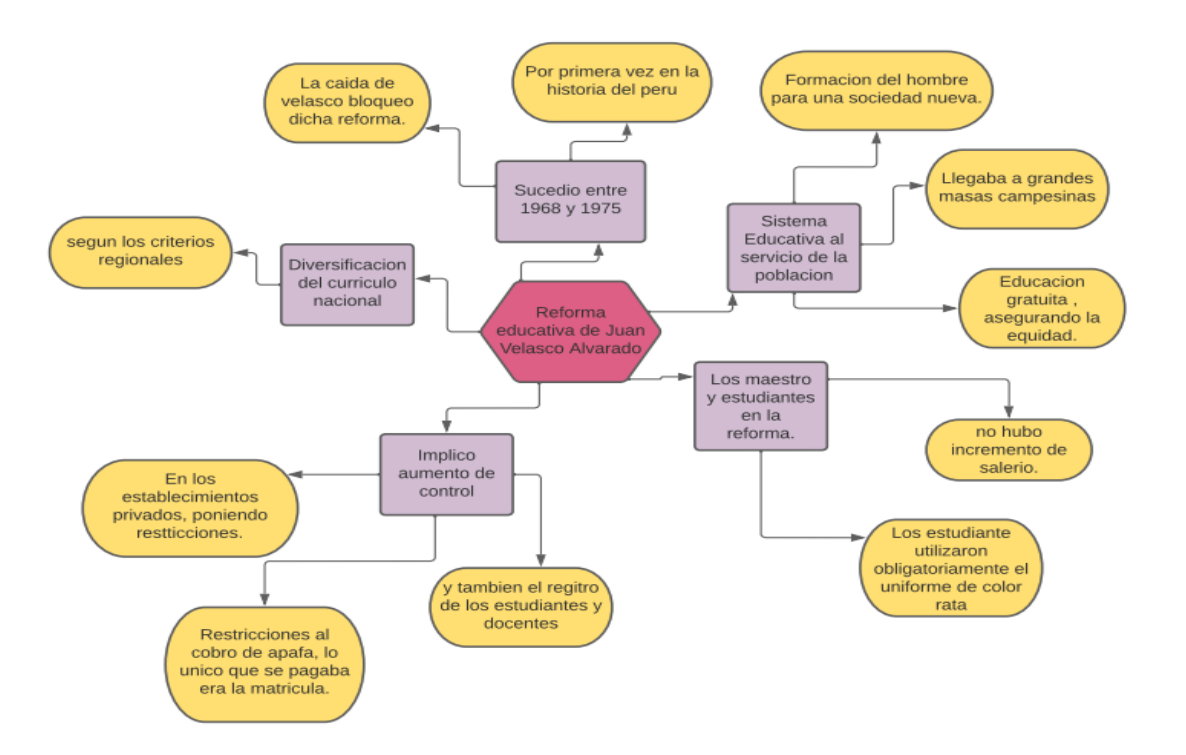